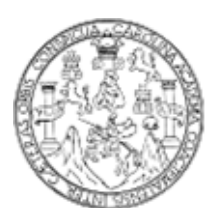

Universidad de San Carlos de Guatemala Facultad de Ingeniería Escuela de Ingeniería Civil

**DISEÑO DE: AMPLIACIÓN DE 1.45 KM. DE PAVIMENTO RÍGIDO EN EL SECTOR 2 DE LA ALDEA FRAY BARTOLOMÉ DE LAS CASAS (El Cerinal) Y ESCUELA DE PÁRVULOS DE DOS NIVELES DEL CANTÓN UTZUMAZATE DEL MUNICIPIO DE BARBERENA, SANTA ROSA.** 

**Caris Gabriela Galicia Ordoñez** 

Asesorado por el Ing. Alfredo Arrivillaga Ochaeta

Guatemala, noviembre de 2006

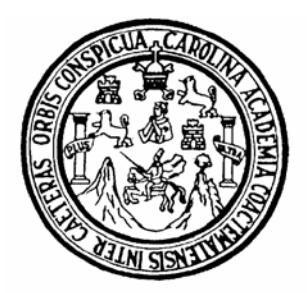

FACULTAD DE INGENIERÍA

# **DISEÑO DE: AMPLIACIÓN DE 1.45 KM. DE PAVIMENTO RÍGIDO EN EL SECTOR 2 DE LA ALDEA FRAY BARTOLOMÉ DE LAS CASAS (El Cerinal) Y ESCUELA DE PÁRVULOS DE DOS NIVELES DEL CANTÓN UTZUMAZATE DEL MUNICIPIO DE BARBERENA, SANTA ROSA.**

TRABAJO DE GRADUACIÓN PRESENTADO A LA JUNTA DIRECTIVA DE LA FACULTAD DE INGENIERÍA

POR

## **CARIS GABRIELA GALICIA ORDOÑEZ**

ASESORADO POR EL ING. MANUEL ALFREDO ARRIVILLAGA OCHAETA AL CONFERÍRSELE EL TÍTULO DE

## **INGENIERA CIVIL**

GUATEMALA, NOVIEMBRE DE 2006

# UNIVERSIDAD DE SAN CARLOS DE GUATEMALA FACULTAD DE INGENIERÍA

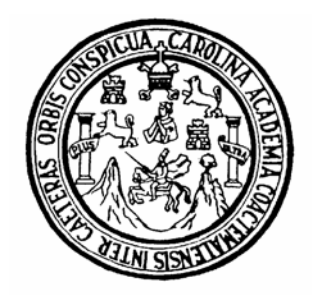

# **NÓMINA DE JUNTA DIRECTIVA**

- DECANO: Ing. Murphy Olympo Paiz Recinos
- VOCAL I: Inga. Glenda Patrìcia Garcìa Soria
- VOCAL II: Lic. Amahán Sánchez Álvarez
- VOCAL III: Ing. Miguel Ángel Dávila Calderón
- VOCAL IV: Br. Kenneth Issur Estrada Ruiz
- VOCAL V Br. Elisa Yazminda Vides Leiva
- SECRETARIA: Inga. Marcia Ivonne Véliz Vargas

## **TRIBUNAL QUE PRACTICÓ EL EXAMEN GENERAL PRIVADO**

- DECANO: Ing. Sydney Alexander Samuels Milson
- EXAMINADOR: Ing. Carlos Salvador Gordillo García
- EXAMINADOR: Ing. Manuel Alfredo Arrivillaga Ochaeta
- EXAMINADOR: Ing. Luis Gregorio Alfaro Véliz
- SECRETARIO: Ing. Carlos Humberto Pérez Rodríguez

### **HONORABLE TRIBUNAL EXAMINADOR**

Cumpliendo con los preceptos que establece la ley de la Universidad de San Carlos de Guatemala, presento a su consideración mi trabajo de graduación titulado:

# **DISEÑO DE: AMPLIACIÓN DE 1.45 KM. DE PAVIMENTO RÍGIDO EN EL SECTOR 2 DE LA ALDEA FRAY BARTOLOMÉ DE LAS CASAS (El Cerinal) Y ESCUELA DE PÁRVULOS DE DOS NIVELES, DEL CANTÓN UTZUMAZATE DEL MUNICIPIO DE BARBERENA, SANTA ROSA,**

tema que me fuera asignado por la Dirección de la Escuela de Ingeniería Civil, el 1 de julio de 2005.

Caris Gabriela Galicia Ordoñez

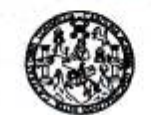

FACULTAD DE INGENIERIA

REF.EPS.MMOSUP.009.2006 Guaterida, 25 de abril de 2006

Ingeniero

Angel Roberto Sic García Coordinador de EPS Unidad de Prácticas de Ingeniería y EPS l'acultad de Ingeniería **USK** 

Respetable Ingeniero Sic García.

Por redio de la presente, envio a usted el informe final correspondiente a la práctica del Ejercicio Profesional Supewisado (EPS), titulado: DISEÑO DE NºIPLIACIÓN DE 1.45 KM DE PA/IMENTO RÍGIDO EN EL SECTOR 2 DE LA ALDEA FRAY BARTOLOME DE LAS CASAS (El Cerinal) Y ESCUELA DE PARVULOS DE DOS NIVELES DEL CANTON UTZUMAZATE DEL MUNICIPIO DE *DARDERENA SANTAROSA* 

Este trabajo lo desarrolló el estudiante CARIS GABRIELA GALICIA ORDONEZ quien fue asesorado y supervisado por el suscrito.

Por lo que, habiendo cumplido con los objetivos y los requisitos de ley, solicito darle el tránite correspondiente.

Sin otro particular, re es grato suscribirre de usted.

Nentamente.: ENSEÑAD ATODOS "ID Ing. Magedet AVI edo A aga Supervise de EPS

Escuelas: Ingeniería Civi, Ingeniería Modánica<br>(ERIS), Posgrado Maestría en Sistemas Meno<br>Licenciatura en Matemática, Licenciatura en Fís

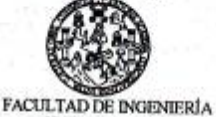

**UNIDAD DE EPS** Tel. 24423509

Guatemala, 16 de mayo de 2006 Ref. EPS. C. 197.05.06

Ing. Oswaldo Romeo Escobar Álvarez Director Escuela de Ingeniería Civil Facultad de Ingeniería Presente

Estimado Ing. Escobar Álvarez.

Por este medio atentamente le envío el informe final correspondiente a la práctica del Ejercicio Profesional Supervisado, (E.P.S) titulado "DISEÑO DE: AMPLIACIÓN DE 1.45 KM. DE PAVIMENTO RÍGIDO EN EL SECTOR 2 DE LA ALDEA FRAY BARTOLOMÉ DE LAS CASAS (El Cerinal) Y ESCUELA DE PÁRVULOS DE DOS. NIVELES DEL CANTÓN UTZUMAZATE DEL MUNICIPIO DE BARBERENA, SANTA ROSA" que fue desarrollado por la estudiante universitaria CARIS GABRIELA GALICIA ORDOÑEZ, quien fue debidamente asesorada y supervisada por el Ing. Manuel Alfredo Arrivillaga Ochaeta.

Por lo que habiendo cumplido con los objetivos y requisitos de ley del referido trabajo, en mi calidad de asesor y coordinador apruebo su contenido, solicitándole darle el trámite respectivo.

Sin otro particular, me es grato suscribirme.

Atentamente,

' Pà 4 Enseñad a Fodos' sidodde · a Seriradei as COORDINADOR DE E.P.S. fo Profesional Sep

Ing. Angel Roberto Sic García Coordinador Unidad de EPS

cc. Archivo ARSG/jm

**Escuelar: Ingeniería Civil, Ingeniería Mecânica Indu<br>Protgrado Maestría en Sistemas Mensión Construy** vial. Cae<br>rgin y Milas os (ERIS). n Ci ttitica. Lionteighus en Fisica. Cantrá **CESEMI GO** ica. PIIX: 3443 95 00.  $12$ 

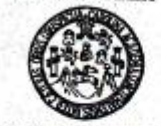

FACULTAD DE INGENIERÍA<br>ESCUELA DE INGENIERIA CIVIL

Ingeniero Oswaldo Romeo Escobar Álvarez Director de la Escuela de Ingeniería Civil Facultad de Ingeniería Presente

Estimado Ing. Escobar Álvarez.

Le informo que he revisado el trabajo de graduación DISEÑO DE: AMPLIACIÓN DE 1.45 KM. DE PAVIMENTO RÍGIDO EN EL SECTOR 2 DE LA ALDEA FRAY BARTOLOMÉ DE LAS CASAS (El Certa) Y ESCUELA DE PÁRVULOS DE DOS NIVELES DEL CANTÓN UTZUMAZATE DEL MUNICIPIO DE BARBERRENA, SANTA ROSA, desarrollado por el estudiante de Ingeniería Civil Caris Gabriela Galicia Ordoñez, quien contó con la assoria del Ing. Manuel Alfredo Anivillaga Ochaeta.

Guatemala, 13 de octubre de 2006

Considero este trabajo bien desarrollado y representa un aporto para la comunidad del área y habiendo cumplido con los objetivos del referido trabajo doy mi aprobación al mismo solicitando darle el trámite respectivo.

Atentamente.

**ID Y ENSEÑAD A TODOS** 

ag. Ronald Estuerdo Galindo Cabrera Jefe del Departamento de Estructuras (1600)

FACULTAD DE INGENIER-**DEPARTAMENTO** DE **ESTRUCTURAS** USAC

**TODOROK TI CREQUING IR SUR"** the SOOK on

/bbdeb.

la Civi (ERIS), Po vil, Ingenies<br>stria an Si<br>Ica, Licenc en Clencias y Sie<br>uatemate, Centroar ca, inge<br>la Zone

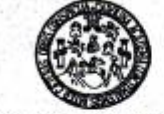

**FACULTAD DE INGENIERÍA<br>ESCUELA DE INGENIERIA CIVIL** 

Ingeniero

Fernando Amilcar Boiton Velásquez Coordinador del Área de Topografía y Transporte **Facultad de Ingeniería** Presento

Estimado Ing. Boiton.

Le informo que he revisado el trabajo de graduación DISEÑO DE: AMPLIACIÓN DE 1.45 KM. DE PAVIMENTO RÍGIDO EN EL SECTOR 2 DE ANTILIACIÓN DE 1.45 AM. DE FAVERINTO KRYBO EN EL SECURIA DE LA ALDEA FRAY BARTOLOMÉ DE LAS CASAS (El Cermal) Y ESCUELA DE PÁRVILOS DE DOS NIVELES DEL CANTÓN UTZUMAZATE DEL MUNICIPIO DE BARBERRENA, SANTA ROSA, desarrollado Ingeniería Civil Caris Gabriela Galicia Ordoñez, quien contó con la assaoría del Ing.<br>Manuel Alfredo Anivillaga Ochaeta.

Guatemala, 13 de octubre de 2006

Considero este trabajo bien desarrollado y representa un aporte para la comunidad del área y habiendo cumplido con los objetivos del referido trabajo doy mi aprobación al mismo solicitando darle el trámite respectivo.

Atentamente,

**IDY ENSEÑAD A TODOS** k, æ Ing. Amando Fuentes Roca Revisor por el Área de Topografía y Transporte

τοροεοι τι συρκευτρικία" **E Ownig 2006 o** 

/bbdeb.

(ERIS) P Nail C **CESEM** 

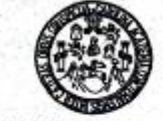

**FACULTAD DE INGENIERÍA<br>ESCUELA DE INGENIERIA CIVIL** 

Ingeniero Oswaldo Romeo Escobar Álvarez Director de la Escuela de Ingeniería Civil Facultad de Ingeniería Presente

Estimado Ing. Escobar Álvarez.

Le informo que he revisido el trabajo de graduación DISENO DE:<br>AMPLIACIÓN DE 1.45 KM. DE PAVIMENTO RÍGIDO EN EL SECTOR 2 DE LA ALDEA FRAY BARTOLOMÉ DE LAS CASAS (El Cerinal) Y ESCUELA DE PÁRVULOS DE DOS NIVELES DEL CANTÓN UTZUMAZATE DEL MUNICIPIO DE BARBERENA, SANTA ROSA, desarrollado por el estudiante de Ingeniería Civil Caris Gabriela Galicia Ordoñez, quien contó con la asseoría del Ing. Manuel Alfredo Arrivillaga Ochaeta.

Guatemala, 24 de octubre de 2006

Tomado en cuenta lo expresado por el Ing. Amando Fuentes Roca, Revisor por el Área de Topografía y Transporte, doy mi aprobación al mismo.

Atentamente,

FACULTAD DE INGENIERIA **ID Y ENSEÑAD A TODOS DEPARTAMENTO DE TRANSPORTES** VERIP USAC

Ing. Femando Amilcar Boiton Velásquez Coordinador del Área de Topografía y Transporte

**ΥΟΙΟΟΘΟΙΕ ΤΙ ΟΛΙΟΛΙΚΗΤΑ ΜΙΑ"** 2000in 2006c

/bbdeb.

Escuelas:<br>(ERIS), Po<br>Licenciabre sto A c.

FACULTAD DE INGENIERÍA<br>ESCUELA DE INGENIERÍA CIVIL

El Director de la Escuela de Ingeniería Civil, después de conocer el dictamen del Asesor Ing. Manuel Alfredo Arrivillaga Ochaeta y del Coordinador de E.P.S., Ing. Ángel Roberto Sic García, al trabajo de graduación de la estudiante Caris Gabriela Galicia Ordoñez, titulado DISEÑO DE: AMPLIACIÓN DE 1.45 KM. DE PAVIMENTO RÍGIDO EN EL SECTOR 2 DE LA ALDEA FRAY BARTOLOMÉ DE LAS CASAS (El Cerinal) Y ESCUELA DE PÁRVULOS DE DOS NIVELES DEL CANTÓN UTZUMAZATE DEL MUNICIPIO DE BARBERENA, SANTA ROSA, da por este medio su aprobación a dicho trabajo.

Ing. Oswaldo Romeo Esco **BE INGENERIA CIVIL RECTOR** 

Guatemala, noviembre 2006.

/bbdeb.

#### "ΠΌΦΟ ΦΌΚ. ΤΙ ΟΙ ΘΩΣ ΕΝΓΙΑ ΜΙΑ"

ria Civil. (ERIS), Po tice, Ingenieria Elect<br>emaia, Ciudad Univer i Co ria Val. Ca<br>de Energia **Carrense: Ingenieria Mecó<br>la y Minas (CESEM), Guat** ica, ingenieris<br>uta Zona 12. Cer

Universidad de San Carlos de Guatemala

Facultad de Ingeniería Decanato

Ref. DTG.499.06

,<br>Eudo par li, Caralingia Nico<br>Dr. Carlos Mertinez Durán<br>2006: Carlosario de su Necimiento

El Decano de la Facultad de Ingeniería de la Universidad de San Carlos de Guatemala, luego de conocer la aprobación por parte del Director de la Escuela de Ingeniería Civil, al trabajo de graduación titulado: DISENO DE: AMPLIACIÓN DE 1.45 KM. DE PAVIMENTO RÍGIDO EN EL SECTOR 2 DE LA ALDEA FRAY BARTOLOMÉ DE LAS CASAS (EL CERINAL) Y ESCUELA DE PÁRVULOS DE DOS NIVELES DEL CANTÓN UTZUMAZATE DEL MUNICIPIO DE BARBERENA, SANTA ROSA, presentado por la estudiante universitaria Carls Gabriela Galicia Ordoñez, procede a la autorización de impresión del mismo.

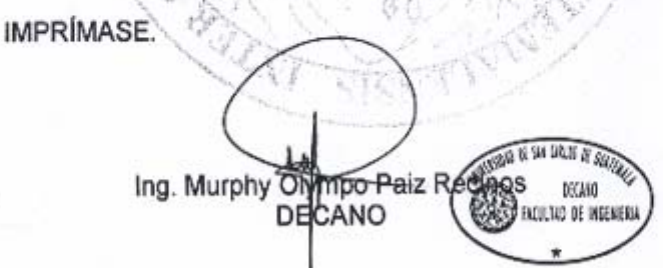

Guatemala, noviembre de 2006

 $_{loc}$ 

### **AGRADECIMIENTOS ESPECIALES A:**

- **Dios Dios due por Él estoy donde estoy, y sin Él no fuera** posible mis esfuerzos.
- Mi asesor **Ing. Manuel Alfredo Arrivillaga**, por compartir sus conocimientos durante la el presente trabajo de graduación.
- **Ing. Henry Chacón** Por brindarme sus conocimientos y ayuda incondicional.

El Alcalde Rubelio Recinos y la Corporación de la Municipalidad de Barberena, por brindarme su colaboración para realizar mi E.P.S., y en especial a los que integran la oficina de planificación.

Todas aquellas personas que me ayudaron de una u otra manera, en mi formación profesional y personal.

## **ACTO QUE DEDICO A:**

- **DIOS** Por darme fortaleza y sabiduría, para culminar mi carrera.
- **MIS PADRES** Tomasa Albertina Ordóñez Citán (QEPD) Juan Arnoldo Galicia González. Que me brindaron su incomparable esfuerzo y apoyo, muchas gracias.
- **MIS HERMANOS** Doris Lisbeth Giovanni Francisco Juan Arnoldo Y Crissthian Fernando

# **MIS AMIGOS Y COMPAÑEROS DE ESTUDIO LA UNIVERSIDAD DE SAN CARLOS DE GUATEMALA LA FACULTAD DE INGENIERÍA**

# ÍNDICE GENERAL

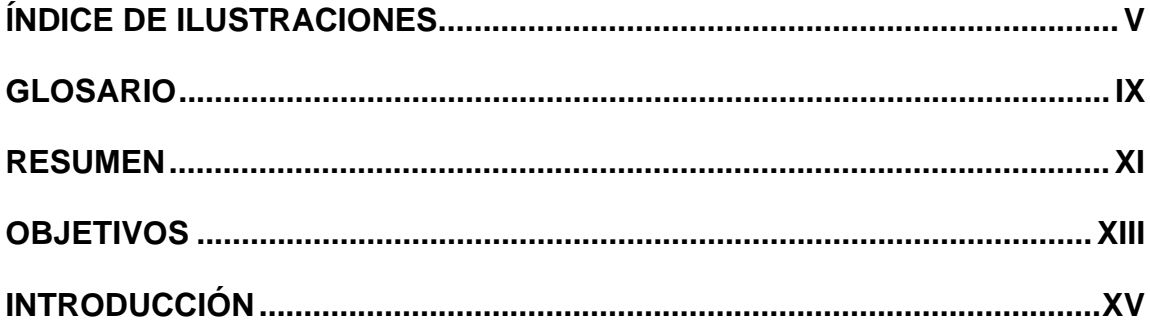

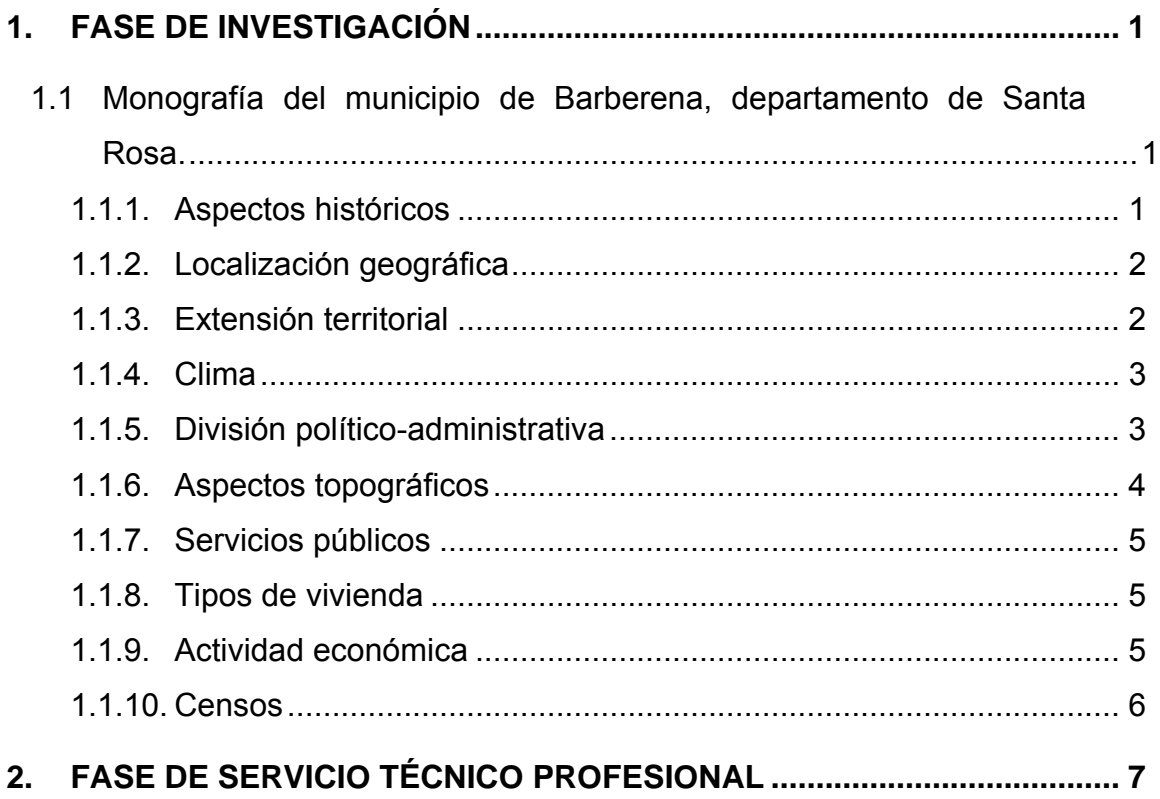

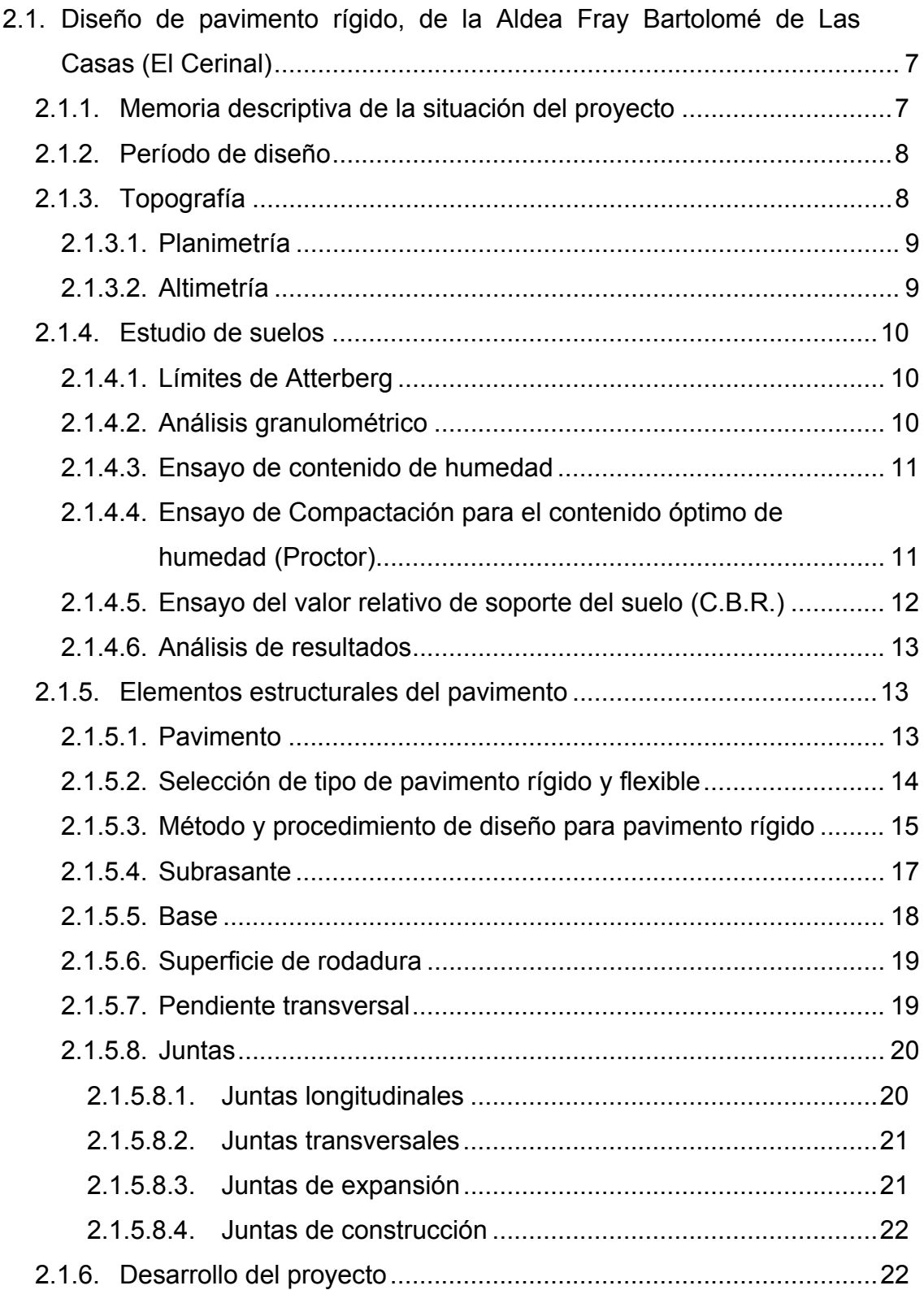

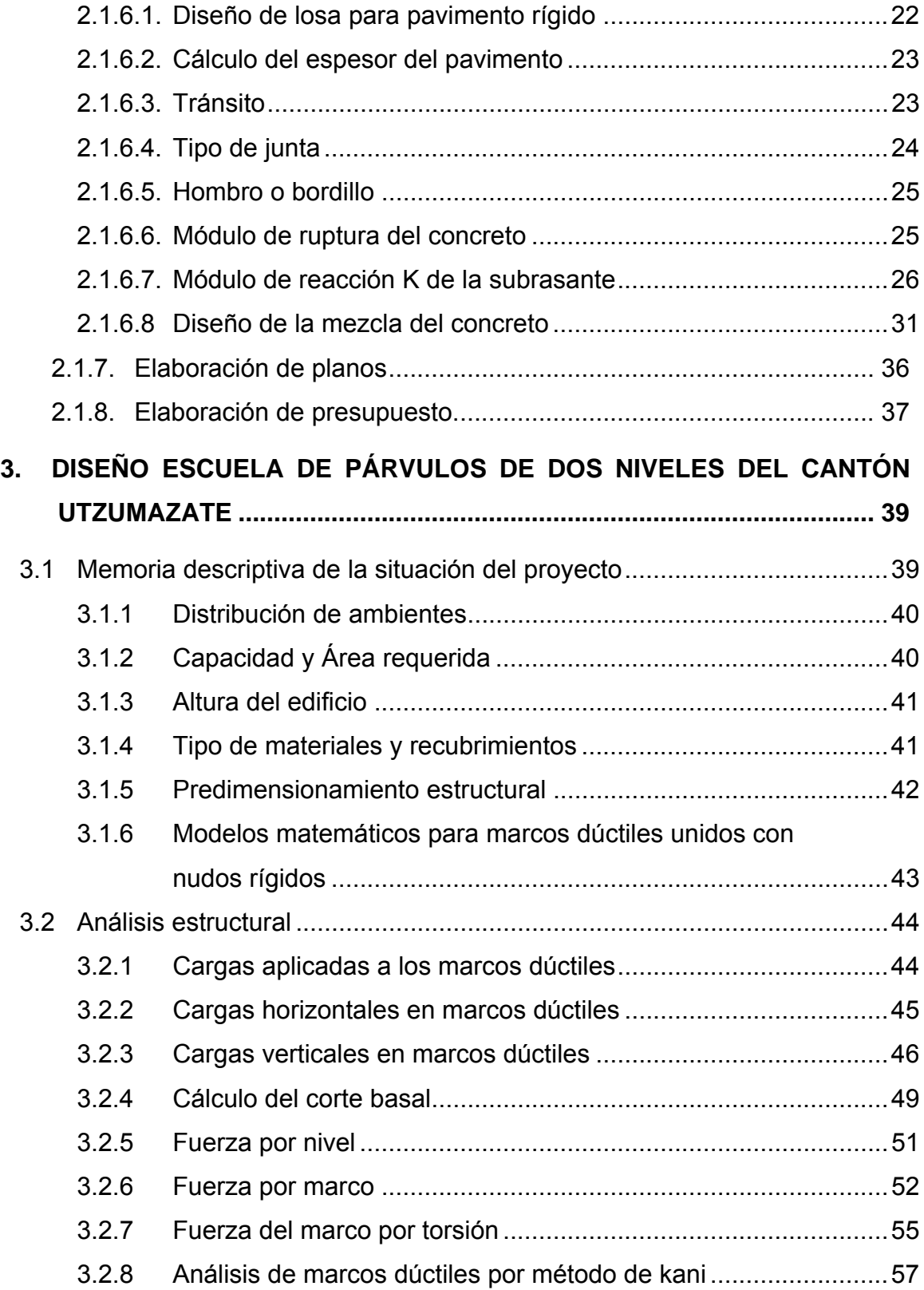

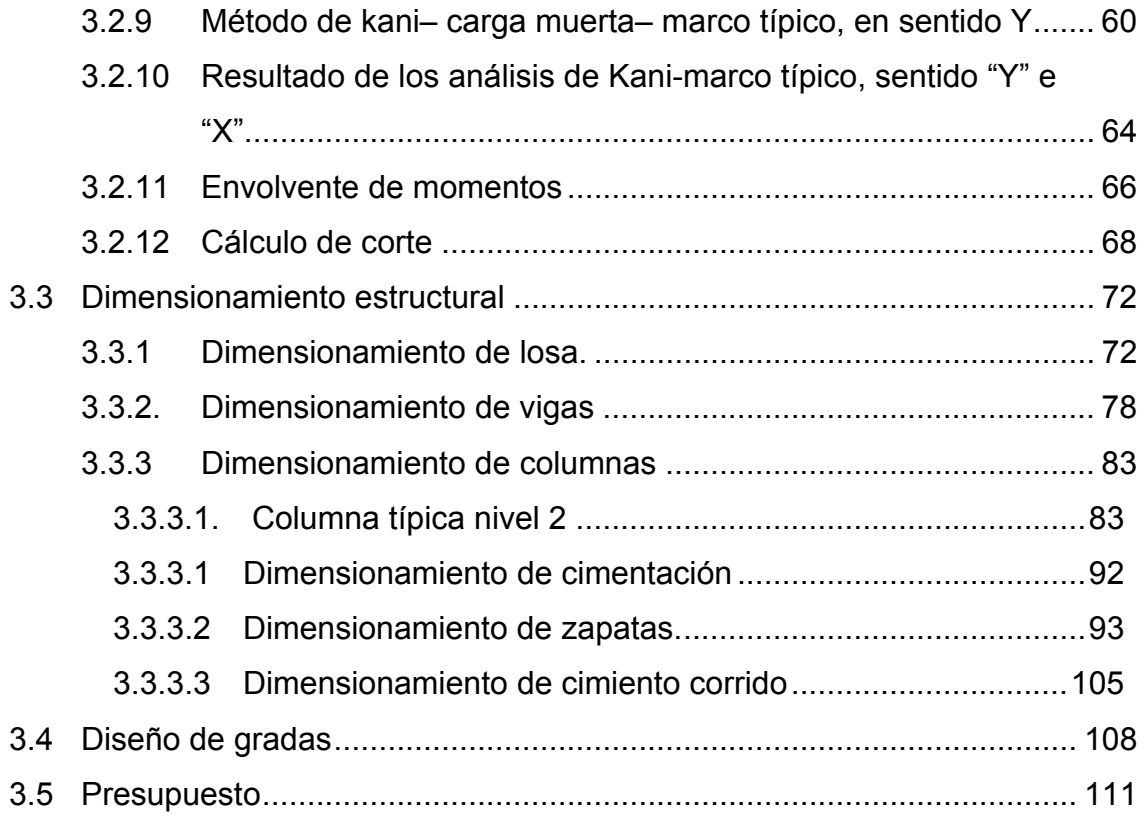

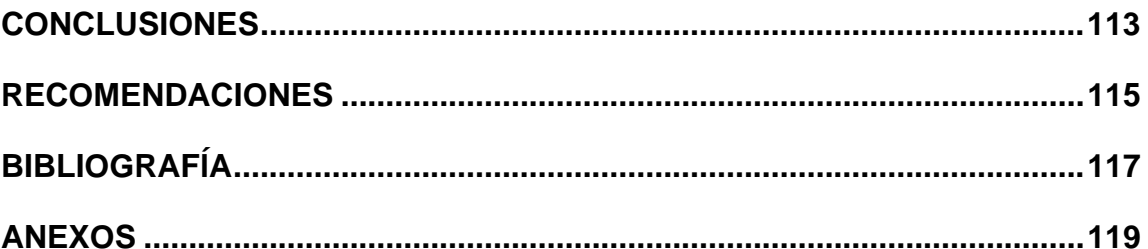

# **ÍNDICE DE ILUSTRACIONES**

## **FIGURAS**

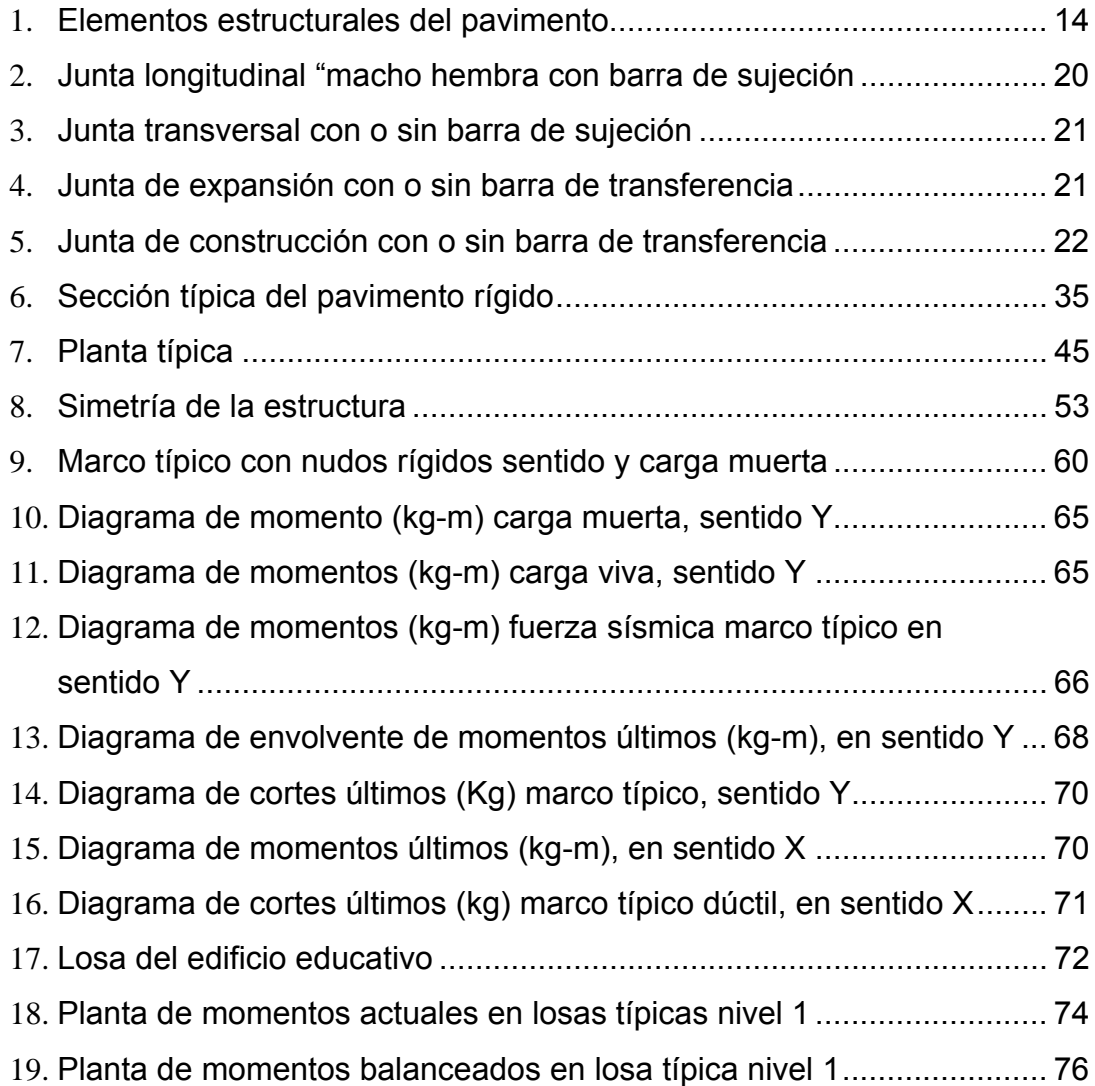

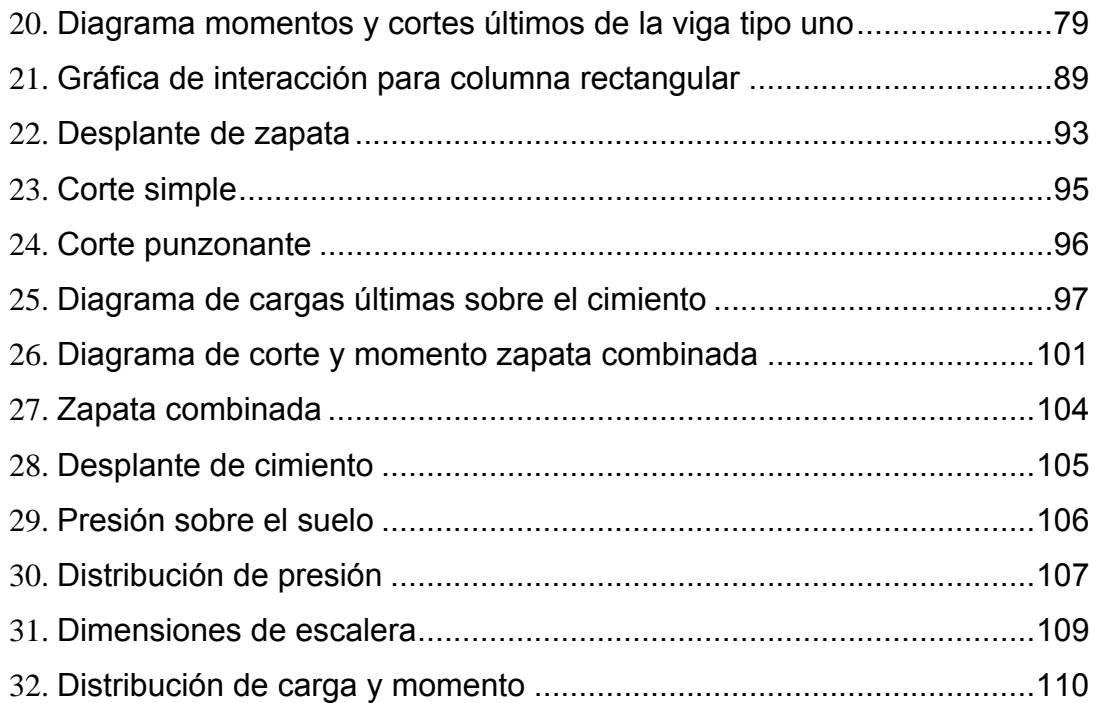

## **TABLAS**

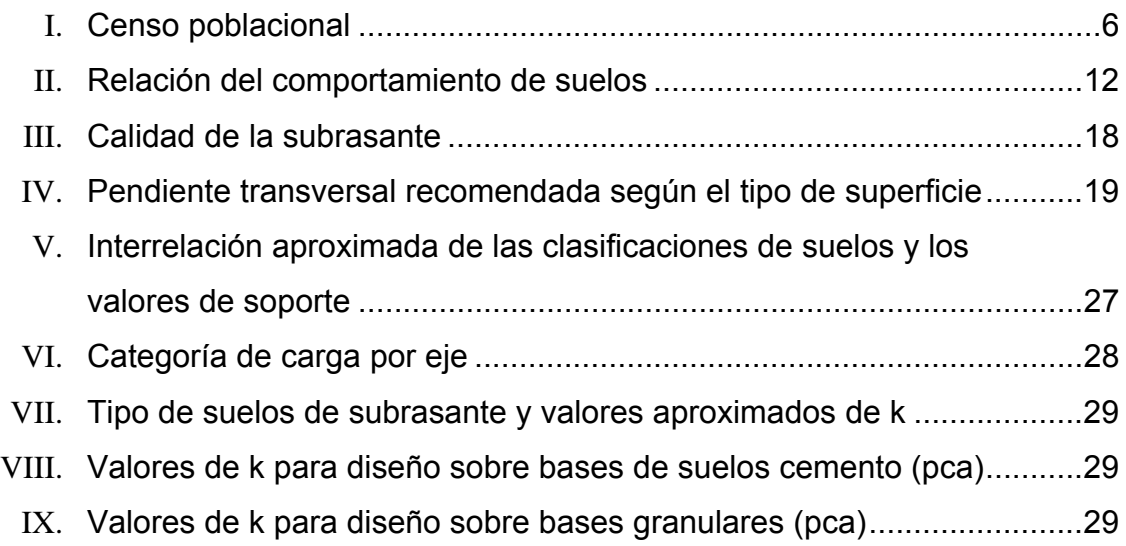

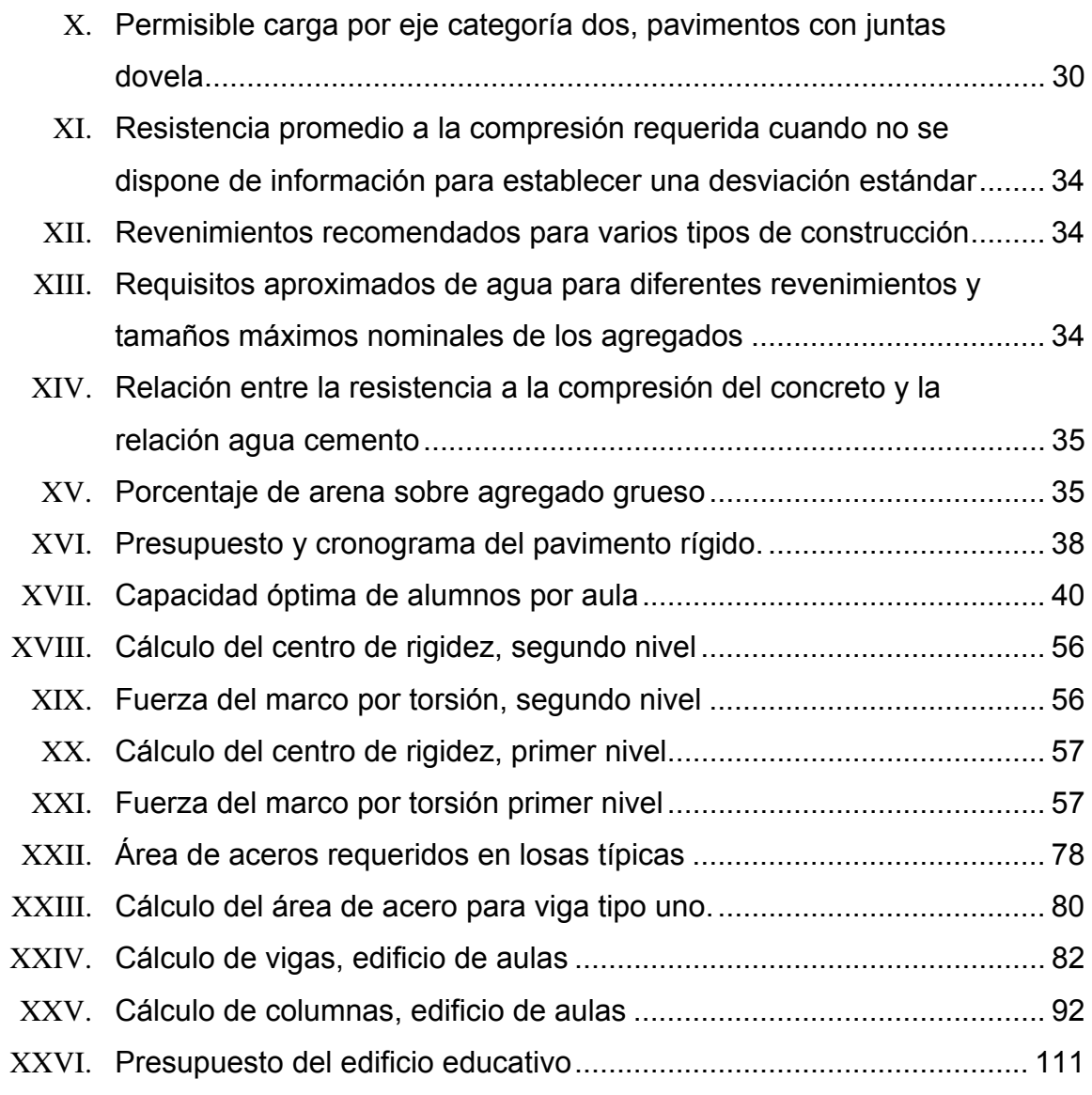

## **GLOSARIO**

- **A.A.S.H.T.O.** Siglas de la American Association State Highway and Transportation Officials.
- **PCA** Asociación del Cemento Pórtland
- **Cimiento** Es un elemento estructural encargado de recibir cargas (pesos) de muro, techos, sobrecargas, etc., las cuales son transmitidas al suelo.
- **Cota del terreno** Número en los planos topográficos; indica la altura de un punto sobre un plano de referencia.
- **Diafragmas** Miembros rígidos empotrados en miembros elásticos, como las vigas; se deben colocar para darle rigidez a la superestructura en el sentido transversal.
- **Estación** Cada uno de los puntos en el que se coloca el instrumento topográfico, en cualquier operación de levantamiento planimétrico o de nivelación.
- **Estribos** Elementos que soportan los extremos de un tramo simple o de una superestructura de varios tramos. Además, retiene el relleno del terraplén de acceso. Su diseño puede ser de marco rígido, muro en voladizo, muro de gravedad, columna única, pilote, etc.
- **Formaleta** Armazón provisional que sostiene un elemento de construcción mientras se está ejecutando, hasta que alcanza resistencia propia suficiente.
- **Losa** Elemento estructural que descansa sobre la superestructura, y está construida por elementos estructurales, capa de desgaste, aceras, bordillos y barandales.
- **Luz** Distancia horizontal interna, entre dos estribos, entre estribo y pila o entre dos pilas.
- **Solera** Elemento estructural horizontal de concreto, que tiene como función conectar monolíticamente los elementos estructurales, para dar mayor estabilidad a las estructuras y refuerzo de muros de mampostería.
- **Viga** Elemento estructural diseñado para resistir deformaciones por corte, deflexión y torsión.
## **RESUMEN**

En el presente trabajo de graduación, se desarrolla el diseño del pavimento rígido de la Aldea Fray Bartolomé de Las Casas y la escuela de párvulos del Cantón Utzumazate, ambos del municipio de Barberena Santa Rosa. Este documento consta de dos capítulos compuestos de la siguiente manera:

**Capítulo 1:** en este capítulo se desarrolla la fase de investigación, conteniendo la monografía del municipio de Barberena Santa Rosa, sus aspectos históricos, su localización geográfica, su clima, su división política, etc.

**Capítulo 2:** este capítulo contiene la fase del servicio técnico profesional, el cual está conformado en dos secciones, en la primera está el diseño del pavimento rígido y en la segunda el diseño de la escuela, dichas secciones cuentan con una memoria descriptiva de la situación actual del proyecto, métodos y/o normas de diseño.

También se describen los aspectos técnicos, que intervienen en el diseño, los criterios utilizados para el cálculo, la elaboración del presupuesto de cada uno de los proyectos y en la parte final se presentan las conclusiones, recomendaciones y los anexos correspondientes.

XI

# **OBJETIVOS**

## **GENERAL**

Desarrollar una investigación de tipo monográfica con su característica geográfica, social, de servicio, de producción y demográfica, además, se desarrollará una investigación diagnóstica de las necesidades de servicio básico e infraestructura del lugar.

# **ESPECÍFICOS**

- 1. Diseñar un pavimento rígido en la Aldea Fray Bartolomé de Las Casas, y una escuela de párvulos en el Cantón Utzumazate
- 2. Aplicar los conocimientos de las ramas de los suelos, la topografía, el pavimento, la estructura, etc.

# **INTRODUCCIÓN**

El municipio de Barberena se encuentra ubicado en la región central del departamento de Santa Rosa, sobre la carretera Interamericana CA-1, a 54 kilómetros de distancia de la ciudad capital y a 9.5 kilómetros de la cabecera departamental de Cuilapa. En dicho municipio se desarrollarán dos proyectos, uno en la Aldea Fray Bartolomé de las Casas, ubicada a seis kilómetros de este municipio, el cual consiste en el diseño de pavimento rígido y el otro proyecto ubicado en el Cantón Utzumazate a un kilómetro de dicho municipio, se diseña la escuela de párvulos de dos niveles.

Lo planteado en este proyecto es la aplicación del conocimiento teórico adquiridos durante la formación académica, basándose en un diagnóstico preliminar derivado de inspecciones técnicas, realizadas en los lugares antes mencionados, y enfocándose básicamente en las actividades siguientes: monografía del lugar, análisis general de la comunidad, levantamiento topográfico, estudio de suelo, diseño del pavimento, diseño de la escuela, elaboración de planos, cuantificaciones y presupuestos. Los criterios principales que se aplicaron son para implementar soluciones que se adapten de manera efectiva a cada situación en particular, sin embargo, no es el objetivo ni se pretende abarcar absolutamente todos los aspectos que intervienen en el diseño, pero sí se introduce a una visión el conjunto de las partes que componen su estudio. En síntesis, explica, define y puntualiza recomendaciones y especificaciones básicas sobre el diseño del pavimento rígido y la escuela de párvulos.

XV

# **1. FASE DE INVESTIGACIÓN**

- **1.1 Monografía del municipio de Barberena, departamento de Santa Rosa.** 
	- **1.1.1. Aspectos históricos**

El municipio de Barberena fue creado por acuerdo gubernativo del 20 de diciembre de 1879, el que en su parte conducente dice: "...En atención a que las poblaciones de Barberena, Corral de Piedra, Pino Buena Vista, Cerro Redondo, La Vega, Los Tarros, La Pastoría, San Juan Utapa, El Zapote, Teanzual y Pueblo Nuevo reúnen los requisitos que previenen el articulo 4to. del decreto No.242, para la creación de un distrito o jurisdicción municipal, residiendo la Municipalidad de Barberena...". En acuerdos gubernativos de 1892 y del 26 de diciembre de 1912 fueron adicionadas las aldeas: Pueblo Nuevo y la Vega, al municipio de Barberena.

El municipio de Barberena se desempeño como cabecera departamental durante los años 1913-1920, según acuerdo gubernativo del 10 de marzo de 1913, entre tanto era reconstruida la cabecera departamental, Cuilapa, de los daños ocasionados por el terremoto que azoto a la Republica de Guatemala en el año 1913; sin embargo, según acuerdo gubernativo del 18 de octubre de 1920, Cuilapa volvió a tomar posesión como cabecera departamental.

### **1.1.2. Localización geográfica**

Este Municipio de Barberena se ubica en la región central del departamento de Santa Rosa, sobre la carretera Interamericana CA-1, a 54 kilómetros de distancia de la Ciudad Capital y a 9.5 kilómetros de la cabecera departamental de Cuilapa. Colinda al norte con Santa Cruz Naranjo (Santa Rosa) y Fraijanes (Guatemala); al sur con Pueblo Nuevo Viñas (Santa Rosa) y Villa Canales (Guatemala); al este con Nueva Santa Rosa y Cuilapa (Santa Rosa) y al oeste con Pueblo Nuevo Viñas (Santa Rosa) y Villa Canales (Guatemala). Las coordenadas geográficas lo sitúan en una latitud de 14 grados, 18 minutos y 26 segundos y una longitud de 90 grados 21 minutos y 36 segundos.

## **1.1.3. Extensión territorial**

El municipio de Barberena tiene una extensión territorial aproximada de doscientos noventa y cuatro (294) kilómetros cuadrados.

### **1.1.4. Clima**

El Municipio registra alturas que van desde 7,200 pies (2,195 metros) hasta 2,400 pies (732 metros) sobre el nivel del mar (SNM); la Cabecera Municipal se encuentra a 3,508 pies (1,069 metros) SNM y su clima generalmente es templado, en época de verano varía a cálido. Sus temperaturas oscilan entre 18.8 y 27.8 grados centígrados. La precipitación pluvial por año es de 1,990 mm. Y la humedad relativa es de 70.3% factor que, entre otros, contribuye a crear el ambiente adecuado para el cultivo del café.

## **1.1.5. División político-administrativa**

La jurisdicción municipal de Barberena comprendida con la cabecera Municipal, 11 aldeas**,** 3 caseríos, 2 parcelamientos y 48 fincas registradas, detallándose las más importantes.

**Aldeas:** Las Astas, El Junquillo, El Quebracho, El Colorado, Las Pozas, Buena Vista, Mal País, El Pino, Los Pocitos, y Las Canoitas.

**Caseríos:** San Nicolás, Los Pocitos y Canoitas.

**Parcelamientos**: Fray Bartolomé de las Casas y Viñas.

**Fincas:** Cerro Redondo, Las Viñas, Las Vegas, Uruguay, Las Alamedas, Islandia, La Pastoría, Sabanetas, Las Margaritas, el Naranjito, El Progreso, Canteros, San Luis, El Volcancito, Montevideo, Teanzaul, Santa Elisa, Miramar, El Paraíso, El Colorado, El Hato, Agua Santa, La Unión, Noruega y El Mirador, entre otras, en la mayoría de las cuales el principal cultivo es el café. Cabe indicar que los centros poblados que integran el municipio de Barberena, en la actualidad no han cambiado de nombre ni han surgido otros, con relación a los que originalmente constituyeron su formación, lo que deja de manifiesto que el mismo cuenta con tradiciones y costumbres muy arraigadas.

## **1.1.6. Aspectos topográficos**

Los poblados de Barberena y sus propiedades rurales están unidos entre si y con los municipios vecinos también por veredas y roderas así como caminos no asfaltados. Los suelos del municipio en su mayoría están comprendidos en dos tipos: suelos sobre materiales volcánicos mezclados o de color oscuro en terreno casi plano moderadamente inclinado y suelos profundos sobre materiales volcánicos mezclados o de color oscuro, por lo que la capacidad productiva de la tierra, combinada con los efectos del clima, la hacen apta para cultivos perennes y de montaña, principalmente para fines forestales y pastos.

## **1.1.7. Servicios públicos**

Actualmente cuenta con los servicios de agua potable, drenaje, letrinización, energía eléctrica, educación, salud, etc.

## **1.1.8. Tipos de vivienda**

La mayoría de viviendas localizadas en la cabecera municipal y en las aldeas más cercanas se caracterizan por estar construidas de materiales como: block, ladrillo y concreto; con techos de lámina de zinc y/o terraza, mientras que en el área rural las viviendas son construcciones de adobe, madera y bajareque; con piso de tierra o tarta de cemento.

## **1.1.9. Actividad económica**

Guatemala es un país cuya principal actividad productiva es la agricultura, y el sector de Barberena contribuye con la mayor parte de la producción del Municipio, en su actividad económica que es el cultivo de café el cual, unido a otros cultivos permanentes, ocupan alrededor del 92% de la tierra cultivada. Adicionalmente, se cultiva maíz, fríjol y algunas hortalizas pero en menor escala, los que integran el 8% restante.

## **1.1.10. Censos**

La composición de la población según datos estadísticos del Centro de Salud, censo realizado en el 2,003 con un incremento poblacional por año del 3 %. Siendo las proyecciones para la población en general del 2003 al 2004 ver la siguiente tabla para todo el municipio, de edades comprendidas de 0 a 65 años en adelante:

# **Tabla I Censo poblacional**

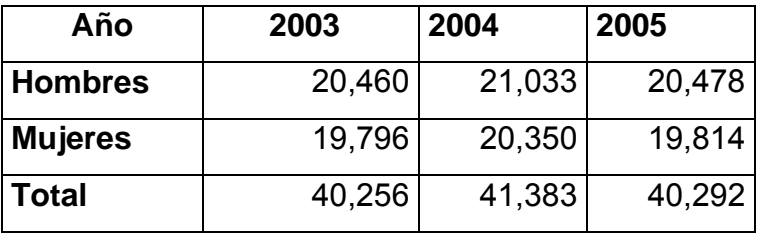

# **2. FASE DE SERVICIO TÉCNICO PROFESIONAL**

**2.1. Diseño de pavimento rígido de la Aldea Fray Bartolomé de Las Casas (El Cerinal)** 

**2.1.1. Memoria descriptiva de la situación del proyecto** 

 La comunidad de la Aldea Fray Bartolomé de Las Casas (El Cerinal) pertenece al Municipio de Barberena, Departamento de Santa Rosa, está ubicada 48 kilómetros de la ciudad capital de Guatemala y 6 kilómetros de la cabecera Municipal, su entrada principal es por carretera asfaltada, terreno quebrado, a 1,200 metros sobre el nivel del mar.

 La calle del sector 2 de la Aldea Fray Bartolomé de Las Casas (El Cerinal)**,** cuenta con un tratamiento de balasto, agua potable, energía eléctrica, líneas telefónicas y un sistema de drenaje sanitario. La pavimentación será de aproximadamente 1,450 metros de longitud y un ancho promedio de 9.00 metros; las calles aledañas se encuentran unas pavimentadas y otras de terracería, con y sin tratamiento de balasto.

Esta calle a pavimentar puede ser utilizada como desvió en un futuro ya que se encuentra al norte de la carretera CA-1, se tiene en consideración para el diseño,

Se debe de considerar la ubicación de los bancos de materiales tanto para la capa de la base como la carpeta de rodadura. Ubicando un banco de materiales a una distancia de 20 kilómetros aproximadamente del lugar a pavimentar, conocido como "Las Cañas", obteniendo en este lugar: arena de río, arena roja, piedrín y selecto. Ubicando otros bancos de material encontramos solamente material selecto a una distancia de 10, 15 hasta 20 kilómetros aproximadamente del lugar.

## **2.1.2. Período de diseño**

El período de diseño para una carretera varia dependiendo, generalmente, de aspectos económicos siendo un período muy largo que incrementaría costos. La Municipalidad de Barberena adopta para sus proyectos de infraestructura un periodo de 20 años, por lo cual se utiliza este dato.

## **2.1.3. Topografía**

La planimetría y altimetría son bases fundamentales para todo tipo de proyecto vial, en su aplicación determinamos la libreta de campo y planos para obtener las condiciones necesarias del lugar de ejecución del proyecto.

## **2.1.3.1. Planimetría**

Esta definida como el conjunto de trabajos necesarios para representar gráficamente la superficie de la tierra, tomando como referencia el norte para su orientación. En la medición de la planimetría del proyecto se utilizó el método de conservación del Azimut en una poligonal cerrada, consiste en tomar un Azimut inicial referido al norte y fijando éste con una vuelta de campana en la vista atrás, se toma la medida hacia la siguiente estación regresando para cerrar el polígono y obtener datos de la desviación acumulada. Se utilizó este método por ser muy exacto, los resultados se presentan en los planos, en el anexo.

## **2.1.3.2. Altimetría**

Es la medición de la altura de una superficie de la tierra, con el fin de representarlas gráficamente, para que juntamente con la planimetría, se defina la superficie en estudio, representada en tres dimensiones. En el presente trabajo la medición altimétrica se realizó por medio de la lectura de hilos en el teodolito. Los resultados de los trabajos de altimetría y planimetría se encuentran en los planos Planta-Perfil, ver anexo.

### **2.1.4. Estudio de suelos**

En todo proyecto de pavimentación a realizar se debe tener conocimiento de las características del suelo. El diseño del pavimento se basa en los resultados de los ensayos del laboratorio efectuados con el material de suelo del lugar a construir.

### **2.1.4.1. Límites de Atterberg**

Son las propiedades plásticas de los suelos limosos y arcillosos pueden ser analizadas a través de pruebas empíricas o bien por el ensayo de límites de consistencia. Podemos citar los análisis de identificación preliminar de suelos finos: dilatancía, resistencia en seco, tenacidad y sedimentación. Para el pavimento de la Aldea El Cerinal este ensayo de límites se describe como arena limosa color café y de material No Plástico, según norma A.A.S.H.T.O. T-89 y T-90, ver anexo.

#### **2.1.4.2. Análisis granulométrico**

El ensayo consiste en clasificar las partículas de suelo por tamaños, representándolos luego en una gráfica. El tipo de ensayo que se realizó fue de análisis granulométrico, con tamices y lavado previo, según la norma de clasificación A.A.S.H.T.O. T-27, ver anexo.

### **2.1.4.3. Ensayo de contenido de humedad**

El contenido de humedad es la relación entre el peso de agua contenida en la muestra y el peso de la muestra después de ser secada al horno, expresada en porcentaje o cantidad de agua presente en el suelo. Este es el ensayo más usado pues se utiliza en los ensayos de compactación para el contenido de humedad (Proctor), el ensayo de valor soporte, los límites de consistencia y las densidades de campo.

# **2.1.4.4. Ensayo de Compactación para el contenido óptimo de humedad (Proctor)**

El ensayo nos permite conocer las características de compactación de un suelo: humedad óptima y densidad máxima. Existen dos tipos de análisis: Proctor Estándar y Proctor Modificado. La compactación es el proceso, realizado generalmente por medios mecánicos, de efectuar presiones sobre el material para mejorar su densidad o acondicionar mejor su volumen disminuyendo sus vacíos. En este ensayo se trabaja con el proctor modificado, según A.A.S.H.T.O T-180, ver anexo.

# **2.1.4.5. Ensayo del valor relativo de soporte del suelo (C.B.R.)**

El valor relativo de soporte de un suelo (C.B.R.) es un índice de su resistencia al esfuerzo cortante con condiciones determinadas de compactación y humedad, se expresa como el tanto por ciento de la carga necesaria. Es una forma de clasificación de la capacidad de un suelo para ser utilizado como subrasante o material de base o sub-base en construcción de carreteras. El C.B.R. es el factor que determinará el diseño de espesores de capas de pavimentos, usualmente el valor se convierte a módulo de valor soporte del suelo (tal como lo hace el método de la A.A.S.H.T.O para diseño de pavimentos flexibles) antes de entrar a tablas de diseño de pavimentos. El valor final de C.B.R. se utiliza para establecer una relación entre el comportamiento de los suelos (ver tabla No.2), principalmente con fines de utilización de bases y subrasante bajo pavimentos de carreteras o aeropistas.

## **Tabla II Relación del comportamiento de suelos**

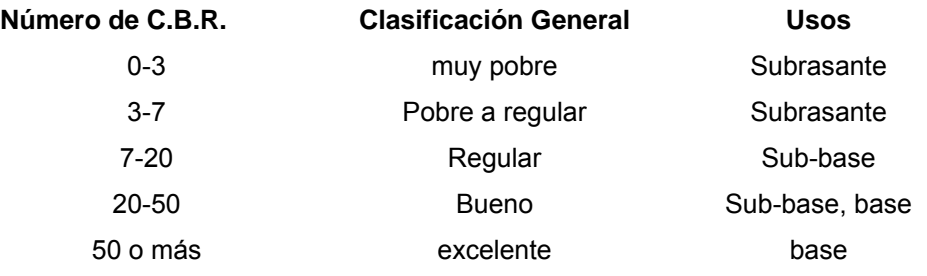

El procedimiento para el C.B.R. deberá realizarse como lo indica la norma A.A.S.H.T.O. T-193. Los resultados obtenidos en el laboratorio es del 86.24% al 99.57% de compactación, ver anexo.

## **2.1.4.6. Análisis de resultados**

El suelo presenta las siguientes características:

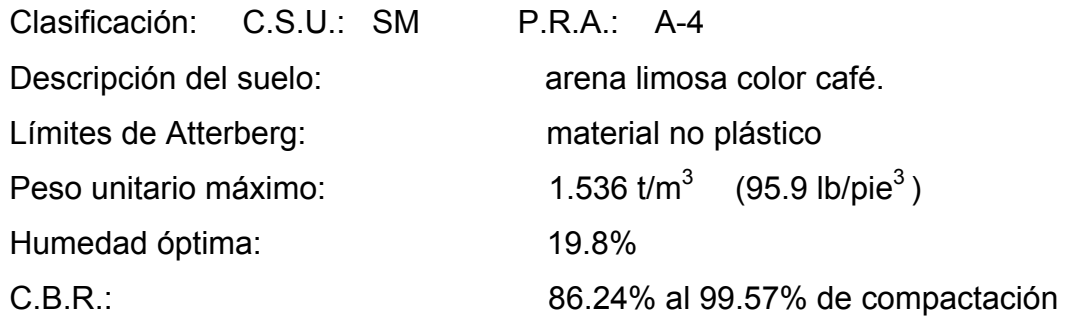

# **2.1.5. Elementos estructurales del pavimento**

## **2.1.5.1. Pavimento**

Es toda la estructura que descansa sobre el terreno de fundación o subrasante compactada, y que esta formado por una o varias capas de subbase, base y carpeta de rodadura, de materiales adecuadamente seleccionados, el pavimento soporta y distribuye la carga en una presión unitaria lo suficientemente disminuida para estar dentro de la capacidad del suelo que constituye la capa de apoyo, reduciendo la tendencia a la formación de fallas. La capacidad estructural del pavimento implica soportar las cargas impuestas por el tránsito y las condiciones ambientales. La capacidad estructural y funcional está íntimamente relacionada.

En efecto, un deterioro estructural de un pavimento se manifiesta por una disminución de su capacidad funcional ya que hay un incremento en rugosidad, ruido, y aún riesgo para los vehículos y ocupantes que lo transiten. En la siguiente figura se describe las diferentes partes o elementos estructurales de un pavimento.

#### **Figura 1 Elementos estructurales del pavimento**

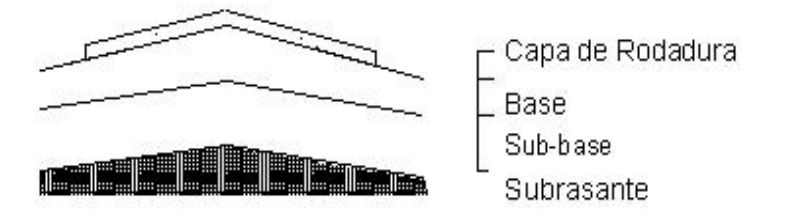

# **2.1.5.2. Selección de tipo de pavimento rígido y flexible**

Históricamente hay dos tipos clásicos de estructuras de pavimento, el rígido y el flexible, siendo la principal diferencia entre los dos la forma en que reparten la carga. Desde una perspectiva de diseño, los pavimentos rígidos (tradicionalmente de hormigón) tienen un gran módulo de elasticidad y distribuyen cargas sobre un área grande. La principal consideración de diseño es la resistencia estructural del hormigón; pequeñas variaciones en la subrasante tienen poca influencia sobre la capacidad estructural del pavimento.

Los pavimentos flexibles consisten en una serie de capas, y la distribución de cargas viene determinada por las características del sistema de capas. Se consigue resistencia con la construcción de capas gruesas, en vez de con la torsión de una losa. Los principios básicos de diseño son comunes para ambos tipos: seguro, económico, duradero, perfil liso.

# **2.1.5.3. Método y procedimiento de diseño para pavimento rígido**

La formula general a la que llegó la A.A.S.H.T.O para el diseño de pavimentos rígidos, basada en los resultados obtenidos de la prueba AASHO es la siguiente: 1986-93 Ecuación de Diseño de Pavimentos Rígidos

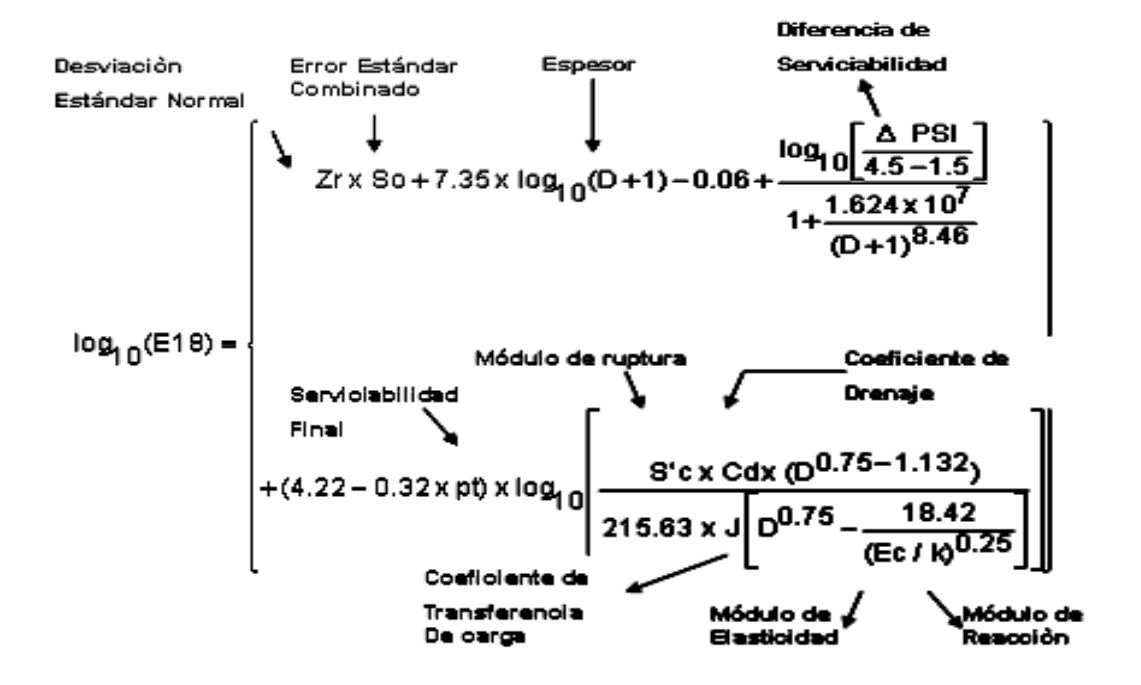

El objetivo principal de las variables que intervienen en el diseño de los pavimentos constituyen en realidad la base del diseño del pavimento por lo que es importante conocer las consideraciones más importantes que tienen que ver con cada una de ellas para así poder realizar diseños confiables y óptimos al mismo tiempo. El procedimiento de diseño normal es suponer un espesor de pavimento e iniciar a realizar tanteos, con el espesor supuesto calcular los ejes equivalentes y posteriormente evaluar todos los factores adicionales de diseño, si se cumple el equilibrio en la ecuación el espesor supuesto es resultado del problema, en caso de no haber equilibrio en la ecuación se deberán seguir haciendo tanteos, tomando como valor el resultado del tanteo anterior.

La convergencia del método es muy rápida. Las variables de diseño de Pavimentos Rígidos es: Espesor, Serviciabilidad, Tráfico, Transferencia de Carga, Propiedades del Concreto, Resistencia de la Subrasante, Drenaje, Confiabilidad. En el diseño de pavimentos rígidos existen dos maneras de calcular una de ellas es la que usa el método A.A.S.H.T.O 1993 mencionada anteriormente, o sea con fórmulas empíricas, desarrolladas a partir de pruebas en pavimentos hechos a este fin (AASHO Road Test). Otra forma de calcular es a través de métodos mecánicos como el de la Asociación del Cemento Pórtland (PCA), ha desarrollado dos métodos, para determinar el espesor de las diferentes capas de un pavimento que resista las cargas que ocasiona el tránsito. Del cual se menciona:

**El método de capacidad**: es el procedimiento de diseño aplicado cuando hay posibilidades de obtener datos de distribución de cargas de transito.

**El método simplificado de diseño**: es el procedimiento aplicado cuando no es posible obtener datos de carga por eje.

Sugiere un diseño basado en experiencias generales de comportamientos del pavimento, hechos a escala natural, sujetos a ensayos controlados de tráfico, la acción de juntas y hombros de concreto. Para este diseño se utilizó el dimensionamiento del método simplificado para el espesor del pavimento rígido.

Se describen los pasos a realizar en el cálculo del espesor de un pavimento:

- Estimar el tránsito promedio diario de camiones (TPDC) en ambas direcciones, no incluyendo camiones de dos ejes y cuatro llantas.
- Determinar la categoría de carga por eje según tablas de diseño.
- Determinar el espesor de la losa requerida, por medio de las tablas correspondientes.

## **2.1.5.4. Subrasante**

Es el suelo natural donde se construirá el pavimento, puede estar formado por un suelo natural mejorado o una sustitución de éste. El tipo de suelo que conforma la subrasante, depende de las características que tenga, las cuales se obtienen a través de los ensayos de laboratorio. Los espesores de las diferentes capas del pavimento, dependen de la capacidad soporte de la subrasante, la cual se clasifica en los rangos de la siguiente tabla No.3:

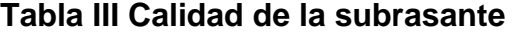

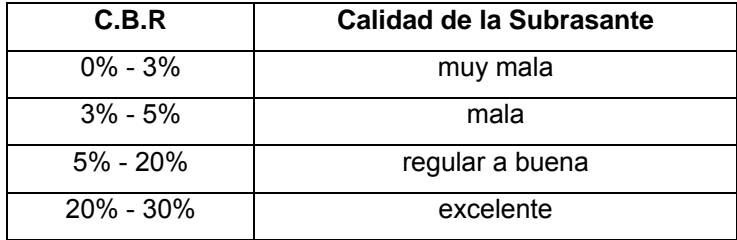

Comúnmente los suelos de mala calidad, son los que tienen materia orgánica y arcilla en exceso. Para evitar los efectos nocivos de este tipo de suelos, la mejor alternativa es sustituirlos. La subrasante, debe compactarse hasta obtener como mínimo el 95% de compactación, con respecto a la densidad máxima obtenida en laboratorio. Para efectos de este proyecto se debe de limpiar el terreno y retirar todo el material, así como todo vegetal que se encuentre en el área de trabajo

### **2.1.5.5. Base**

Es la capa, que transmite las cargas provenientes de la capa de rodadura, hacia las capas inferiores. Generalmente esta formada por materiales granulares, como piedra triturada, arena, grava o suelos estabilizados. Su espesor varía entre 10 y 30 centímetros. La base evita el ascenso de un suelo fino a la superficie por las juntas, ayuda a evitar los cambios de volumen de las capas inferiores. Para la base de este proyecto se propone colocar una capa de material selecto de buena calidad que en su mayor parte presente limo arenoso, con una capa de 15 centímetros de espesor bien compactados con vibro compactador.

## **2.1.5.6. Superficie de rodadura**

Es la capa que se coloca sobre la base o superficie, formada por una o dos losas de concreto hidráulico (armadas o sin armar), sobre las que soportan las cargas del transito, se considera también que tengan otros elementos (no estructurales), para la protección de capas de superficie como las capas internas.

## **2.1.5.7. Pendiente transversal**

Es la pendiente que se le da a la corona en el eje perpendicular al de la carretera. Según su relación con los hombros y el alineamiento horizontal se consideran tres tipos: pendiente por bombeo, pendiente por transición, y pendiente por peralte. La pendiente por bombeo; es la pendiente transversal que se da a la corona, en las tangentes del alineamiento horizontal, con el objetivo de facilitar el escurrimiento superficial del agua.

**Tabla IV Pendiente transversal recomendada según el tipo de superficie** 

| <b>Tipo de Superficie</b> |                  | <b>Bombeo</b> |
|---------------------------|------------------|---------------|
| Muy buena                 | Concreto         | $1 - 2\%$     |
| <b>Buena</b>              | Mezcla asfáltica | $1.5 - 3\%$   |
| Regular                   | Adoquín          | $2 - 2.5%$    |
| Mala                      | Tierra o grava   | $2.5 - 3\%$   |

## **2.1.5.8. Juntas**

En el diseño de juntas está comprendida la determinación de espaciamiento longitudinales y transversales, transferencia de cargas, construcción de las juntas y materiales de sellado. Las juntas permiten la contracción y expansión del pavimento, lo cual libera de tensiones a la losa. Según la forma en que se diseñan las juntas estas podrán transmitir la carga del tráfico de una losa hacia la siguiente. Las juntas más comunes en un pavimento rígido son: Juntas Longitudinales, Juntas Transversales, Juntas de Expansión, Juntas de Construcción. Para el proyecto la capa de rodadura llevará junta transversal a cada tres metros o con forme el terreno lo pida y longitudinal al centro de la calle. Estas juntas deberán ser llenadas con un material adecuado como el sello elastómero para evitar la filtración del agua a la subrasante.

#### **2.1.5.8.1. Juntas longitudinales**

Dividen los carriles y controlan el agrietamiento, es la que determina el ancho del carril. Ver figura No.2

### **Figura 2 Junta longitudinal "macho hembra con barra de sujeción**

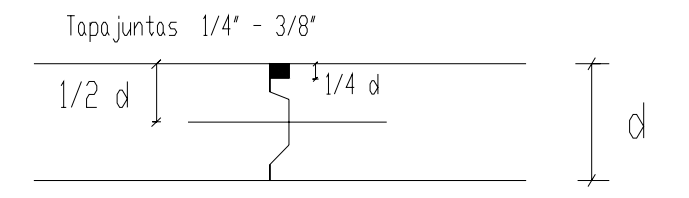

## **2.1.5.8.2. Juntas transversales**

También son llamadas juntas de contracción, son las que se construyen para controlar las fisuras por liberación de tensiones debidas a temperatura, humedad y fricción. La profundidad de la ranura debe ser igual a ¼ del espesor de la losa, como se indica en la figura No.3.

## **Figura 3 Junta transversal con o sin barra de sujeción**

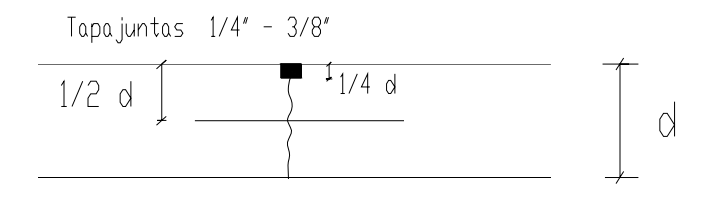

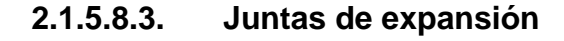

Conocida también como junta de Aislamiento. Son las que permiten el movimiento sin dañar las estructuras adyacentes. Ver figura No.4

## **Figura 4 Junta de expansión con o sin barra de transferencia**

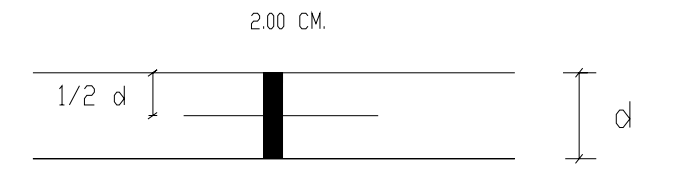

## **2.1.5.8.4. Juntas de construcción**

Conocida como junta transversal de construcción, son planas y no se benefician del engrape del agregado. Controlan principalmente, el agrietamiento natural del pavimento. Su diseño y construcción apropiados son críticos, para el desempeño general del pavimento. Estas juntas siempre están orientadas perpendicularmente a la línea central. Ver figura No.5

## **Figura 5 Junta de construcción con o sin barra de transferencia**

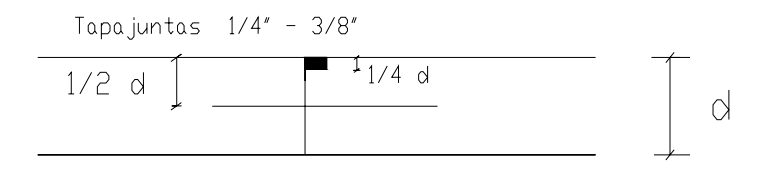

### **2.1.6. Desarrollo del proyecto**

## **2.1.6.1. Diseño de losa para pavimento rígido**

Para las losas de concreto para un pavimento rígido debe llenar los requisitos de resistencia, durabilidad, trabajabilidad, impermeabilidad, densidad y calidad uniforme y en el diseño incluir el cálculo del espesor según las características del suelo, calidad de los materiales para el concreto, y el tránsito previsto. Así mismo los detalles constructivos especiales para soportar el peso de las cargas móviles que actuarán sobre ellas.

## **2.1.6.2. Cálculo del espesor del pavimento**

Previo a la determinación del espesor de la losa, es necesario conocer los esfuerzos necesarios de la subrasante y de la sub-base. El espesor del pavimento se determina de los siguientes factores de diseño:

- resistencia a la flexión del concreto (Modulo de Ruptura, M.R.).
- resistencia de la subrasante, o combinación de subrasante y subbase (K).
- las cargas, frecuencia y tipo de carga por eje del vehículo que soportara el pavimento.
- periodo de diseño, el cual es usualmente de 20 años.

## **2.1.6.3. Tránsito**

El factor más importante en la determinación del diseño del espesor de un pavimento, es el número y peso de la carga por eje que pasará sobre él. Este es derivado de las estimaciones de TPD (Tránsito promedio diario en ambas direcciones de todos los vehículos, se obtiene de contadores especiales de tránsito o por cualquier otro método de conteo) y de TPDC (Tránsito promedio diario de camiones en ambas direcciones, carga por eje de camiones, puede ser expresado como un porcentaje).

El tránsito servirá para dos propósitos principales, catalogar la vía según la tabla No.6 y localizar el número de vehículos tipo pesado en las tablas de diseño. Para el diseño de este pavimento no se cuenta con datos de tráfico vehicular, por lo que se utiliza el método simplificado propuesto por la PCA para pavimento rígido.

Para este caso el recuento sobrestimado de vehículos que pasarán sobre este pavimento según tabla No.6 es de categoría 2, definida como calles colectoras, carreteras rurales y secundarias altas, con un rango de TPD de 700 a 5,000 vehículos y un 5% a 18% de TPDC, del cual tenemos 35 vehículos en ambas direcciones. Se determina el tránsito promedio diario de camiones en ambas direcciones (TPDC), siendo un pueblo agricultor y una vía alterna secundaria en el futuro, el tráfico podría incrementar para mejorar sus ingresos y la calidad de vida, se espera a partir de la construcción de este proyecto.

## **2.1.6.4. Tipo de junta**

El tipo de junta longitudinal seleccionada es de dovela (aquella que fue diseñada para la transmisión de carga de una losa hacia la siguiente), por las ventajas que este proceso proporciona, en la disminución del espesor de la losa. Para este proyecto de pavimentación rígido las juntas transversales serán construidas en un promedio de 4.5 metros ya que el ancho de la calle es de 9 metros y la junta longitudinal a cada 3 metros, la pendiente de bombeo será de 1.5%, ya que el rango establece de 1% a 2 % según el tipo de superficie.

### **2.1.6.5. Hombro o bordillo**

El uso de hombros o bordillo de concreto es recomendable por el hecho de ser útil en reparación o prevención de accidentes en la carretera, además de reducir el espesor de la losa en algunos casos en una pulgada o más. La función del bordillo es servir como viga lateral para aumentar la resistencia del concreto a esfuerzos de flexión, disminuyendo grandemente el efecto de la tensión en el concreto. El diseño contempla la integración de bordillo, de sección 10 x 30 centímetros en ambos lados de la vía. Se utilizará concreto en proporción en volumen (cemento, arena, piedrín) y se fundirá conjuntamente con la capa de rodadura del pavimento.

## **2.1.6.6. Módulo de ruptura del concreto**

Debido al paso de vehículos por encima de las losas de concreto, en estas se producen esfuerzos de flexión y comprensión. Los esfuerzos de comprensión son tan mínimos que no influyen en el grosor de la losa, en cambio los promedios de esfuerzos de flexión y de las fuerzas de flexión son mucho mayores y por eso son usados estos valores para el diseño de espesores de los pavimentos rígidos. El módulo de ruptura del concreto se estimó con el quince por ciento de la resistencia estimada del concreto ante un esfuerzo de compresión, f'c de 4,000 PSI (281 Kg/cm<sup>2</sup>) a los 28 días de curado, por lo que el valor estimado del módulo de ruptura es de 600 PSI (0.15X4000psi=600 PSI).

### **2.1.6.7. Módulo de reacción K de la subrasante**

El módulo de reacción de la subrasante es la propiedad de apoyo que ofrece la subrasante al tráfico. En las tablas No.7 y 8 se determina por la PCA siguiendo las normas ASTM; dicha tabla fue obtenida para base no tratada y para bases de suelo cemento, para diferentes espesores de base. Teniendo limitaciones de ensayo en campo, el valor K que se utiliza usualmente por correlación de una prueba más simple como es la clasificación del tipo de suelo según el sistema SCU (Sistema Unificado de Clasificación de suelos, bajo el punto de vista de la ingeniería), el sistema PRA (Public Road Administration) o en función de su número C.B.R.

Si se emplea la clasificación SCU, PRA o el número C.B.R, debe emplearse el diagrama mostrado en la tabla No.5 para determinar el módulo de reacción de la subrasante, y con este valor del módulo de reacción, determinar el carácter del soporte subrasante-sub-base según la tabla No.7. Con un valor de CBR igual a 53.6 se localiza en la tabla No.5 de relación de Soporte California (ver anexo A), el valor aproximado del módulo de la subrasante K, es de 500 lb/plg<sup>3</sup> (ver Tabla No.5). Con el dato anterior, se localiza en el rango de valores en la tabla No.7 la cual determina a este soporte como medio, catalogando al tipo de suelo como arenas y mezclas de arena con grava, con una cantidad considerada de limo y arcilla. Una vez determinados los parámetros anteriores, lo siguiente es utilizar los datos en las tablas No. 8, 9, y 10**,** para determinar el espesor de diseño de la losa.

Con los datos obtenidos en las tablas se obtiene un espesor de 6" (15.24cms), por comodidad se trabajara con un espesor de losa de 15 cms.

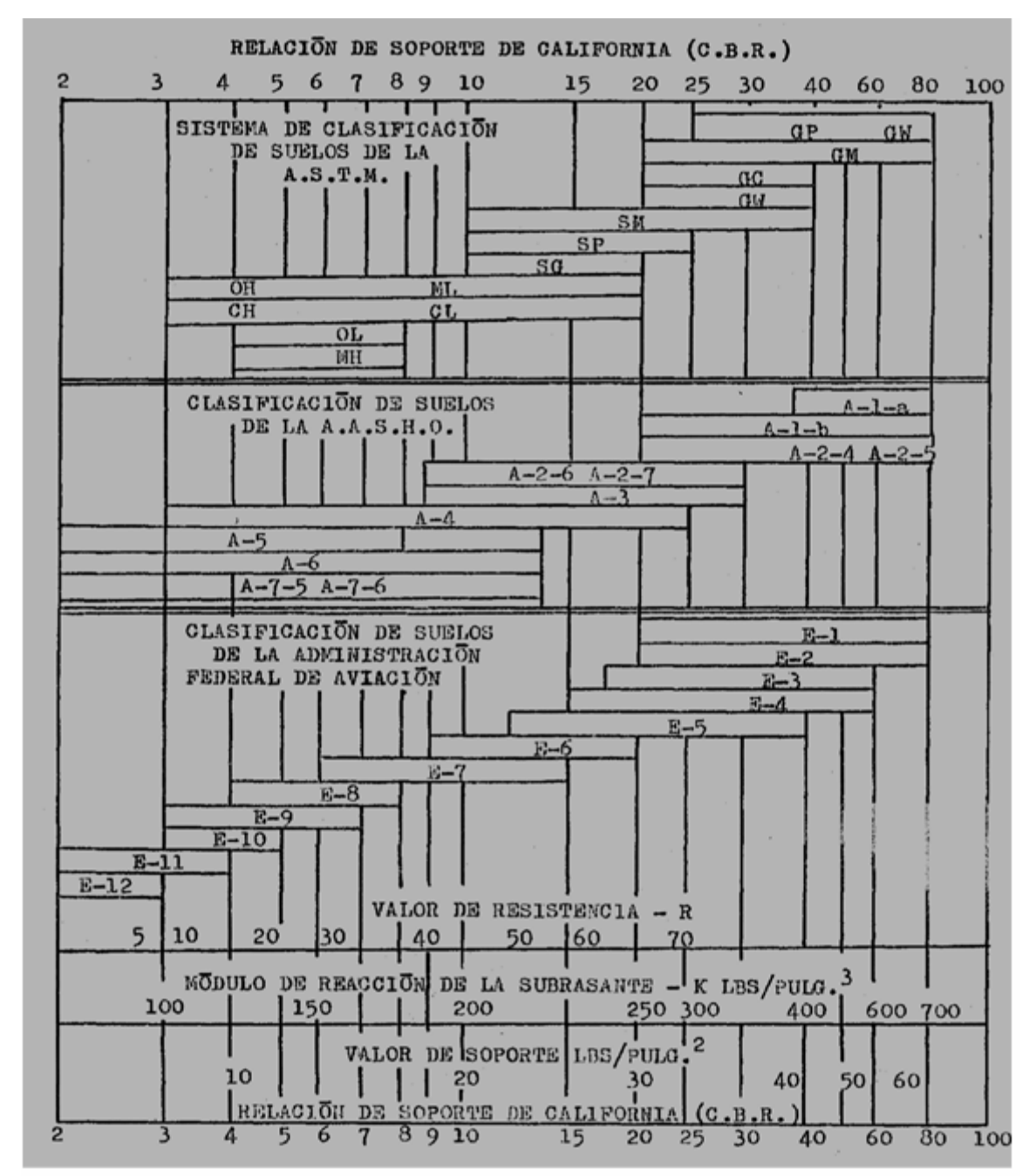

## **Tabla V Interrelación aproximada de las clasificaciones de suelos y los valores de soporte**

1 FUENTE: Henry Ernesto Chacón V, Diseño de pavimento rígido. (Guatemala; Editorial Universitaria, 1995) p.32

# **Tabla VI Categoría de carga por eje**

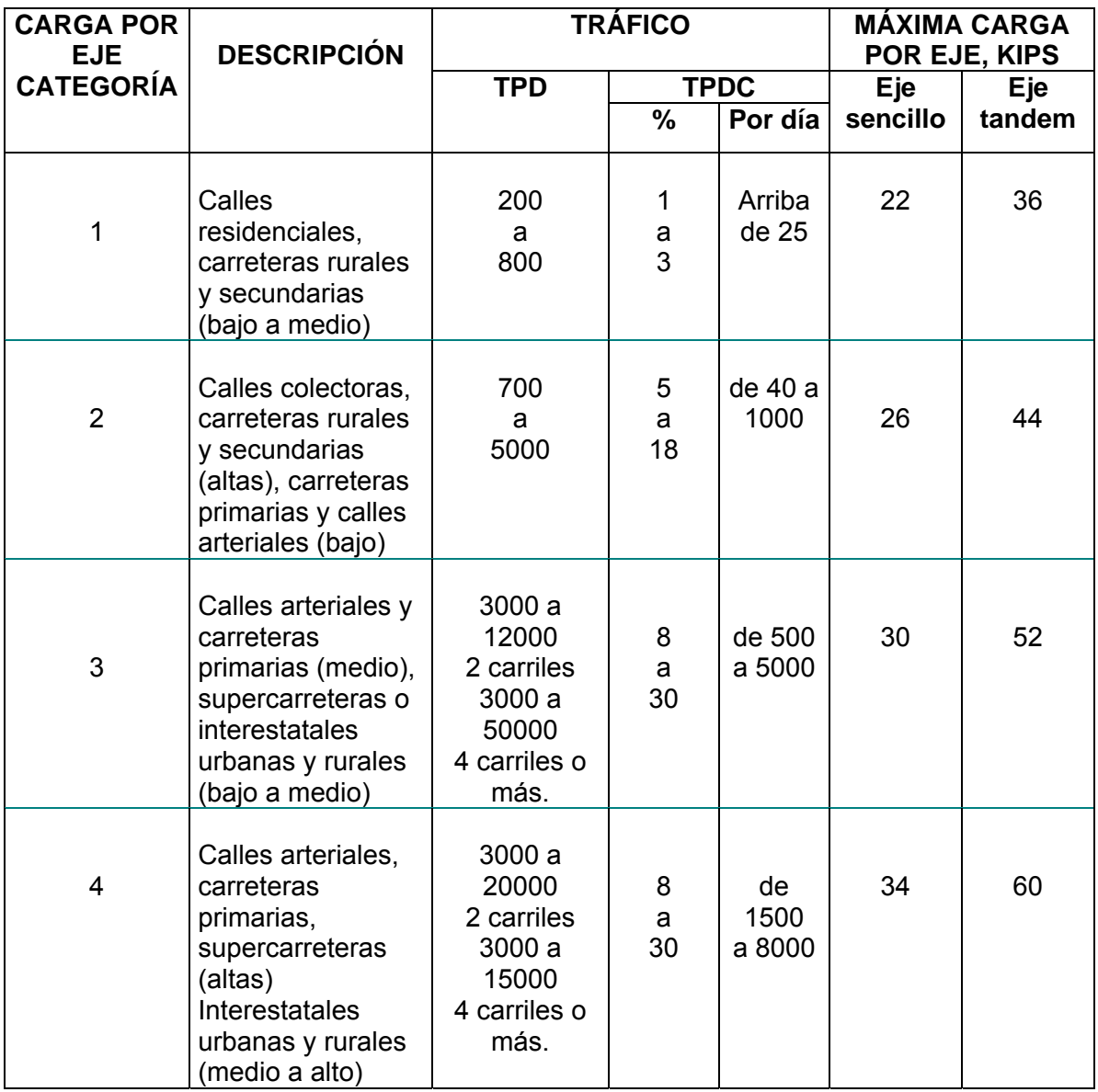

Nota: las descripciones de alto, medio y bajo, se refieren al peso relativo de las cargas por eje para el tipo de calle o carretera.

TPD: Tránsito promedio diario en el período de diseño

TPDC: Tránsito promedio diario de camiones

2. Id., p Pág.31

## **Tabla VII Tipo de suelos de subrasante y valores aproximados de k**

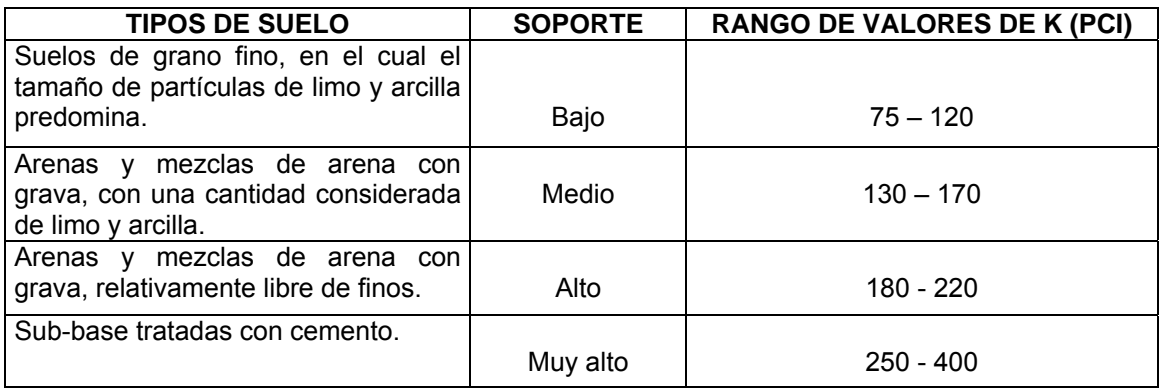

3. Id., p.33

# **Tabla VIIIValores de k para diseño sobre bases de suelos cemento (pca)**

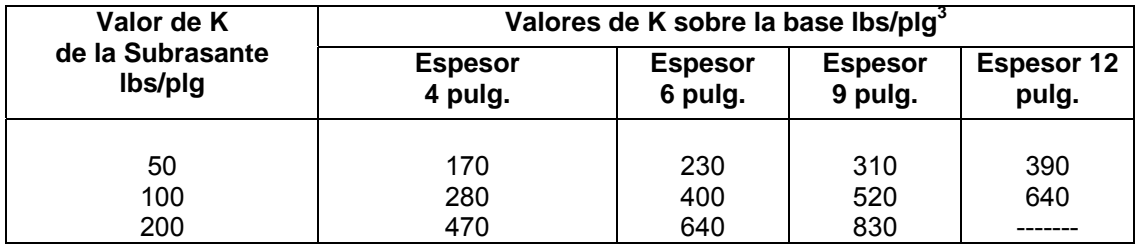

4. Id., p.34

# **Tabla IXValores de k para diseño sobre bases granulares (pca)**

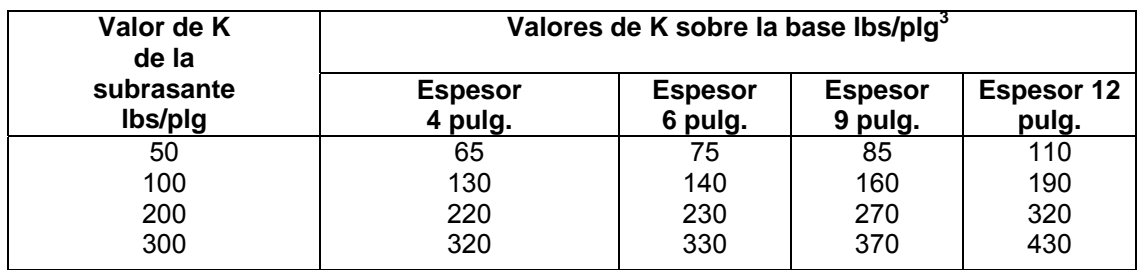

5. Id., p.34

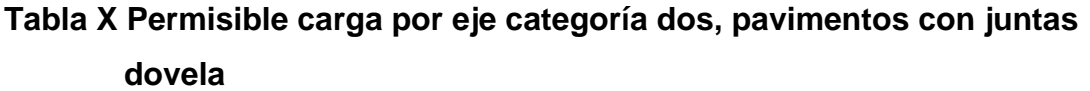

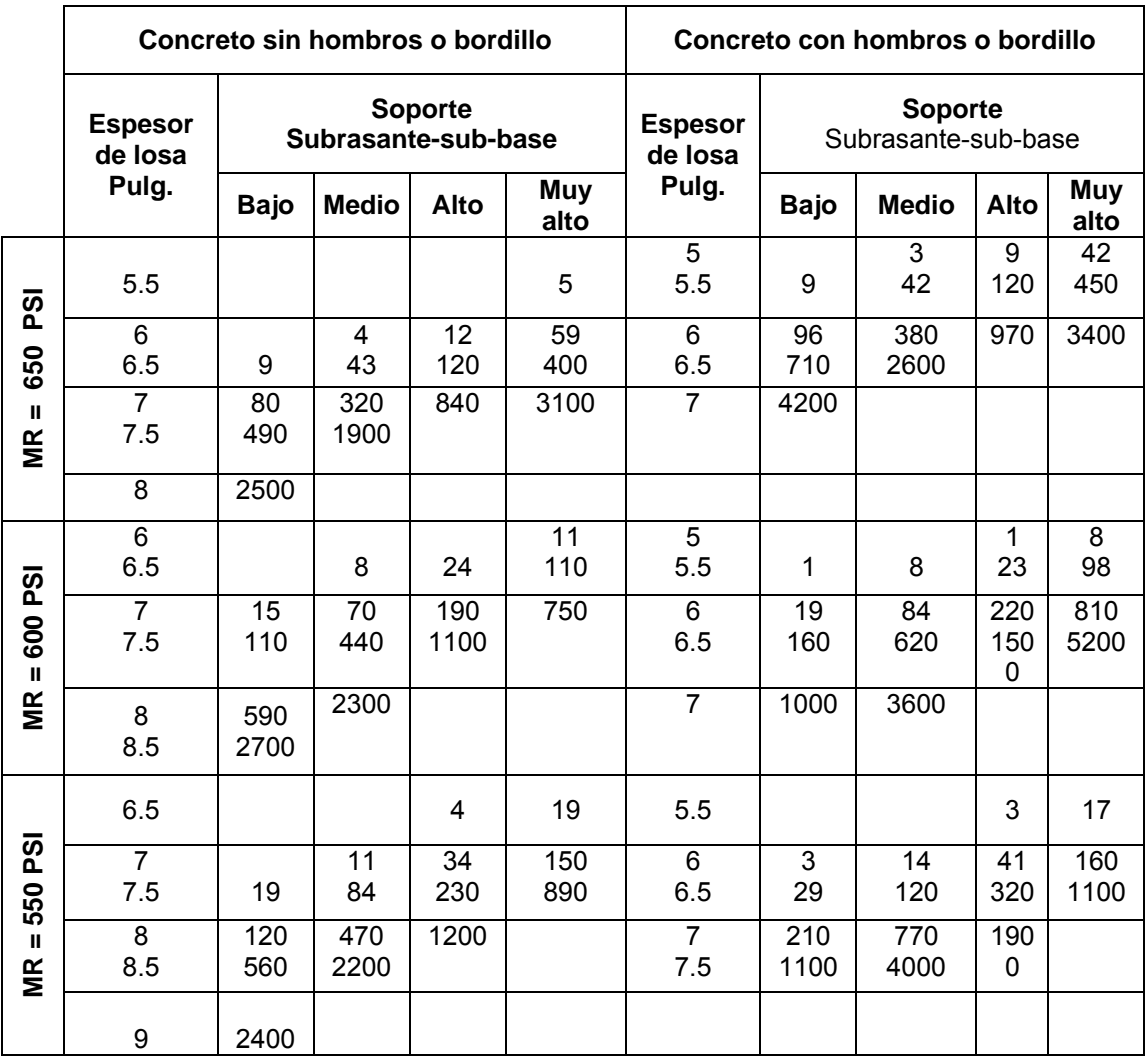

Nota:

• El análisis de fatiga controla el diseño; de otro modo el análisis de fatiga controla.

• Una fracción de TPDC, indica que el pavimento puede transportar un número ilimitado de vehículos pequeños y camiones con dos ejes y cuatro llantas. Pero únicamente pocos camiones pesados por semana (TPDC de 0.3 x 7 días indica dos camiones pesados por semana).

6 Id., p.36
#### **2.1.6.8 Diseño de la mezcla del concreto**

Para el diseño de la mezcla del pavimento fue utilizado el método del ACI (American Concrete Institute). La teoría de la relación agua-cemento establece que para una combinación dada de materiales (y mientras se obtenga una consistencia de trabajabilidad), la resistencia del concreto a cierta edad depende de la relación del peso del agua de la mezcla al peso del cemento. En otras palabras, si la relación de agua-cemento es fija, la resistencia del concreto a una determinada edad también es esencialmente fija, mientras la mezcla sea plástica y manejable y el agregado sólido, durable y libre de materiales dañinos.

Una vez que se ha establecido la relación agua-cemento y seleccionado la manejabilidad y consistencia que se necesite para el diseño especifico, el resto será simple manejo de tablas basadas en resultados de numerosos ensayos de laboratorio y que ayudan a obtener mezclas con las características deseadas ver tablas de la 11 a la 14. Para el proyecto se requiere un concreto con una resistencia a la compresión de f'c de 281 Kg/cm<sup>2</sup> (4000 psi) a los 28 días de curado ver tabla No.11, dicho concreto no incluirá aire en la mezcla.

El valor de sobre diseño se estimará en la resistencia a la compresión f´c incrementada en 1200 PSI (tabla No.11); este valor es de resistencia promedio a la compresión requerida f´cr = 5200 PSI. El revenimiento para pavimentos es de 7.5 cm como máximo (tabla No.12). El tamaño máximo del agregado puede estimarse en 6 cm pero se usará un agregado grueso más pequeño, con un tamaño nominal de 2.54 cm (1 pulg.). Para un revenimiento de 7.5 cm y tamaño máximo de agregado de 1 pulg.

31

La cantidad de agua por volumen de concreto es 195 lts/m $3$  (ver tabla No.13), para este caso es de 42%. La relación agua-cemento para una resistencia de 4000 PSI, es 0.48 según la tabla No.14, esta razón se eligió para mantener la economía y trabajabilidad del concreto.

Los valores son resistencias promedio estimadas para concreto que contienen porcentajes de aire menores que las mostradas en la tabla de contenido de agua y aire según el revenimiento y tamaño de agregado. Para una relación constante de agua-cemento, la resistencia del concreto se reduce conforme se aumenta el contenido de aire.

Pasos para el diseño de la mezcla:

a) Calcular la cantidad de cemento, dividiendo la cantidad de agua por metro cúbico por la relación agua-cemento; considerando que un litro de agua pesa un kilogramo:

Cemento =  $(195$ lts/m<sup>3</sup> $)$ /0.48 = 406.25 kg/m<sup>3</sup>

b) Calcular la cantidad de agregado, restando el peso del agua y cemento del peso total de un metro cúbico de concreto:

Peso de agregados = peso total – peso (agua + cemento)

Peso de agregados =  $2,400 - (195 + 406.25) = 1,798.75 \text{kg/m}^3$ 

c) La cantidad de arena, se obtiene multiplicando el peso total de agregado por el porcentaje de arena correspondiente. (Ver tabla No.15)

Contenido de arena =  $42\%$  \* 1,798.75 kg/m<sup>3</sup> = 755.48 kg/m<sup>3</sup>

d) La cantidad de piedrín será, el agregado total menos la cantidad de arena Contenido de piedrín = 1,798.75  $-755.48 = 1,043.27$  kg/m<sup>3</sup> Se concluye que la proporción final será de:

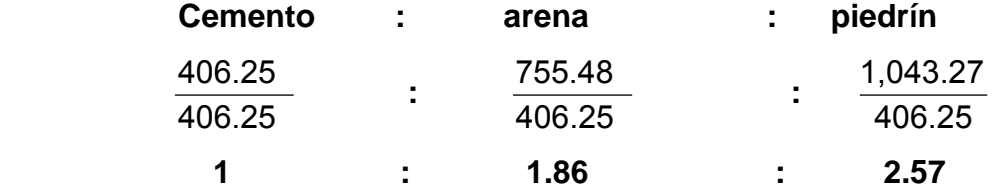

Para la capa de concreto se debe de tomar en cuenta que la proporción esta dada en volumen y como una bolsa de cemento tiene un volumen de un pies cúbico, entonces por cada bolsa de cemento se utilizará 1.86 pie cúbico de arena y 2.57 pie cúbico de piedrín.

Conservando la proporción del diseño en volumen deberán realizar en obra parihuelas o cajones de madera para medir los agregados, para la arena se utilizara un cajón de 14.75" x 14.75" x 14.75" pulgadas y para el piedrín 16.40" x 16.40" x 16.40" es muy difícil trabajar con fracciones, pero se debe de tener una estricta supervisión por una persona profesional, para asegurar la calidad de la mezcla y la resistencia.

# **Tabla XI Resistencia promedio a la compresión requerida cuando no se dispone de información para establecer una desviación estándar**

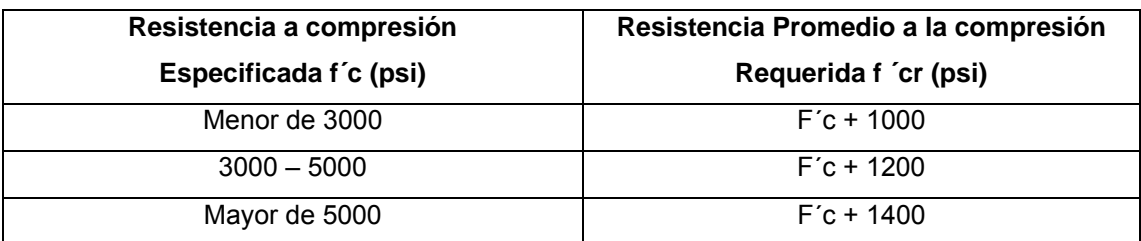

7 Id., p.44

## **Tabla XII Revenimientos recomendados para varios tipos de construcción**

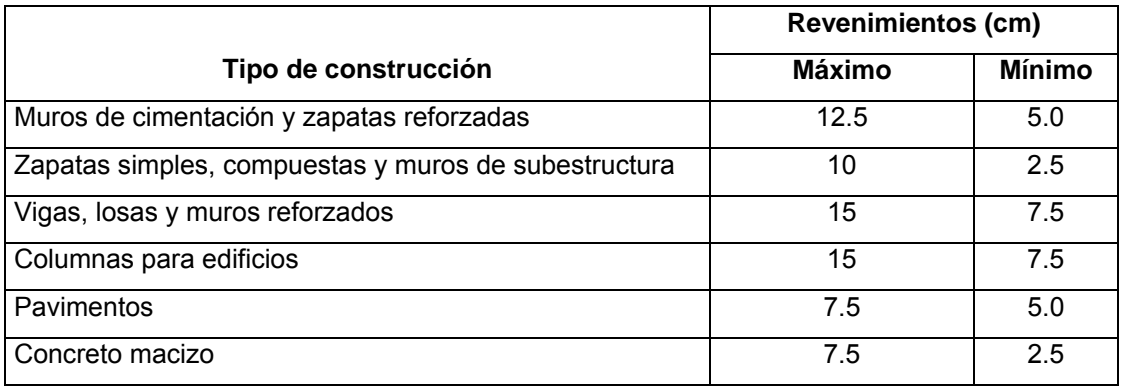

8. Id., p.44

# **Tabla XIII Requisitos aproximados de agua para diferentes revenimientos y tamaños máximos nominales de los agregados**

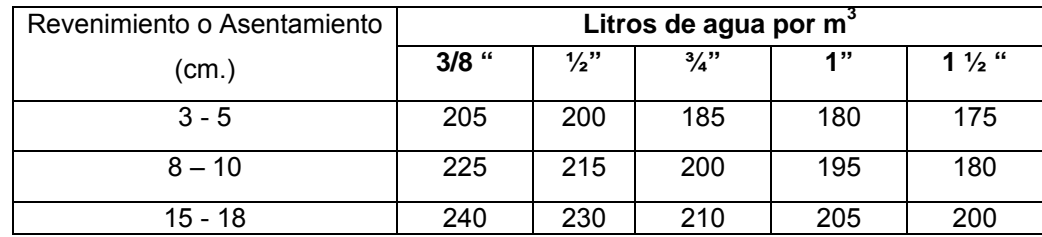

9. Id., p.44

# **Tabla XIV Relación entre la resistencia a la compresión del concreto y la relación agua cemento**

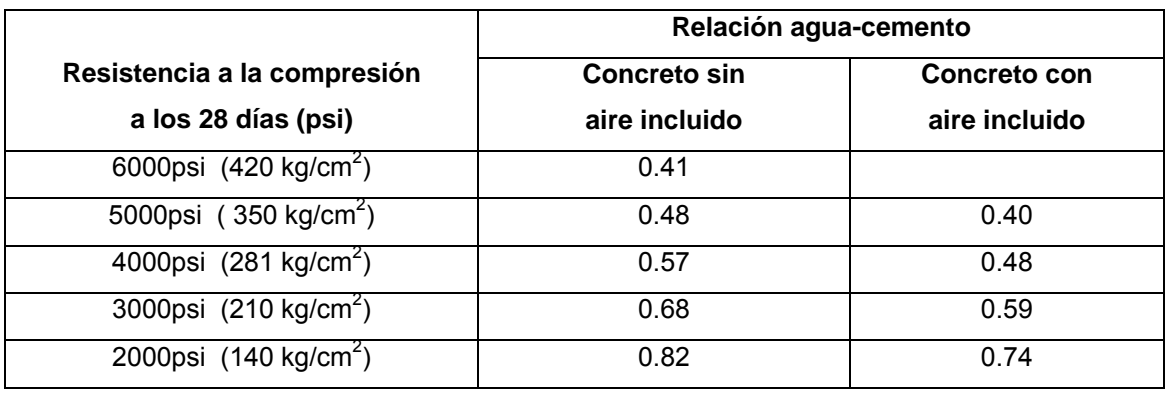

10. Id., p.44

## **Tabla XV Porcentaje de arena sobre agregado grueso**

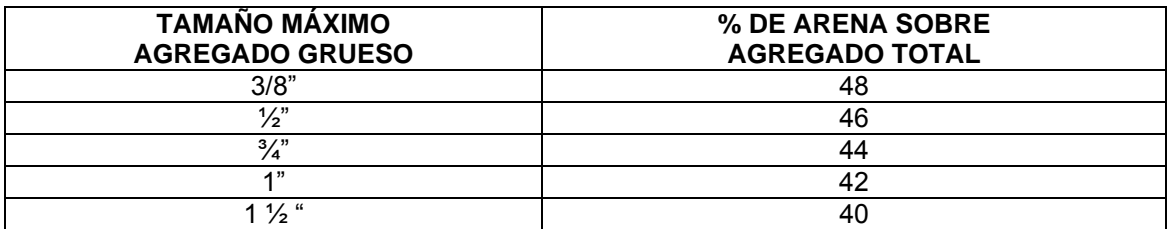

11. Id., p.44

## **Figura 6 Sección típica del pavimento rígido**

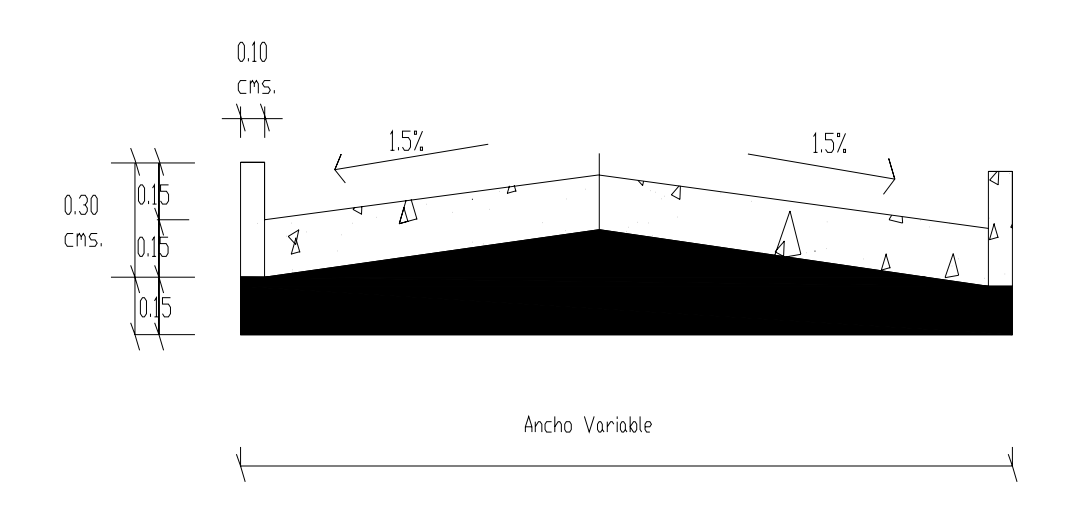

#### **2.1.7. Elaboración de planos**

Los planos y las especificaciones técnicas constituyen junto al presupuesto, los parámetros más importantes para la toma de decisiones de parte de la entidad que dará financiamiento al proyecto. En los planos se resume la información esencial del proyecto junto con los detalles y elementos constructivos más significativos.

Los planos de este proyecto se encuentran en el anexo B. Se indica a continuación algunas especificaciones técnicas que se deberá tomar en cuenta para la ejecución del proyecto:

- Antes de colocar la capa de material selecto, deberá removerse toda piedra mayor de 15 cm. de diámetro así como todo vegetal que esté dentro del área de trabajo.
- Deberá construirse guardianía y bodega de materiales para un mejor manejo y seguridad de los mismos.
- Se colocará una capa de material selecto de 15 cm. de espesor ya compactada para lo cual se comprará material de buena calidad que sea en su mayor parte limo arenoso. Este material deberá compactarse con vibro compactador.
- Para la capa de concreto se utilizará una proporción de 1:1.86:2.57 en volumen (cemento, arena y piedrín). Teniendo una estricta supervisión de un profesional.
- El concreto tendrá una resistencia mínima a la compresión de 4,000 lb/plg $^2$  a los 28 días de curado.
- Los agregados, arena y piedrín, deberán estar libres de materia orgánica, arcilla o cualquier material que pueda reducir la resistencia o durabilidad del concreto.
- Para el bordillo se utilizará concreto en proporción 1:1.86:2.57 en volumen (cemento, arena y piedrín) y se fundirá conjuntamente con la capa de concreto del pavimento.
- La capa de rodadura llevará junta transversal a cada 4.50 metros y longitudinal al centro de la calle.
- Deberá aplicarse antisol a la fundición para garantizar un mejor fraguado del concreto.
- Las juntas se llenarán con sello elastómero para evitar la filtración de agua a la subrasante.
- Todo cambio que se haga en el proyecto deberá ser aprobado por los supervisores que estén a cargo del proyecto.

## **2.1.8. Elaboración de presupuesto.**

Son los precios de los materiales y mano de obra que está referido a la cabecera departamental, a continuación se presenta el resumen del presupuesto estimado incluyendo costo directo e indirecto, del proyecto de pavimento rígido en la tabla No.16.

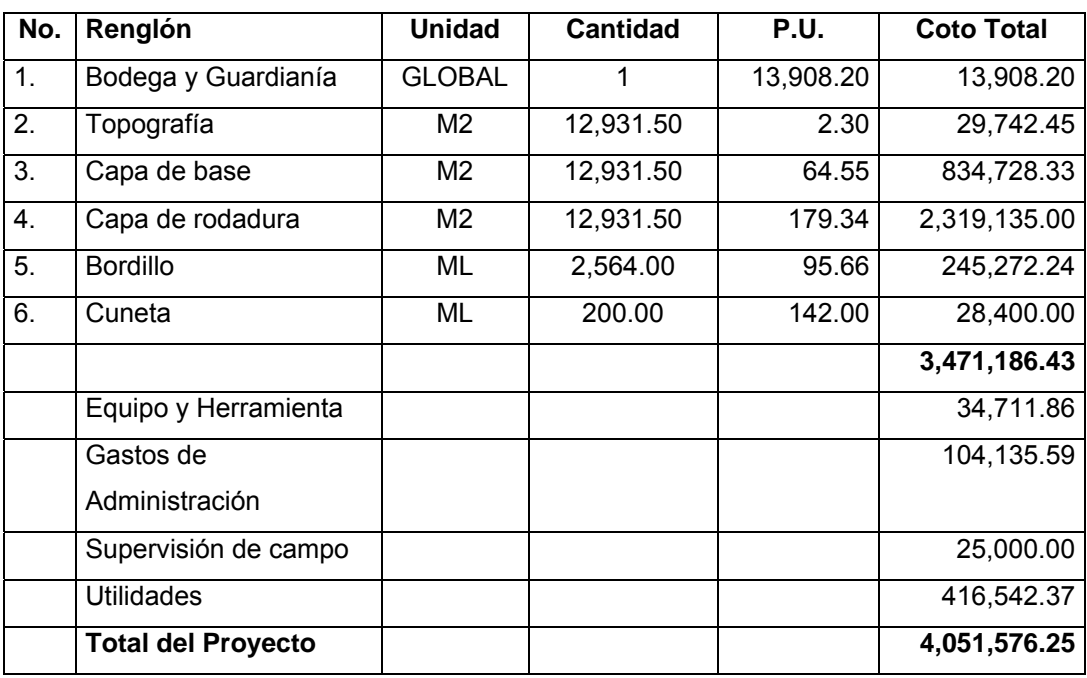

# **Tabla XVI Presupuesto y cronograma del pavimento rígido.**

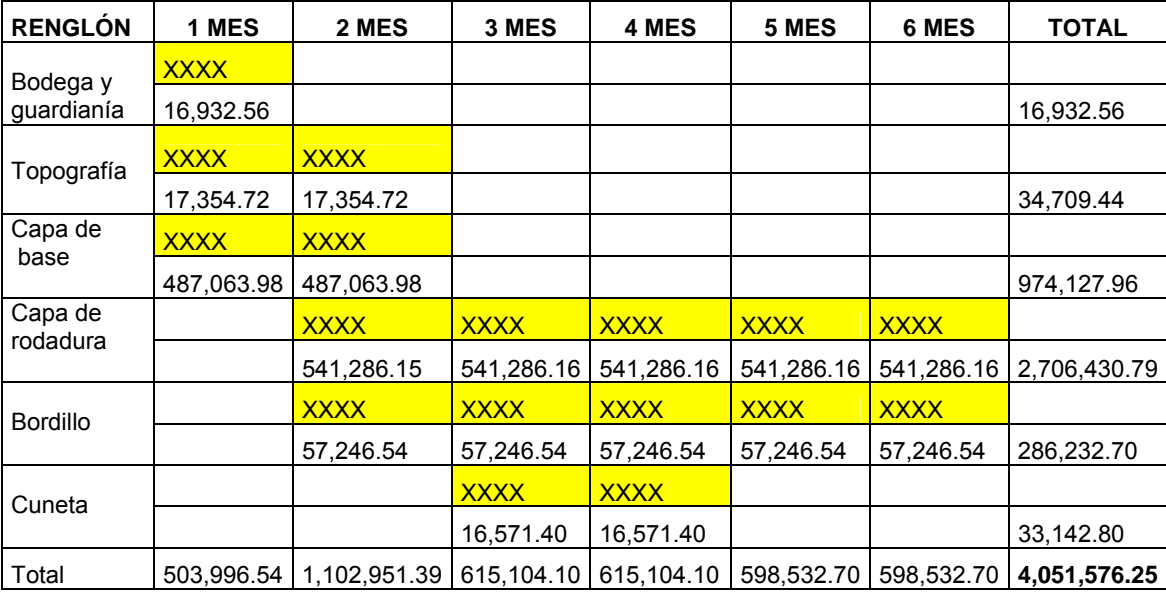

# **3. DISEÑO ESCUELA DE PÁRVULOS DE DOS NIVELES DEL CANTÓN UTZUMAZATE**

#### **3.1 Memoria descriptiva de la situación del proyecto**

El proyecto se encuentra a una distancia de 56 Km. de la ciudad Capital de Guatemala y 1 Km. de la cabecera Municipal de Barberena Santa Rosa. La realización de esta investigación esta basada en él diagnostico del área de trabajo en el Cantón Utzumazate, el cual nos permite observar las necesidades de la población donde sé prioriza la necesidad de un establecimiento educativo de nivel pre-primario y primario, pues este lugar no cuenta con un edificio, utilizando actualmente las instalaciones del salón comunal, existe una influencia de demanda que tiene la población por este proyecto para mejorar la calidad de vida. Según estadísticas obtenidas por las maestras de la extensión departamental la población en el ámbito estudiantil pre-primario del Cantón Utzumazate la cantidad de alumnos es 90 por año, teniendo presente que las normas indican que la capacidad máxima por aula es de 30 alumnos, donde este requisito se cumple para el propósito del diseño del primer nivel, y se diseña un segundo nivel para una visión futura en el crecimiento poblacional estudiantil. Se elige un sistema estructural de marcos dúctiles unidos con nudos rígidos de concreto reforzados, tabiques de mampostería reforzada y losas planas de concreto reforzados. Las normas que se presentan a continuación son requisitos mínimos que se han de satisfacer tanto para el diseño como para las diferentes actividades y las edades de los alumnos, en relación de los niveles educativos que existen a nivel pre-primario y primario. Entre las normas podemos mencionar la el Código del ACI, el código SEAOC

39

#### **3.1.1 Distribución de ambientes**

La forma de los ambientes y su distribución dentro del edificio se hace del modo tradicional para edificios educativos., donde se ajustan a las necesidades existentes y al espacio disponible. Los cuales serán en el primer nivel 3 aulas, dirección y juego de baños; en un futuro el segundo nivel será de 4 aulas, y sala de profesores

## **3.1.2 Capacidad y Área requerida**

Él número de alumnos recomendable para desarrollar actividades en este tipo de locales educativos, atendiendo los distintos niveles, se puede observar en la siguiente tabla. Y el área requerida para una aula de un establecimiento educativo sugiere que sea de 1.35 metros cuadrados por alumno, en el área rural y 1.50 metros cuadrados por alumno, en área urbana

#### **Tabla XVII Capacidad óptima de alumnos por aula**

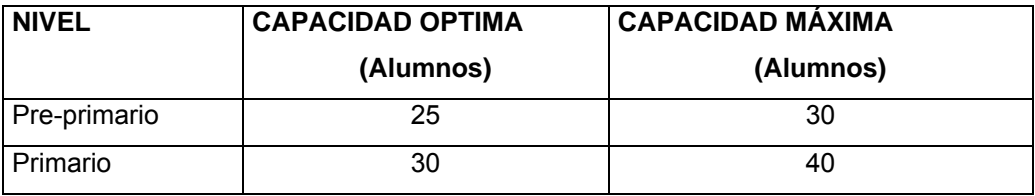

#### **3.1.3 Altura del edificio**

Se elige un edificio de dos niveles por razón de crecimiento poblacional educativo en un futuro y por tener un espacio disponible. La altura será de 3.00 m de piso a cielo en todos los ambientes, se dejará con esas medidas para dar confort, tanto a los ambientes como a los espacios de circulación.

#### **3.1.4 Tipo de materiales y recubrimientos**

 El valor soporte que se utiliza en este proyecto fue adquirido como parámetro de un informe de estudio de suelo, solicitado por la municipalidad para diferentes proyectos realizados en esta zona.

Materiales:

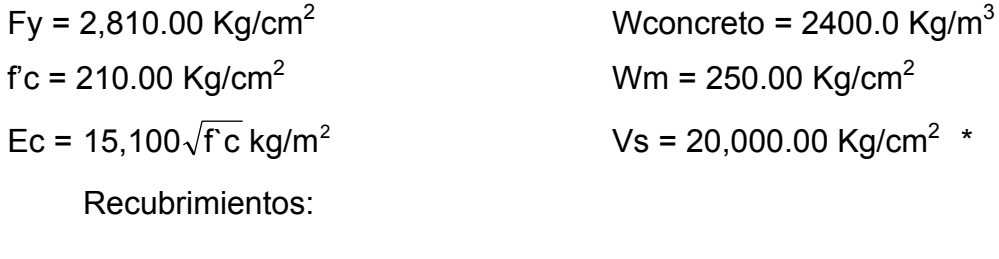

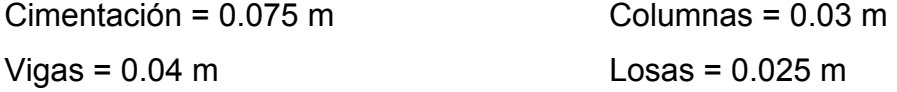

## **3.1.5 Predimensionamiento estructural**

Predimensionar la estructura es dar medidas preliminares a los elementos que la componen, que serán utilizados para soportar las cargas aplicadas. Para esto se puede recurrir a la experiencia en obras similares y utilizar métodos analíticos cortos, como los que se describen a continuación.

**Columnas:** el método que se utiliza para predimensionar las columnas determina la sección y se basa en la carga aplicada a ésta. En este caso en particular se desea guardar simetría en la dimensiones de la columna, por tal razón se toma la columna crítica, es decir, la que soporta mayor carga. La medida resultante se aplica a todas las demás.

Formula: **P**=0.80(0.225f'c \* Ag + Fy \* As); 1% < As > 6% Ag Solución: **P**= 36,2600 kg, (13.50  $*$  2,400  $*$  0.12), tomado del área tributaria y espesor  $36,260 = 0.8 * (0.225 * 210 * Ag + 2810 * 0.01 * Ag)$ Ag = 481.22 cm<sup>2</sup>; Según A.C.I. sección mínima 20\*20 cm. = 400 cm<sup>2</sup>. Se propone trabajar de  $30*30$  cm. = 900 cm<sup>2</sup>.

**Vigas:** para predimensionar las vigas, el método utilizado determina el peralte o altura de la viga, ésta depende de la luz que cubra la viga. La base de la viga queda a criterio del diseñador, se usa aquí el ancho de las columnas.

En este caso sólo se calcula la viga crítica, es decir, la de mayor longitud, quedando las demás con igual sección. Según él código A.C.I., el espesor mínimo de viga no pretensada con un extremo continuo es L/24, donde L es la luz máxima. La base de la viga es de 0.15 m y un peralte de 0.30 m.

**Losas:** el método usa como variable las dimensiones de la superficie de la losa y el tipo de apoyos que tiene. En este caso, todas las losas están apoyadas en los cuatro lados, aunque se tiene cuatro medidas de losa, por tanto se toma la crítica y el peralte resultante se usa en ambas.

$$
t_{\text{Loss}} = \frac{\text{perimetro de la losa}}{180} = \frac{6.40 \times 2 + 3.20 \times 2}{180} = 0.11, \quad \text{usar } 0.12 \text{ m}.
$$

## **3.1.6 Modelos matemáticos para marcos dúctiles unidos con nudos rígidos**

Es el análisis estructural de un sistema de marcos de concreto reforzado con capacidad de soporte y resistencia a sismos; con una capacidad de vida útil de 30 a 50 años. Por la similitud de los marcos en geometría y de las cargas aplicadas, se analizan únicamente los críticos.

#### **3.2 Análisis estructural**

#### **3.2.1 Cargas aplicadas a los marcos dúctiles**

Es la separación de la estructura en sus elementos constitutivos y la determinación del efecto de las cargas aplicadas a la estructura a la estructura en cada elemento. Cualquier estructura es un todo continuo, pero para fines de análisis se puede dividir en distintos miembros como pueden ser las vigas, columnas, zapatas, etc.

Una vez dividida la estructura en sus distintos miembros, la determinación del efecto de las cargas en cada miembro se lleva a cabo calculando las acciones internas producidas por esas cargas. Estos cálculos son la esencia del análisis estructural pero hay algo muy importante que este análisis no tiene soluciones únicas sino que conduce a soluciones únicas.

Las estructuras están sometidas a cargas de diferente índole, para clasificarlas existen varios métodos, aquí se hace distinción de acuerdo a la dirección de su aplicación.

Carga Muerta (CM) Carga viva (CV) Concreto =  $2,400$  Kg/m<sup>3</sup> Acabados =  $60 \text{ Kg/m}^2$ Muros =  $250$  Kg/m<sup>2</sup>

Techo =  $100$  Kg/m<sup>2</sup>  $Pasillos = 500 Kg/m<sup>2</sup>$ Aulas =  $300$  Kg/m<sup>2</sup> Piso = 144 Kg/m2  $Sobre carga = 150 Kg/m<sup>2</sup>$ 

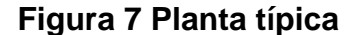

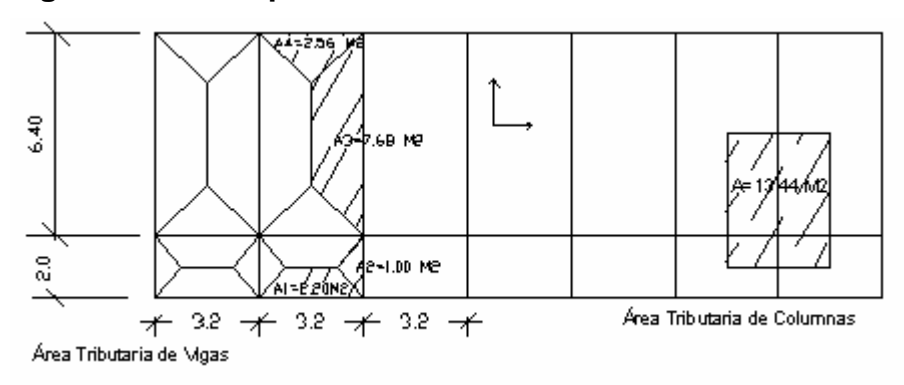

#### **3.2.2 Cargas horizontales en marcos dúctiles**

Carga Muerta segundo nivel

 $W_{loss} = (28.80m * 8.40m) * (0.12m * 2,400kg/m<sup>3</sup> + 150kg/m<sup>2</sup>) = 105,961 Kg$  $W_{via}$  = 0.33m \* 0.25m \* 8.40m \* 2,400kg/m<sup>3</sup> \* 10 = 16,632 Kg.  $W_{via}$  =0.33m \* 0.25m \* 28.80m \* 2,400kg/m<sup>3</sup> \* 3 =17,107 Kg.  $W_{\text{via total}} =$  =33,739 Kg.  $W_{\text{column}} = (0.30 \text{m} \cdot 0.30 \text{m} \cdot 1.50 \text{m} \cdot 2.400 \text{kg/m}^3 \cdot 30 = 9,720 \text{kg}.$  $W_{acabados}$  = (28.80m  $*$  8.40m  $*$  60kg/m<sup>2</sup>) =14,515 Kg. Total de la carga muerta = 163,935 Kg.

Carga Muerta primer nivel

 $W_{loss}$  = (28.80m\* 8.40m)\* (0.12m\* 2,400kg/m<sup>3</sup> + 144kg/m<sup>2</sup> + 250kg/m<sup>2</sup>) = 164,989 kg  $W_{\text{viga total}}$  =33,739 kg  $W_{\text{column}} = (0.30 \text{m} \cdot 0.30 \text{m} \cdot (4 + 1.50 \text{m}) \cdot 2,400 \text{kg/m}^3 \cdot 30 = 35,640 \text{ kg}.$  $W_{acabados}$  = (28.80m  $*$  8.40m  $*$  60kg/m<sup>2</sup>) =14,515 Kg. Total de la carga muerta = 248,883 Kg.

Carga Viva segundo nivel

 $CV = 28.80m * 8.40m * 100kg/m^2 = 24,192 Kg.$ 

Carga Viva primer nivel

 $CV = (300kg/m<sup>2</sup> * 6.40m * 28.80m) + (500kg/m<sup>2</sup> * 2m * 28.80m) = 84,096 Kg.$ 

Peso del segundo nivel  $W = CM + 0.25CV = 163,935 kg + 0.25*(24,192kg) = 169,983 kg$ 

Peso del primer nivel  $W = CM + 0.25CV = 248,883 kg + 0.25 * (84,096 kg) = 269,907 kg$ 

Peso de la estructura  $W_2$  = peso del segundo nivel = 169,983 Kg.  $W_1$ = peso del primer nivel = 269,907 Kg.  $W_T$ =Peso total = 439,890 Kg

## **3.2.3 Cargas verticales en marcos dúctiles**

Losa = m 2,400 kg/m \* 0.12 3 = 288 Kg /m<sup>2</sup> Muros divisorios y tabiques = 250 Kg /m<sup>2</sup> Peso propio de la viga = 168 Kg /m<sup>2</sup> Losa y acabados = 348 Kg /m<sup>2</sup>

Áreas tributarias

 $A1 = 0.5 * (3.2m + 1.2m) * 1m = 2.20 m<sup>2</sup>$  $A2 = 0.5 * 2.0$  m  $*$  1.0 m = 1.0 m<sup>2</sup>  $A3 = 0.5 * (6.40 m + 3.2 m) * 1.6 m = 7.68 m<sup>2</sup>$  $A4 = 0.5 * 3.2m * 1.6m = 2.56 m<sup>2</sup>$ 

Cálculo de cargas sobre el marco 2 en el sentido X

• Segundo nivel**:** no se incluye el peso de los muros y tabiques.

$$
CM = \frac{348 \text{ kg/m}^2 \cdot 4.76 \text{ m}^2}{3.2 \text{ m}} + 168 \text{ kg/m} + \frac{150.0 \text{ kg/m}^2 \cdot 4.76 \text{ m}^2}{3.2 \text{ m}} = 909 \text{ kg/m}
$$
  
\n
$$
CV = \frac{100 \text{ kg/m}^2 \cdot 4.76 \text{ m}^2}{3.2 \text{ m}} = 149 \text{ kg/m}
$$
  
\n
$$
CU = CM + CV = 1,058 \text{ kg/m}
$$

• Primer nivel: tomando en cuenta muros y tabiques.

 $CM = \frac{(348 \text{ kg/m}^2 + 250 \text{ kg/m}^2 + 144 \text{ kg/m}^2) \times 4.76 \text{ m}^2}{3.20 \text{ m}} + 168 \text{ kg/m} = 1,272 \text{ kg/m}$  $CV = \frac{(500 \text{ kg/m}^2 \cdot 2.2 \text{ m}^2) + (300 \text{ kg/m}^2 \cdot 2.56 \text{ m}^2)}{3.20 \text{ m}} = 584 \text{ kg/m}$  $CU = CM + CV = 1,856 kg/m$ 

Cálculo de cargas sobre el marco típico en el sentido Y

Segundo nivel

Tramo  $1 - 2$ 

$$
CM = \frac{348 \text{ kg/m}^2 \cdot 2.0 \text{ m}^2}{2.0 \text{ m}} + 270 \text{ kg/m} + \frac{150 \text{ kg/m}^2 \cdot 2.0 \text{ kg/m}^2}{2.0 \text{ m}} = 768.0 \text{ kg/m}
$$

$$
CV = \frac{100 \text{ kg/m}^2 \cdot 2.0 \text{ m}^2}{2.0 \text{ m}} = 100.0 \text{ kg/m}
$$

$$
CU = CM + CV = 868 \text{ kg/m}
$$

Tramo  $2 - 3$ 

 $CM = \frac{348 \text{ kg/m}^2 \cdot 15.36 \text{ m}^2}{6.40 \text{ m}} + 270 \text{ kg/m} + \frac{150 \text{ kg/m}^2 \cdot 15.36 \text{ kg/m}^2}{6.40 \text{ m}} = 1,465 \text{ kg/m}$  $= \frac{640 \text{ kg/m}}{240}$  + 270 kg/m +  $\frac{100 \text{ kg/m}}{240}$  =  $CV = \frac{100 \text{ kg/m}^2 \times 15.36 \text{ m}^2}{6.40 \text{ m}} = 240 \text{ kg/m}$  $=\frac{100 \text{ kg/m}}{24.2}$  =  $CU = CM + CV = 1,705$  kg/m

**Primer Nivel** 

Tramo 1 - 2

 $CM = \frac{(348 \text{ kg/m}^2 + 250 \text{ kg/m}^2 + 144 \text{ kg/m}^2) \times 2.0 \text{ m}^2}{2.0 \text{ m}} + 270 \text{ kg/m} = 1,012 \text{ kg/m}$  $CV = \frac{500 \text{ kg/m}^2 \times 2.0 \text{m}^2}{2.0 \text{m}} = 500 \text{ kg/m}$  $=\frac{600 \text{ kg/m}}{22}$  =  $CU = CM + CV = 1,512$  kg/m

Tramo  $2 - 3$ 

 $CM = \frac{(348 \text{ kg/m}^2 + 250 \text{ kg/m}^2 + 144 \text{ kg/m}^2) \times 15.36 \text{ m}^2}{6.40 \text{ m}} + 270 \text{ kg/m} = 2,050 \text{ kg/m}$  $CV = \frac{300 \text{ kg/m}^2 \times 15.36 \text{ m}^2}{6.40 \text{ m}} = 720 \text{ kg/m}$  $=\frac{300 \text{ kg/m}}{242 \text{ kg}} = 720 \text{ kg/m}$  $CU = CM + CV = 2,770$  kg/m

## **3.2.4 Cálculo del corte basal**

El corte basal es la fuerza sísmica que el suelo transmite al edificio en la base. Para obtener su valor se utiliza la siguiente fórmula:

#### **V = ZIKCSW**

Donde:

**Z** coeficiente que depende de la zona

- **I** coeficiente de importancia de la obra después de que actúa el sismo y debe estar entre el rango de 1.10 < I < 1.50, para que funcione correctamente.
- **C** coeficiente que depende del periodo natural de vibración
- **S** coeficiente de depende del tipo de suelo
- **K** coeficiente dependiente del sistema estructural usado
- **W** peso propio de la estructura más el 25% de las cargas vivas.

El sismo no actúa en una dirección determinada con respecto al edificio. Por tal razón se necesita evaluar el corte basal en las direcciones X–Y, con los valores resultantes se puede diseñar el edificio contra un sismo en cualquier dirección.

En el sentido x de este caso:

- Z = 1 por ser una zona sísmica
- I = 1.30 para edificios de instituciones educativas
- K = 0.67 para marco dúctiles

$$
C = \frac{1}{15\sqrt{t}} \le 0.12
$$
 Donde no puede ser mayor de 0.12 y de serlo se utiliza 0.12  

$$
T = \frac{0.0906 \cdot H}{\sqrt{B}}
$$

H = altura del edificio en metros

B = base del edificio en metros

Entonces:

$$
T = \frac{0.0906 * 7.00}{\sqrt{29.05}} = 0.118 \approx 0.12 \text{ seg}
$$
  

$$
C = \frac{1}{15\sqrt{0.12}} = 0.19 \text{ } 0.12 \quad \therefore \text{ se utiliza } 0.12
$$

Se tomará un valor de S = 1.50. El valor de CS debe ser menor a 0.14, si el producto de ambos coeficientes excede este valor se debe tomar 0.14 el valor conjunto de CS.

 $CS = 0.12 * 1.50 = 0.18$ , se utiliza 0.14  $V = 1*1.30 * 0.67 * 0.14 * (169,983 + 269,907)$ kg = 53,640 kg

En el sentido Y el valor que podría variar es C por lo que se calcula:

$$
T = \frac{0.0906 * 7.00}{\sqrt{8.65}} = 0.22 \text{ seg}
$$
  
\n
$$
C = \frac{1}{15\sqrt{0.22}} = 0.142
$$
 se utiliza 0.12  
\nCS = 0.12 \* 1.50 = 0.18, se utiliza 0.14

Debido a que estos valores no varían respecto al sentido de x, el corte basal es el mismo para ambas direcciones.

#### **3.2.5 Fuerza por nivel**

La fuerza total lateral V puede ser distribuida en toda la altura de la estructura de acuerdo a la fórmula dada a continuación:

Donde:

 $V =$  corte basal Ft = fuerza en la cúspide Fi = fuerza por nivel

La fuerza concentrada en la cúspide se determina como se verá a continuación y debe cumplir con las siguientes condiciones dadas en el código SEAOC:

Si T <  $0.25$  segundos; Ft =  $0$ 

Si T > 0.25 segundos; Ft = 0.07 TV

Donde: T = período fundamental de la estructura

Por lo tanto, el valor de la fuerza, es decir, del corte basal V, puede ser distribuida en los niveles de la estructura, según la fórmula:

$$
F_{i} = \frac{(V - F_{t}) * W_{i} * H_{i}}{\sum W_{i} * H_{i}}
$$

Donde:

 $Wi = peso$  de cada nivel  $Hi = altura$  de cada nivel

Para el peso de las columnas hay que tomar en cuenta lo siguiente:

- El peso de las columnas del primer nivel debe tomarse desde la cimentación hasta la mitad de las columnas del segundo nivel.
- El peso de las columnas intermedias se debe tomar de la mitad de la columna del nivel inferior a la mitad de la columna de nivel superior.

Fuerza en la cúspide Ft = 0

Fuerza por nivel

 $F2 = \frac{(53,640 - 0)(169,983 * 7)}{169,983 * 7 + 269,907 * 4} = 28,123kg$ .  $F1 = \frac{(53,640-0)(269,907 * 4)}{169,983 * 7 + 269,907 * 4} = 25,517$ kg

A manera de aprobación:  $V = Ft + F2 +F1 = 53,640$  Kg.

#### **3.2.6 Fuerza por marco**

La estructura se calculará dividiendo la fuerza por piso entre el número de marcos paralelos a esta fuerza. Si los marcos espaciados están simétricamente colocados. Si los marcos espaciados son asimétricos se tendrá que dividir la fuerza de piso Fi proporcional a la rigidez de los marcos.

Fuerzas por marcos y - y

El edificio es simétrico en y, por lo que la fuerza por marco será igual al producto de la división de la fuerza de piso entre el número de marcos en el sentido y.

Segundo nivel: La fuerza Ft se incluye en este nivel.

 $\frac{28,123+0}{10}$  = 2,182.3 kg # de marcos Fm =  $\frac{F2 + Ft}{T}$  =  $\frac{28,123 + 0}{12}$  = 2,182.3 kg. Primer nivel

$$
Fm = \frac{F2 + Ft}{\# de \, \text{macros}} = \frac{25,517}{10} = 2,551.7 \, \text{kg}
$$

Fuerza por marco  $x - x$ 

No existe simetría en x, ya que el centro de masa esta corrido, por lo que hay torsión, esto se puede observar en la figura 8. Un método simplificado de analizar la torsión en las estructuras consiste en considerar separadamente los desplazamientos relativos del edificio, ocasionados por la traslación y rotación en cada piso, tomando en cuenta la rigidez de cada nivel, estas fuerzas tendrán un desplazamiento unitario, distribuyendo los cortantes por torsión en proporción a su rigidez de cada nivel, estas fuerzas tendrán un desplazamiento unitario, distribuyendo los cortantes por torsión en proporción a su rigidez.

#### **Figura 8 Simetría de la estructura**

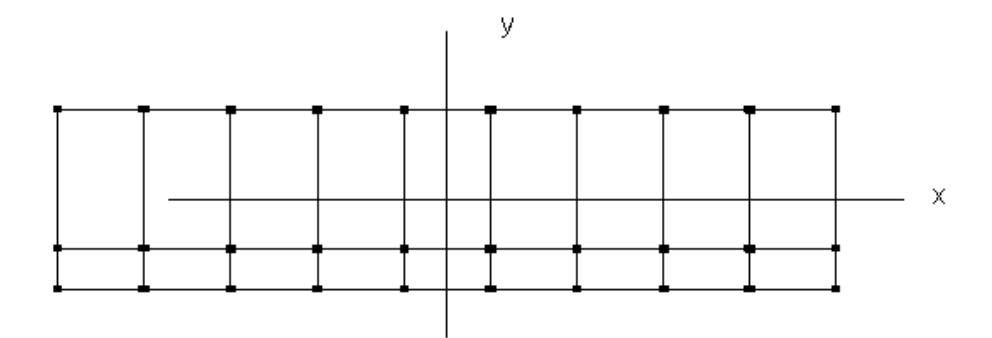

Los momentos de entrepiso se distribuyen en los diversos marcos y muros del sistema resistente a fuerzas laterales, de manera congruente con la distribución de los cortantes de entrepiso.

Según el tipo de estructura que se esté analizando, así será el tipo de apoyo y, por lo tanto, la ecuación de la rigidez a usar.

**Voladizo**: se refiere a edificios de un nivel o a los últimos niveles de edificios multi-niveles. La rigidez se calcula con la siguiente fórmula:

$$
K = \frac{1}{\frac{Ph^3}{3EI} + \frac{1.2Ph}{AG}}
$$
  $I = \frac{1}{12}bh^3$   $E = 15,100 \sqrt{fc}$   $G = 0.40E$ 

**Doblemente empotrado**: se refiere a los primeros niveles o niveles intermedios de edificios multi-niveles. La rigidez se calcula con la siguiente fórmula:

$$
K = \frac{1}{\frac{Ph^3}{12EI} + \frac{1.2Ph}{AG}}
$$

Donde:

P = carga asumida, generalmente 10,000 Kg.

h = altura del muro o columna analizada

E = módulo de elasticidad del concreto

I = inercia del elemento

A = sección transversal del muro o columna analizada

G = módulo de rigidez

Cuando el centro de rigidez CR no coincide con el centro de masa CM, se produce excentricidad en la estructura, esto es debido a que existe una distribución desigual y asimétrica de las masas y las rigideces en la estructura. La excentricidad se determina por medio de la diferencia que existe entre el valor del centro de masa y el valor del centro de rigidez.

#### **3.2.7 Fuerza del marco por torsión**

El cálculo de la fuerza que llega a cada marco se realiza por medio de la suma algebraica de la fuerza de torsión Fi" (fuerza rotacional) y la fuerza directamente proporcional a la rigidez de los marcos Fi´ (fuerza traslacional).

$$
Fm = Fi^{'} \pm Fi^{''}
$$

Para esto se utilizan las siguientes fórmulas:

$$
Fi' = \frac{Km * Fn}{\sum \# de Marcos} \qquad Fi'' = \frac{e *Fn b * # de macros}{Ei} \qquad Ei = \frac{\sum (Kmdi)^2}{Kmdi}
$$

Donde:

Km = rigidez del marco

∑K = Es la sumatoria de las rigideces de los marcos paralelos a la carga.

di = distancia del CR a marco considerado

Fn = Fuerza por nivel

Ei = relación entre rigideces y brazo de cada marco

e = excentricidad

Segundo nivel

Rigidez de columna x-x se utiliza la fórmula de voladizo por ser último nivel

$$
K = \frac{1}{\frac{10,000 \times 300^3}{3 \times 15,100\sqrt{210} \times 30^4} + \frac{1.2 \times 10,000 \times 300}{30^2 \times 0.4 \times 15,100 \times \sqrt{210}}} = 0.16
$$

Como la sección de las columnas son las mismas en los marcos:  $Km = 10$  y K m= 1.6

## **Tabla XVIII Cálculo del centro de rigidez, segundo nivel**

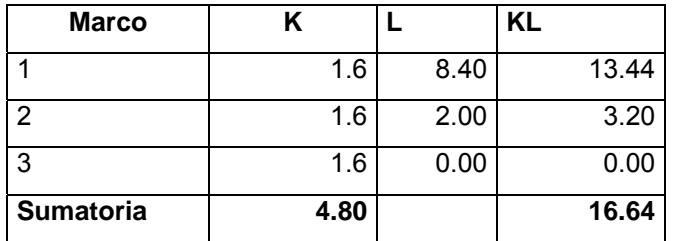

CR = centro de rigidez

$$
CR = \frac{KL}{K} = \frac{16.64}{4.80} = 3.47 \qquad CM_{\chi} = \frac{80.40}{2} = 4.20 \qquad CM_{\chi} = \frac{28.80}{2} = 14.40
$$

 $e = CM - CR = 4.2 - 3.47 = 0.73$ 

## **Tabla XIX Fuerza del marco por torsión, segundo nivel**

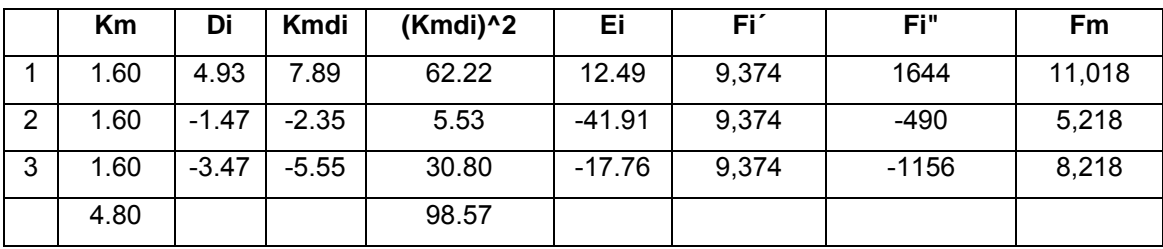

Si el valor Fm < que Fi´ se debe tomar Fi´ como la fuerza de marco. Si el valor Fm > Fi", Fm será el valor del marco analizado. Es decir que, se toman los valores críticos.

• Primer nivel

La rigidez de la columna se trabaja como doblemente empotrada por ser primer nivel de un edificio multi-nivel.

$$
Kc = \frac{1}{\frac{10,000 \times 300^{3}}{12 \times 15,100\sqrt{210} \times 30^{4}} + \frac{1.2 \times 10,000 \times 300}{30^{2} \times 0.4 \times 15,100 \times \sqrt{210}}} = 0.64
$$
  
km = 10  

$$
K = 10^{+}0.64 = 6.40
$$

#### **Tabla XX Cálculo del centro de rigidez, primer nivel**

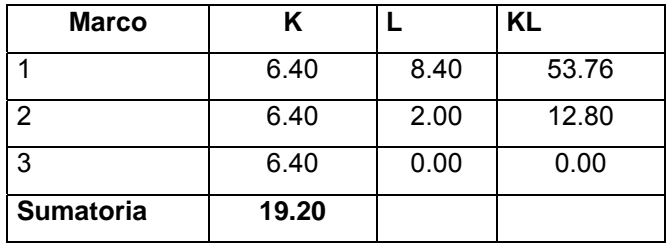

CR = centro de rigidez

$$
CR = \frac{KL}{K} = \frac{66.56}{19.20} = 3.47 \quad CM_{\chi} = \frac{80.40}{2} = 4.20 \quad CMy = \frac{28.80}{2} = 14.40
$$

 $e = CM - CR = 4.2 - 3.47 = 0.73$ 

## **Tabla XXI Fuerza del marco por torsión primer nivel**

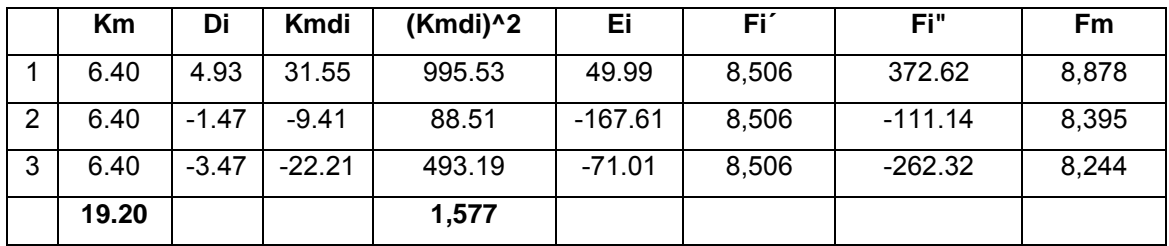

## **3.2.8 Análisis de marcos dúctiles por método de kani**

El siguiente resumen se aplica únicamente para miembros de sección constante.

• Cálculo de momentos fijos (MF<sub>ik</sub>), estos se calculan cuando existen cargas verticales.

 $\bullet$   $\,$  **Cálculo de momentos de sujeción (** $\mathsf{M}_{\mathsf{S}}^{}$ **),** estos se calculan cuando hay

cargas verticales. s M

• **Determinación de fuerzas de sujeción (H),** estas se calculan cuando se hace el análisis de las fuerzas horizontales al marco dúctil unido con nudos rígidos.

H = FM<sub>nivel h</sub> (fuerzas por marco del nivel n, del análisis sísmico)

- Cálculo de la fuerza cortante en el piso (Q<sub>n</sub>), se calculan cuando se hace el análisis con las fuerzas horizontales aplicadas al marco dúctil unido con nudos rígidos.  $Q_n = \sum H$
- **Cálculo de momentos de piso (M<sub>n</sub>),** estos se calculan cuando se hace el análisis con las fuerzas horizontales aplicadas al marco dúctil unido con nudos rígidos. Q<sub>n</sub> \* h<sub>n</sub>  $M_n = \frac{n - n}{3}$  h<sub>n</sub> = altura del piso "n"
- **Cálculo de rigidez de los elementos (** $K_{ik}$ **),**

L<sub>ik</sub>  $K_{ik} = \frac{1}{L_{ii}}$  **I** inercia del elemento

 **K** longitud del elemento

Cálculo de factor de giro o coeficiente de reparto ( $\mu_{ik}$ )

$$
\mu_{ik} = -\frac{1}{2} \times \frac{K_{ik}}{\Sigma K_{in}}
$$

**Cálculo de factores de corrimiento (V<sub>ik</sub>), estos se calculan cuando** hay ladeo causado por asimetría en la estructura o cuando se hace el análisis con la fuerza horizontal aplicada al marco dúctil unido con nudos

$$
rígidos. \qquad V = -\frac{3}{2} \times \frac{K_{ik}}{\Sigma K_{in}}
$$

• Cálculo de iteraciones, influencias de giro ( $M_{ik}^{'}$  )

 $\overline{M}_{ik} = \mu_{ik} (M_s + \Sigma M'_{in})$  Sin ladeo  $\overline{M}_{ik} = \mu_{ik} (M_{S} + \Sigma (M'_{in} + M'_{in}))$  Con ladeo

• Cálculo de iteraciones, influencias de desplazamiento (M"<sub>ík</sub>),

 $M''_{ik} = V_{ik}(\Sigma(M'_{ik} + M'_{ki}))$  Ladeo por asimetría  $M''_{ik} = V_{ik} (M'_n + \Sigma (M'_{ik} + M'_{ki}))$  Ladeo por fuerzas horizontales

• Cálculo de momentos finales en el extremo de cada barra (M<sub>Ík</sub>)

$$
M_{ik} = MF_{ik} + 2M'_{ik} + M'_{ki}
$$
 Sin ladeo  

$$
M_{ik} = MF_{ik} + 2M'_{ik} + M'_{ki} + M''_{ik}
$$
Con ladeo

- Cálculo de los momentos positivos en vigas ( $\mathsf{M}_{\mathsf{f}\mathsf{K}(+)}$ )

$$
M_{ik(+)} = \frac{WL^2}{8} - \frac{M_{i(-)} + M_{k(-)}}{2}
$$

 $M_{i(-)}$  = Momento negativo de la viga en el extremo del lado izquierdo M<sub>k(-)</sub> Momento negativo de la viga en el extremo del lado derecho.

## **3.2.9 Método de kani– carga muerta– marco típico, en sentido Y**

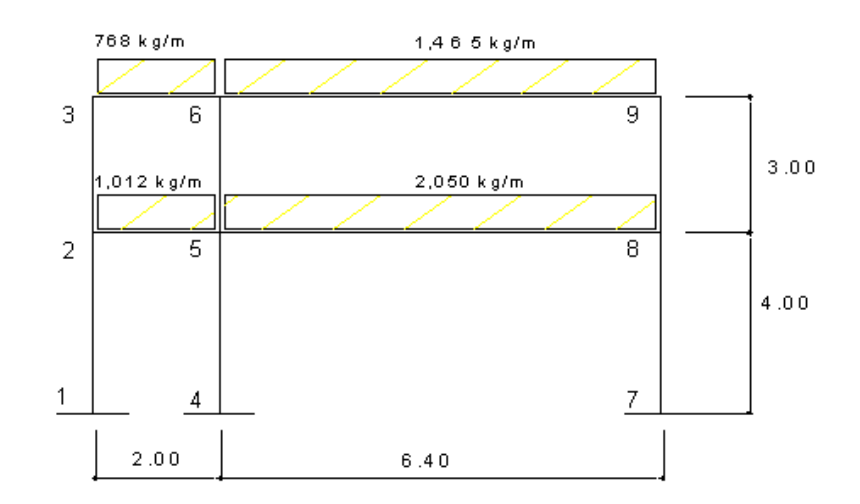

## **Figura 9 Marco típico con nudos rígidos sentido y carga muerta**

• Calculo de momentos fijos  $(MF_{ik})$ ,

Para cargas distribuidas uniformemente MF =  $\pm \frac{12}{12}$  $MF = \pm \frac{WL^2}{12}$ 

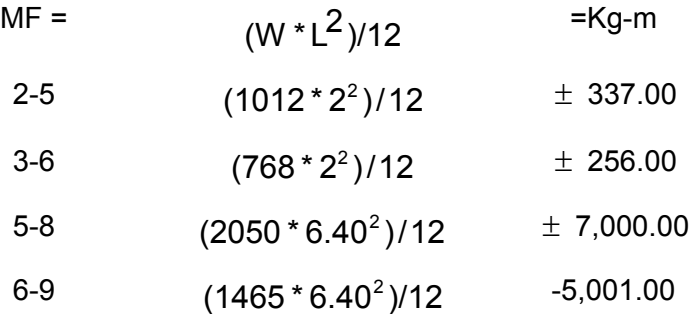

• Cálculo de momento de sujeción Nudo= $\mathsf{M}_{\mathsf{S}}$  =  $\mathsf{\Sigma} \mathsf{M} \mathsf{F}_{\mathsf{ik}}$ 

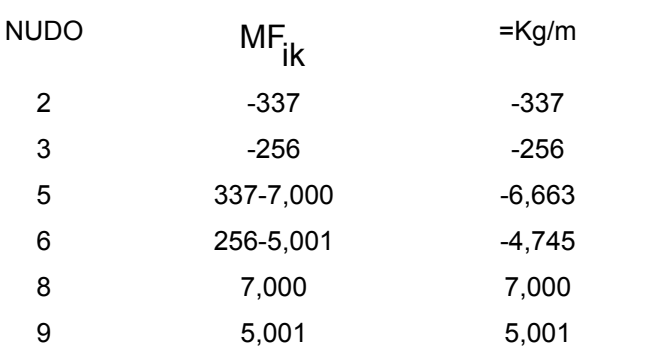

• **Cálculo de rigidez de los elementos** L<sub>ik</sub>  $K_{ik} = \frac{1}{L_{ii}}$ 

Inercia de los elementos rectangulares  $I = \frac{37}{12}$  $I = \frac{bh^3}{12}$ 

$$
I_{\text{viga}} = \frac{25.00 \times 45.00^3}{12} = 189,844 \text{cm}^4
$$

$$
I_{\text{column}} = \frac{30.00 \times 30.00^3}{12} = 67,500.00 \text{ cm}^4
$$

Inercia relativa  $I_{\text{column}} = 1$   $I_{\text{viga}} = \frac{100,044}{07,500} = 2.811$ 67,500  $\frac{189,844}{27,588} = 2.811$ 

Rigidez  $K_{12} = K_{21} = K_{45} = K_{54} = K_{78} = K_{87} = 1/4 = 0.25$ 

- $K_{23} = K_{32} = K_{56} = K_{65} = K_{89} = K_{98} = 1/3 = 0.33$  $K_{36} = K_{63} = K_{25} = K_{52} = 2.81/2 = 1.41$  $K_{69} = K_{96} = K_{58} = K_{85} = 2.81/6.40 = 0.44$
- **Cálculo de factor de giro o coeficiente de reparto**

$$
\mu_{ik} = -\frac{1}{2} \times \frac{K_{ik}}{\Sigma K_{in}}
$$
  
Nudo 1 
$$
\mu_{ik} = -\frac{1}{2} \times \frac{K_{AB}}{K_{A-Suelo} + K_{AB}} = 0
$$

Nudo 2: 
$$
\mu_{21} = -\frac{1}{2} \times \frac{0.25}{0.25 + 1.41 + 0.33} = -0.06
$$
  
 $\mu_{23} = -\frac{1}{2} \times \frac{0.33}{0.25 + 0.33 + 1.41} = -0.08$   
 $\mu_{25} = -\frac{1}{2} \times \frac{1.41}{0.25 + 0.33 + 1.41} = -0.36$ 

Nudo 3:  $\mu_{26} = -\frac{1}{2} \times \frac{1.411}{0.28 \times 1.411} = -0.41$  $\mu_{36} = -\frac{1}{2} \cdot \frac{1.41}{0.33 + 1.41} = \mu_{22} = -\frac{1}{2} * \frac{0.00}{0.00} = -0.09$  $\mu_{32} = -\frac{1}{2} \times \frac{0.33}{0.33 + 1.41} = -$ 

• Cálculo de factor de corrimiento  $V = -\frac{3}{2} \times \frac{K_{ik}}{\Sigma K_{in}}$ 

Nivel 1: 
$$
V_{12} = -\frac{3}{2} \times \frac{0.25}{0.25 + 0.25 + 0.25} = -0.5
$$

\n $V_{12} = V_{45} = V_{78} = -0.5$ 

Nivel 2: 
$$
V_{23} = -\frac{3}{2} \times \frac{0.33}{0.33 + 0.33 + 0.33} = -0.5
$$

\n $V_{23} = V_{56} = V_{89} = -0.5$ 

• **Influencia de giro ( M<sup>'</sup><sub>Ík</sub> )** (Primera iteración)

$$
M'_{ik} = \mu_{ik}(M_s + \Sigma(M'_{in} + M'_{in}))
$$

Nudo 2:  $\dot{M_2}$ 1 =  $\mu_{21}$ (M<sub>S2</sub> + (M'<sub>12</sub> + M'<sub>32</sub> + M'<sub>52</sub> + M'<sub>12</sub> + M'<sub>23</sub> ))  $= -0.06 (-337 + (0 + 0 + 0) = 20.22$  Kg-m  $\overline{M}_{23} = \mu_{23} (M_{S2} + (M'_{12} + M'_{32} + M'_{52} + M''_{12} + M''_{23}))$  $= -0.08 (-3337 + (0 + 0 + 0)) = 26.96$  Kg-m  $\overline{M}'$  25 =  $\mu_{25}$ (M<sub>S2</sub> + (M'<sub>12</sub> +M'<sub>32</sub> +M'<sub>52</sub> +M"<sub>12</sub> +M"<sub>23</sub> ))  $= -0.36 (-337 + (0 + 0 + 0)) = 121.32$  Kg-m

Nudo 3: 
$$
M'_{32} = \mu_{32} (M_{S3} + (M'_{23} + M'_{63} + M''_{23}))
$$
  
\n= -0.09 (-229 + (26.96 + 0 + 0) = 20.61 Kg-m  
\n $M'_{36} = \mu_{36} (M_{S3} + (M'_{23} + M'_{63} + M''_{23}))$   
\n= -0.41 (-229 + (26.96 + 0 + 0) = 93.91 Kg-m

• Influencia de desplazamiento (M"<sub>ík</sub>) (Primera iteración)

 $M''_{ik} = V_{ik} (\Sigma (M'_{ik} + M'_{ki}))$ Nivel 2: ) <sup>98</sup> M' <sup>89</sup> M' <sup>65</sup> M' <sup>56</sup> M' <sup>32</sup> M' <sup>23</sup> (M' <sup>23</sup> <sup>V</sup> <sup>23</sup> M" <sup>=</sup> <sup>+</sup> <sup>+</sup> <sup>+</sup> <sup>+</sup> <sup>+</sup>

\n Nivel 2: \n 
$$
M''_{23} = V_{23}(M'_{23} + M'_{32} + M'_{56} + M'_{65} + M'_{89} + M'_{98})
$$
\n $= -0.5(20.61 + 26.96 + 372.09 + 521.99 - 1,147.88 - 936.34) = 571.28 \, \text{Kg-m} = M''_{56} = M''_{89}$ \n

\n Nivel 1: 
$$
M''_{12} = V_{12}(M'_{12} + M'_{21} + M'_{45} + M'_{54} + M'_{78} + M'_{87})
$$
\n $= -0.5 (20.22 + 372.85 - 702.25) =$ \n $= 154.59 \, \text{kg-m} = M''_{45} = M''_{78}$ \n

• Influencia de giro (  $\overrightarrow{M}_{ik}$  ) – (Segunda iteración)

$$
\dot{M_{ik}} = \mu_{ik}(M_s + \Sigma(M_{in}^{\prime} + M_{in}^{\prime}))
$$

Nudo 2: 
$$
M'_{21} = \mu_{21}(M_{S2} + (M'_{12} + M'_{32} + M''_{52} + M''_{12} + M''_{23}))
$$
  
\n= -0.06 (-337 + (154.59 + 121.32 + 571.28 + 20.61)) = -154.32 kg-m  
\n $M'_{23} = \mu_{23}(M_{S2} + (M'_{12} + M'_{32} + M''_{52} + M''_{12} + M''_{23}))$   
\n= -0.08 (-337 + ((154.59 + 121.32 + 571.28 + 20.61)) = -205.76 kg-m  
\n $M'_{25} = \mu_{25}(M_{S2} + (M'_{12} + M''_{32} + M''_{52} + M''_{12} + M''_{23}))$   
\n= -0.36 (-337 + (154.59 + 121.32 + 571.28 + 20.61)) = -925.93 kg-m  
\nNudo 3:  $M'_{32} = \mu_{23}(M_{S3} + (M'_{23} + M''_{63} + M''_{23}))$   
\n= -0.09 (-229 + (571.28 - 205.76 + 1,488.35)) = -143.81 kg-m

$$
M'36 = \mu_{36}(M_{S3} + (M'_{23} + M'_{63} + M''_{23}))
$$
  
= -0.40 (-229 + (571.28 - 205.76 +1,488.35)) = -655.13 Kg-m

**Influencias de desplazamiento (M"**<sub>( $k$ </sub>) – (Segunda iteración)

$$
M''_{ik} = V_{ik}(\Sigma(M'_{ik} + M'_{ki}))
$$
  
\nNivel 2: 
$$
M''_{23} = V_{23}(M'_{23} + M'_{32} + M'_{56} + M'_{65} + M'_{89} + M'_{98})
$$
  
\n= -0.5 (-205.76 - 143.81 + 484.15 + 471.36 - 1,143.22 - 1,097.28)=  
\n= 817.28 Kg-m = M''\_{56} = M''\_{89}  
\nNivel 1: 
$$
M''_{12} = V_{12}(M'_{12} + M'_{21} + M'_{45} + M'_{54} + M'_{78} + M'_{87})
$$
  
\n= -0.5 (-154.32 + 345.82 - 857.42) = 332.96 Kg-m = M''\_{45} = M''\_{78}

• Cálculo de momentos finales en el extremo de cada barra (M<sub>ík</sub>)

$$
M_{ik} = MF_{ik} + 2M'_{ik} + M''_{ki} + M''_{ik}
$$
  
\n
$$
M_{12} = MF_{12} + 2M'_{12} + M''_{21} + M''_{12} = 0 + 2 (0) - 176.99 + 351.99 = 175.0 \text{ kg-m}
$$
  
\n
$$
M_{21} = MF_{21} + 2M'_{21} + M''_{12} + M''_{21} = 0 + 2(-176.99) + 0 + 3512.99 = -2.0 \text{ kg-m}
$$

La rigidez, de los factores de giro y los factores de corrimiento que se calcularon en el análisis de carga muerta, son los mismos que se utilizan en los análisis de carga viva y carga de sismo.

## **3.2.10 Resultado de los análisis de Kani-marco típico, sentido "Y" e "X"**

Los resultados del análisis estructural por separado de carga muerta, viva y sismo en el sentido Y, se presentan en la figura 10, 11 y 12**.** 

**Figura 10 Diagrama de momento (kg-m) carga muerta, sentido Y** 

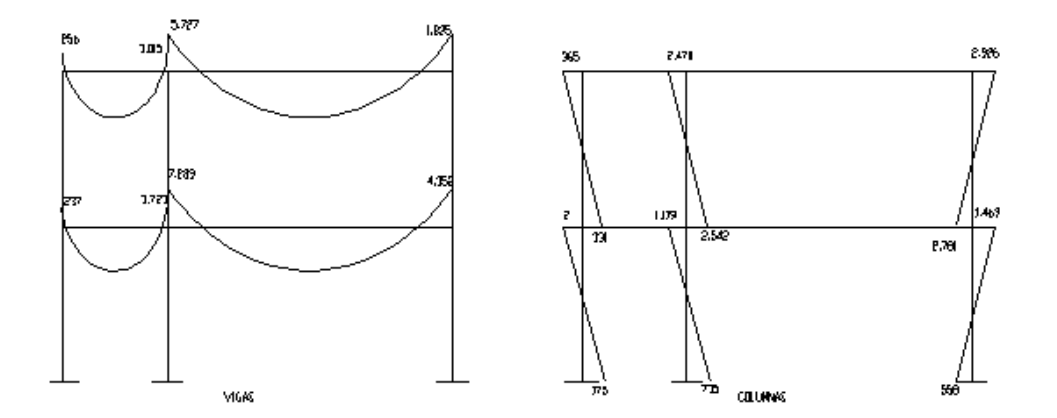

**Figura 11 Diagrama de momentos (kg-m) carga viva, sentido Y** 

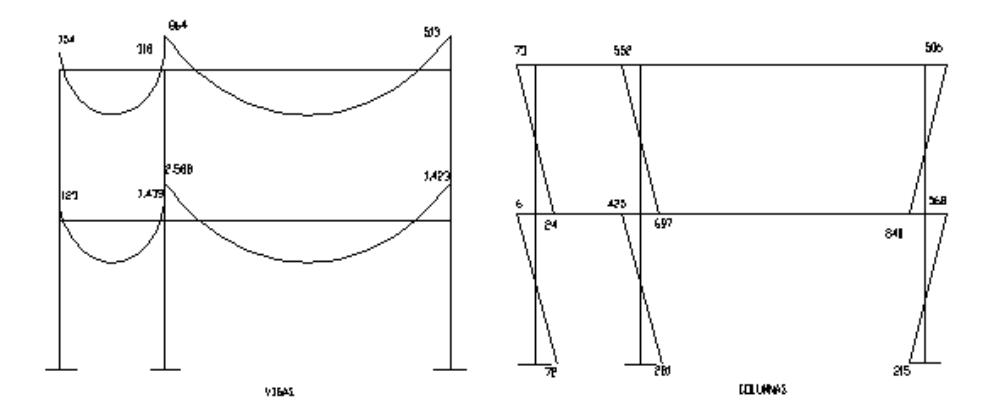

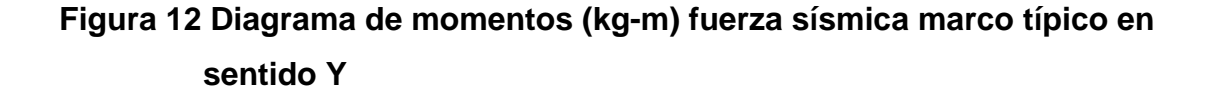

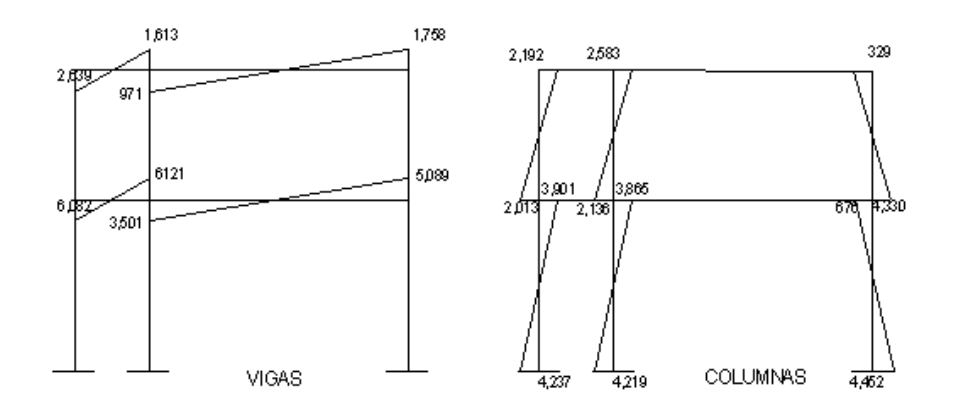

## **3.2.11 Envolvente de momentos**

Es la representación de los esfuerzos máximos, que pueden ocurrir al suponer los efectos de carga muerta, carga viva y carga de sismo tanto en vigas como en columnas. Fórmulas para considerar la superposición de efectos, el código ACI propone las siguientes combinaciones:

- $M(-) = 0.75*(1.4 * MCM + 1.7 * MCV \pm 1.87 * MS))$
- $M(i) = 0.90 * MCM \pm 1.43 * MS$
- $M(i) = 1.4 * MCM + 1.7 * MCV$
Cálculo del momento positivo en vigas

En la envolvente de momentos se calcula el momento positivo, de las vigas con la siguiente fórmula:  $M_{(+)} = \frac{m_1}{8} - \frac{m_1}{2}$  $M_1 + M_2$ 8  $_{\rm Wl}$  2  $M_{(+)} = \frac{Wl^2}{8} - \frac{M_1 + 1}{2}$ Donde  $M_1 + M_2$  corresponden a los momentos de los extremos de cada viga.

CU = 1.4 CM + 1.7 CV

 $CUv1 = 1.4 (858.00) + 1.7 (100.00) = 1,245.00Kg/m$  $CUv2 = 1.4 (1,854.00) + 1.7 (240.00) = 2,459.50$  Kg/m  $CUv3 = 1.4 (1,102.00) + 1.7 (500.00) = 2,267.00$  Kg/m  $CUv4 = 1.4 (2,051.00) + 1.7 (720.00) = 4,095.00$  Kg/m

$$
M_{(+)1} = \frac{W1^2}{8} - \frac{M_1 + M_2}{2}
$$
  
\n
$$
M_{(+)1} = \frac{1,245 \times 2.00^2}{8} - \frac{4,166 + 7,842}{2} = 5,381.40 \text{ Kg-m}
$$
  
\n
$$
M_{(+)2} = \frac{2,459.28 \times 6.40^2}{8} - \frac{7,842 + 5,036}{2} = 6,152.50 \text{ Kg-m}
$$
  
\n
$$
M_{(+)3} = \frac{2,266.80 \times 2.00^2}{8} - \frac{8,936 + 15,096}{2} = 10,882.60 \text{ Kg-m}
$$
  
\n
$$
M_{(+)4} = \frac{4,095.10 \times 6.40^2}{8} - \frac{15,096 + 13,521}{2} = 12,743.00 \text{ Kg-m}
$$

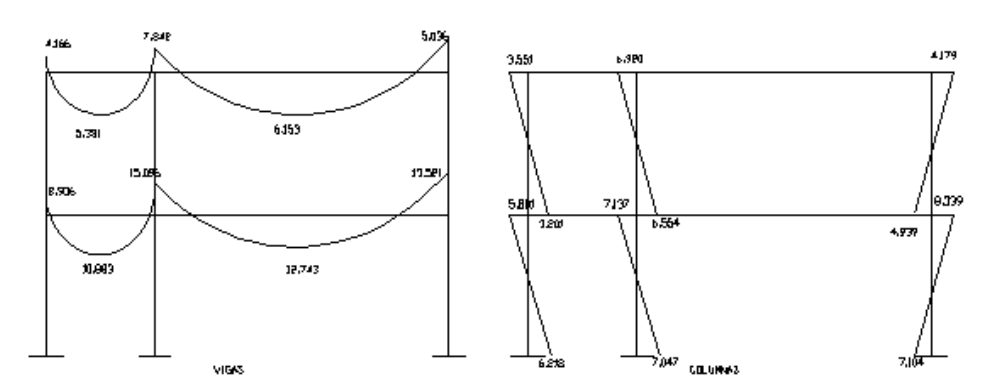

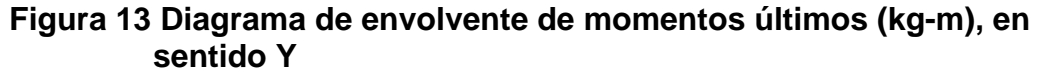

#### **3.2.12 Cálculo de corte**

Para el cálculo de cortes de vigas se debe descomponer la estructura y realizar sumatoria de momentos respecto a un extremo y así obtener una reacción, después se puede realizar sumatoria de momentos en el otro extremo o bien sumatoria de fuerzas verticales y así encontrar el otro corte. Para el cálculo de cortes en columnas se efectúa sumatoria de los momentos de las columnas y se divide entre la altura de la misma.

Viga 1

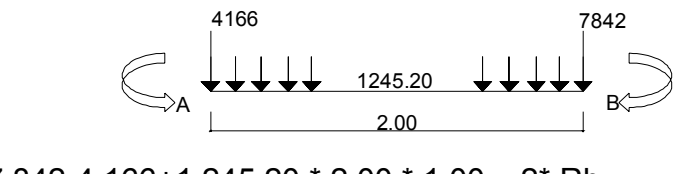

 $\sum$ Ma = 0 =7,842-4,166+1,245.20  $*$  2.00  $*$  1.00 - 2 $*$  Rb= Rb =3,083.20 Kg  $\Sigma$ Fv = 0=3,083.20 - 1,245.20  $*$  2.00 + Ra = 0 Ra = 2,393.00 Kg.

Viga 2

$$
\begin{array}{c}\n\begin{array}{c}\n7.842 \\
\downarrow \\
\downarrow\n\end{array} \\
\hline\n\begin{array}{c}\n6.40\n\end{array}\n\end{array}
$$

 $\sum$ Ma = 0 = 5,036 - 7,842 + 2,459.28  $*$  6.40  $*$  3.20 - Rb  $*$  6.40 = Rb = 7,431.26 Kg.  $\sum$ Fv = 0 =7,431.26 – 2,459.28 \* 6.40 + Ra = 0

Ra =8,308.10 Kg.

Viga 3

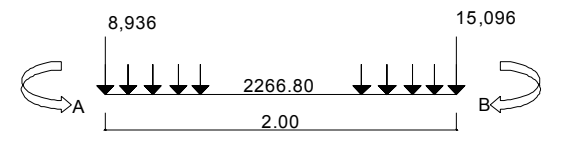

 $\Sigma$ Ma = 0 =15,096 - 8,936 + 2,266.80 \* 2.00 \* 1.00 - Rb \* 2.00= Rb = 5,346.80 Kg  $\Sigma$ Fv = 0=5,346.80 – 2,266.80  $*$  2.00 + Ra = 0 Ra = 813.20 Kg.

Viga 4

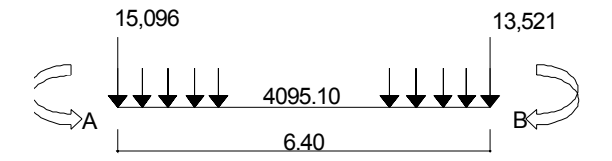

 $\sum$ Ma = 0 = 13,521 – 15,096 + 4,095.10 \* 6.40 \* 3.20 – Rb \* 6.40 = Rb = 12,858.30 Kg.  $\sum$ Fv = 0=12,858.30 – 4,095.12 \* 6.40 + Ra = 0 Ra = 13,350.50 Kg.

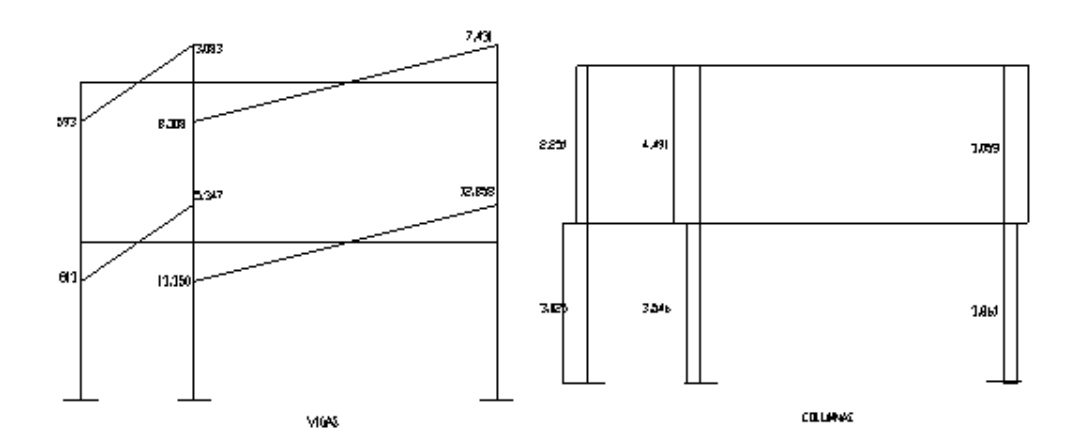

# **Figura 14 Diagrama de cortes últimos (Kg) marco típico, sentido Y**

# **Resultado del análisis de Kani, sentido X**.

Para el análisis del marco en el sentido X, los resultados se presentan en la figura 15 y 16; se aplicó el procedimiento del marco en sentido Y.

**Figura 15 Diagrama de momentos últimos (kg-m), en sentido X** 

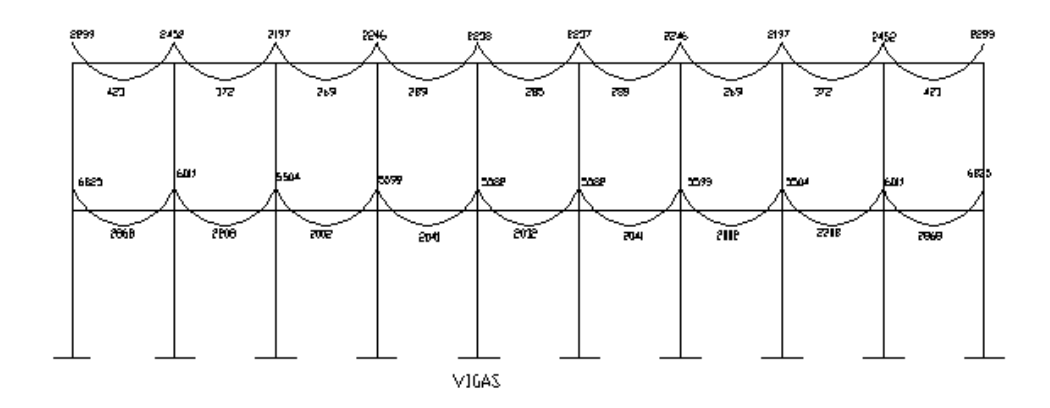

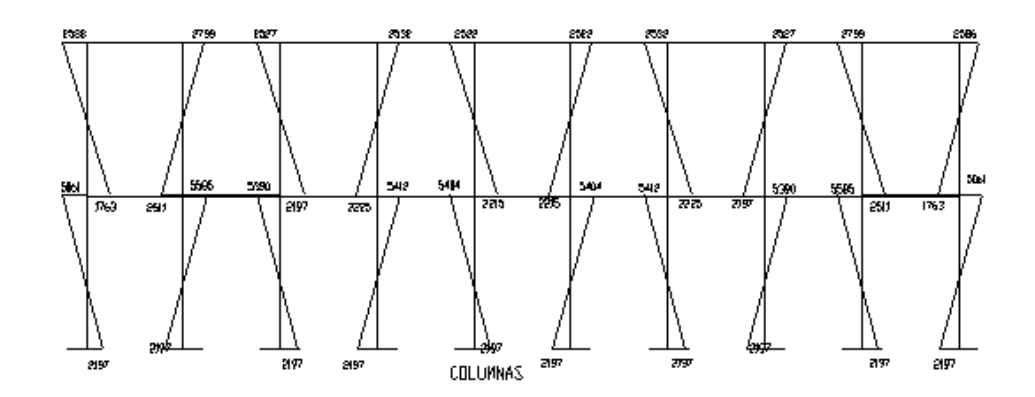

**Figura 16 Diagrama de cortes últimos (kg) marco típico dúctil, en sentido X** 

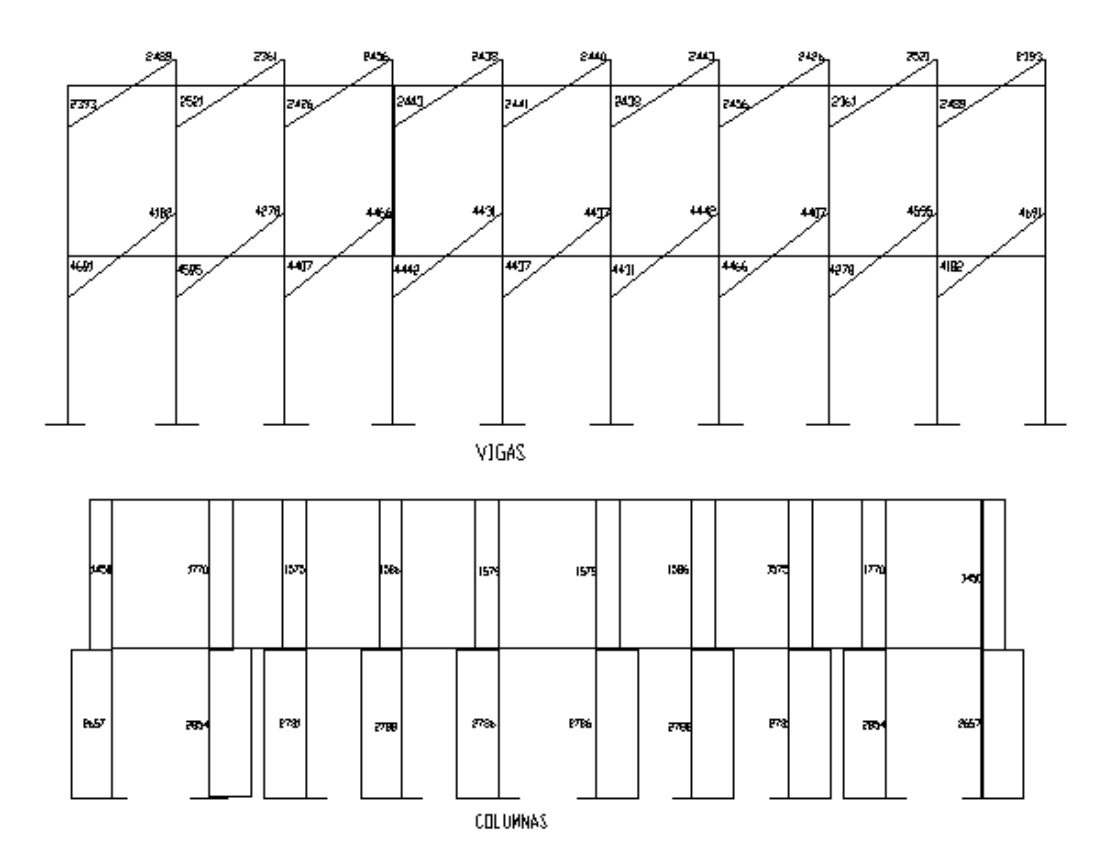

#### **3.3 Dimensionamiento estructural**

En esta parte se recurre más que en la anterior a fórmulas empíricas y a disposiciones reglamentarias. El diseñador tiene libertad de acción y las soluciones pueden variar según el criterio o los reglamentos que use.

### **3.3.1 Dimensionamiento de losa.**

Para conocer si trabajan en uno o dos sentidos se divide el lado corto entre el lado largo, si este valor es mayor o igual a 0.50 trabaja en dos sentidos, de lo contrario trabajará en uno. En esta sección se detalla el procedimiento seguido para el diseño de las losas del edificio de aulas, aplicado a las losas del nivel 1, el procedimiento es el siguiente. Para diseñarlas existen varios métodos en éste caso se utiliza el método 3 ACI. El espesor de las losas es t = 0.12 m.

#### **Figura 17 Losa del edificio educativo**

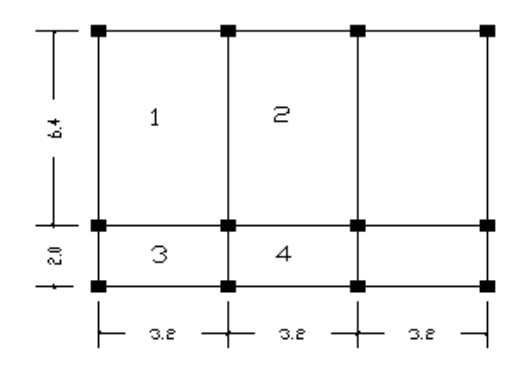

0.5 6.40  $m1 = m2 = \frac{3.20}{3.48} = 0.5$  Pero como tiene cuatro apoyos se trabajará en dos sentidos.

0.63 3.20  $m3 = m4 = \frac{2.00}{2.00} = 0.63$  Armar en dos direcciones.

El siguiente paso es el cálculo de cargas:

Carga muerta

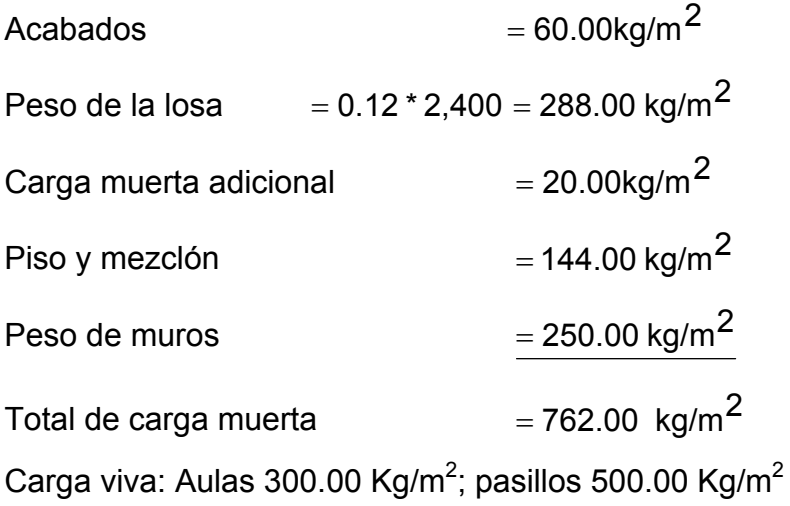

Carga última (CU) = 1.4 (carga muerta) + 1.7 (carga viva)  $CU_{1 y 2}$  = 1.4 (762.00) + 1.7 (300.00) = 1,066.80 + 510.00 = 1,576.80 Kg/m<sup>2</sup>  $CU_{3 y 4}$  = 1.4 (762.00) + 1.7 (500.00) = 1,066.80 + 850.00 = 1,916.80 Kg/m<sup>2</sup>

Para el cálculo de momentos se utiliza el método 3 del ACI por lo que se utilizan las siguientes fórmulas:

$$
Ma^- = Ca^-(Cut)(a)^2
$$
  
\n $Ma^+ = Ca^+(CVu)(a)^2 + Ca^+(CMu)(a)^2$   
\n $Mb^- = Cb^-(Cut)(b)^2$   
\n $Mb^+ = Cb^+(CVu)(b)^2 + Ca^+(CMu)(b)^2$ 

Donde:

Cut = Carga última total CVu = Caga viva última CMu = Carga muerta última Ca = Coeficientes de tablas ACI Cb = Coeficientes de tablas ACI

Solution  
\n
$$
\begin{aligned}\n\text{Solution} & \text{Losa 1 (caso 4)} \\
M_{(-)x} &= 0.094(1,576.80)(3.20)^2 = 1,517.76 \text{ kg-m} \\
M_{(+)a} &= 0.077(510.00)(3.20)^2 + 0.059(1,066.80)(3.20)^2 = 1,046.64 \text{ kg-m} \\
M_{(-)b} &= 0.006(1,576.80)(6.40)^2 = 387.51 \text{ kg-m} \\
M_{(-)b} &= 0.005(510.00)(6.40)^2 + 0.004(1,066.80)(6.40)^2 = 279.23 \text{ kg-m}\n\end{aligned}
$$

Según el procedimiento anterior, se calculan los momentos en todas las losas, el resultado se expresa en los datos de la figura 18.

**Figura 18 Planta de momentos actuales en losas típicas nivel 1** 

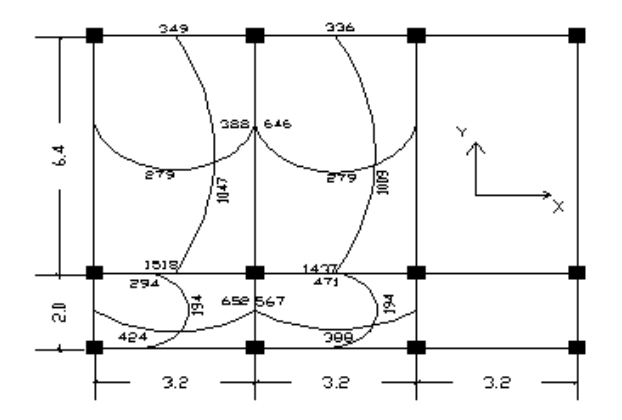

**Balance de momentos:** Cuando dos losas están unidas en un lado, y tienen momentos diferentes en ese lado, se deben balancear los momentos antes de diseñar el refuerzo. Para este caso el método elegido es el siguiente:

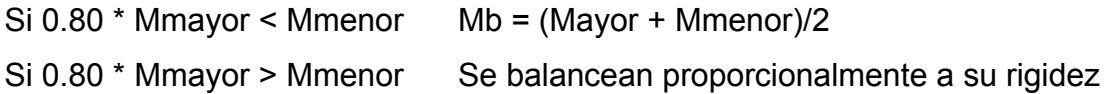

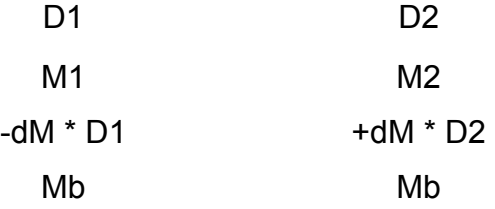

 $K1 + K2$ D1 =  $\frac{K1}{K1+K2}$   $K1 = \frac{1}{L1}$  L = Longitud de losa considera  $dM = M1 - M2$  1 y 2 Índices de Momento mayor y Momento menor

Balance de momentos entre losa 1 y 3: 0.80 (1518) = 1214.40 > 294.00 Kg-m  $K1 = 1/2 = 0.50$   $K2 = 1/6.40 = 0.16$  $D1 = 0.50/0.66 = 0.76$   $D2 = 0.16/0.66 = 0.24$ 

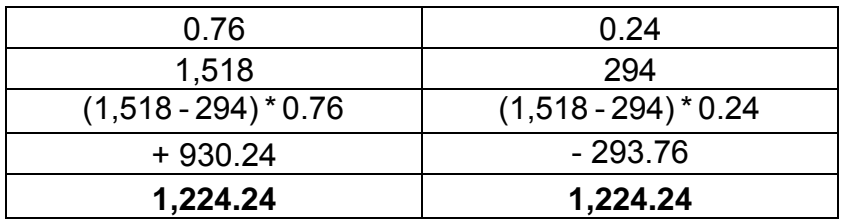

Los resultados del balance de momentos en todos los puntos necesarios, se presentan en la figura 19. Con estos se calcula el acero de refuerzo.

# **Figura 19 Planta de momentos balanceados en losa típica nivel 1**

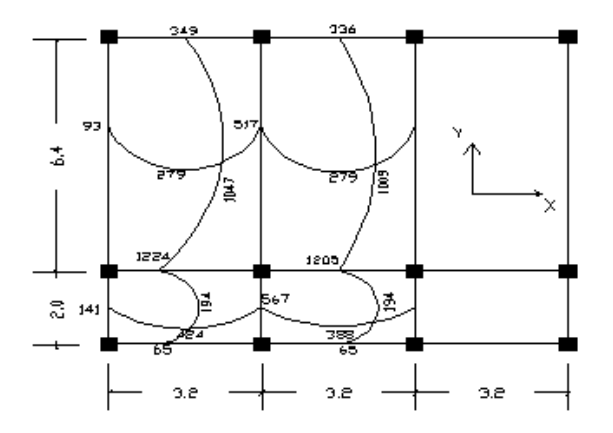

Diseño de acero de refuerzo

El refuerzo en las losas se calcula como si fuera una viga, usando el ancho unitario de 1.00 m. El procedimiento seguido es el siguiente:

Cálculo del peralte efectivo

 $D = t -$  recubrimiento =  $12 - 2.50 - 1.27/2.00 = 8.87$  cm.

Cálculo de límites de acero

Área de acero mínimo

Asmin = 40%  $\star$   $\frac{14.1}{2810}$  bd = 0.4  $\star$   $\frac{14.1}{2810}$ 100  $\star$  8.87 = 1.80 cm<sup>2</sup>

Cálculo de momento soportado usando Asmin

$$
Msp = 0.90(As * Fy(d - (\frac{As * Fy}{1.7 * fc * b}))) = 0.90(3.532810(8.87(\frac{3.53 * 2810}{1.70 * 210 * 100})))
$$
  
\n
$$
Msp = 765.05 Kg-m
$$

## Cálculo de áreas de acero

Para los momentos menores que el Msp se usa Asmin; y para los momentos mayores que el Msp se calcula el área de acero con la fórmula:

As = 
$$
(b * d - \sqrt{(b * d)^2 - \frac{M * b}{0.003825 * f'c}})(\frac{0.85 * f'c}{Fy}) =
$$

Los resultados se encuentran en la tabla 22.

Cálculo del espaciamiento entre varillas de refuerzo El espaciamiento entre varillas se calcula con: S = Av / As Donde: Av.= área de varilla y As=área de acero Tomando en cuenta que Smáx. = 3t Smáx = 3 \* 0.12 **=** 0.36 m. El Asmin=  $(1.27*100)/0.36=3.53$  cm<sup>2</sup>

#### Revisión por corte

El corte debe ser resistido únicamente por el concreto; por tal razón, se debe verificar si el espesor de la losa es el adecuado. El procedimiento es el siguiente:

Cálculo del corte máximo actuante

 $\frac{1,916.80 \times 2.00}{2.00}$  = 1,916.80 Kg. 2  $V$ max =  $\frac{CU * L}{2} = \frac{1,916.80 * 2.00}{2.00}$  =

L = lado corto. De la carga ultima del dato mayor de las losas

Cálculo de corte máximo resistente

 $Vr = 45(\sqrt{f'c})(t) = 45(\sqrt{210})(12) = 7,825.34$  Kg

Compara Vr con Vmáx

Si Vr > Vmáx el espesor es el adecuado, caso contrario aumentar t

Como Vr > Vmáx el espesor es el adecuado

Se utiliza los momentos mayores a 767.00 kg-m.

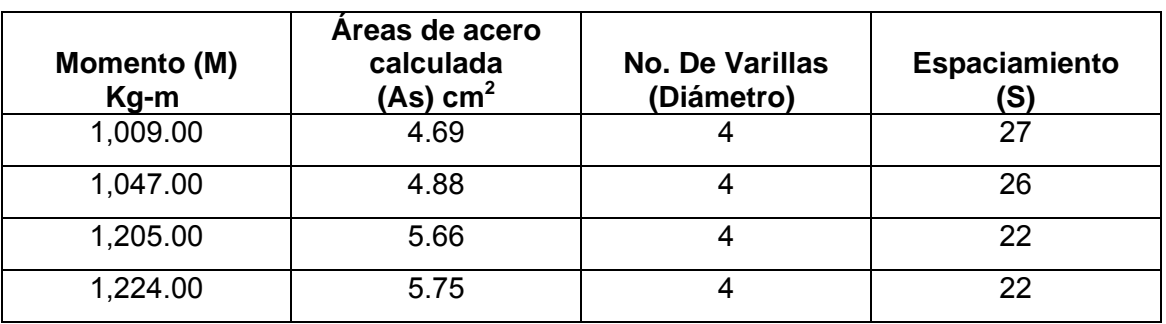

# **Tabla XXII Área de aceros requeridos en losas típicas**

Se diseña con el espaciamiento menor, por lo tanto se utilizará acero No. 4 a 0.20 m. en sentido "Y" y en sentido "X" a 0.25 m.

**Losa del segundo nivel:** el procedimiento es similar al anterior, variando el cálculo de carga viva y carga muerta los resultados se presentan en planos ver anexo B.

## **3.3.2. Dimensionamiento de vigas**

Las vigas son elementos estructurales sometidos a esfuerzos de compresión, tensión y corte. Los datos necesarios para su diseño son los momentos últimos y cortes últimos actuantes, porque se toman del análisis estructural. El procedimiento seguido para diseñar las vigas, se describe a continuación, aplicado a la viga tipo 1.

**Datos:** esta viga se ubica en el marco típico sentido Y, nivel 2. Los datos tomados del análisis estructural, se muestran en la figura 20.

78

# **Figura 20 Diagrama momentos y cortes últimos de la viga tipo uno**

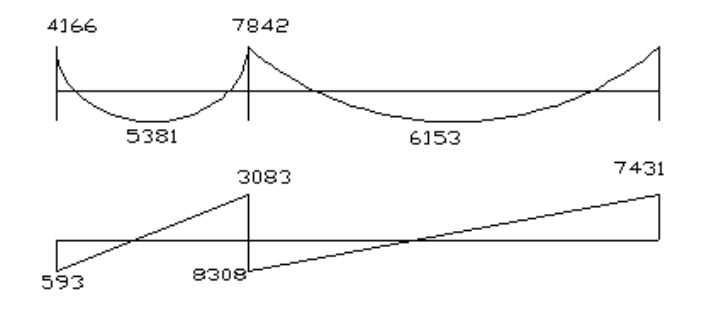

**Limites de acero:** antes de diseñar el acero longitudinal en la viga, se calculan los límites dentro de los cuales debe estar éste, según los criterios siguientes: Sección = 0.25 m \* 0.45 m; peralte efectivo 0.41 m

Fórmulas: Asmin =  $\frac{1}{2}$ b \* d Fy 14.1 Asmin <sup>=</sup> Asmax <sup>=</sup> 0.50 \* 0.036946 \* <sup>b</sup> \* <sup>d</sup> \* 25.00 \* 41.00 2810 Asmin =  $\frac{14.1}{20.18}$  \* 25.00 \* 41.00 = 5.14 cm<sup>2</sup> Asmax =  $0.50 * 0.036946 * 25.00 * 41.00 = 18.93$  cm<sup>2</sup>

Acero longitudinal: por medio de los momentos dados se procede a calcular las áreas de acero por la fórmula

$$
As = (b * d - \sqrt{(b * d)^2 - \frac{M * b}{0.003825 * f'c}})(\frac{0.85 * f'c}{Fy}) =
$$

Los resultados se observan en la tabla 23

| <b>Momento</b><br>Kg-m | As $cm2$<br><b>Calculado</b> | No. Varillas<br>(Diámetros) | Area cubierta<br>$\text{cm}^2$ |
|------------------------|------------------------------|-----------------------------|--------------------------------|
| 4,166.00               | 4.15                         | 2 No. 5, 1 No. 4<br>1No.6   | 8.12                           |
| 5,381.00               | 5.41                         | 2 No. 5 y 1 No. 4<br>1No.2  | 5.59                           |
| 7,842.00               | 8.06                         | 3 No. 5 y 2 No. 4           | 8.12                           |
| 6,153.00               | 6.23                         | 2 No. 5 y 2 No. 4           | 6.54                           |
| 5,036.00               | 5.05                         | 2 No. 5, 1 No. 4<br>1No.6   | 8.12                           |

**Tabla XXIII Cálculo del área de acero para viga tipo uno.** 

Luego de calcular el As, se propone el armado de tal forma que el área de está cubra lo solicitado en los cálculos de As; esto se hace tomando en cuenta los siguientes requisitos sísmicos:

**Cama superior al centro**: Se deben colocar, como mínimo, dos varillas o más de acero corridas tomando el mayor de los siguientes valores: Asmin o él 33% As calculado para momento negativo.

**Cama inferior en apoyos**: Se deben colocar como mínimo, dos varillas o más de acero corridas, tomando el mayor de los valores: Asmin, 50% del As de M (+) ó el 50% As del M (-)

**Acero transversal** (estribos) el objetivo de colocar acero transversal es: por armado, para mantener el refuerzo longitudinal en la posición deseada, y para contrarrestar los esfuerzos de corte; esto último en caso de que la sección de concreto no fuera suficiente para cumplir está función: El procedimiento a seguir es el siguiente:

Cálculo de corte resistente:

Vr = 0.85 \* 0.53 \*  $\sqrt{f}$  c \* b \* d = 0.85 \* 0.53  $\sqrt{210}$  \* 25 \* 41 = 6.691.60 Kg

Comparar corte resistente con corte último:

Si Vr > Vu la viga necesita estribos solo por armado Si Vr < Vu se diseñan estribos por corte, por medio de las expresiones

Vs = Vu – Vr bd Vs <sup>γ</sup><sup>s</sup> <sup>=</sup> <sup>γ</sup><sup>s</sup> \* <sup>b</sup> <sup>2</sup> \* Av \* Fy <sup>S</sup> <sup>=</sup>

Smáx = d/2 usar como mínimo acero No. 3

En este caso Vu =  $8308.00$  Kg y Vr =  $6,691.60$  Kg entonces se utilizan las fórmulas anteriores:

$$
Y_a = \frac{8,308.00}{25 * 41} = 8.41 \text{ kg/cm}^2
$$
  
Ur = 0.85 \* 0.53 \*  $\sqrt{\text{fc}}$  = 0.85 \* 0.53 $\sqrt{210}$  = 6.53 \text{ kg/cm}^2  

$$
S = \frac{2 * 0.71 * 2810}{(8.41 - 6.53) * 25} = 84.89 \text{ cm}
$$
Smáx = 0.41/2 = 0.21 m

Se colocan No.3 @ 0.20 m en todo el tramo.

Para el diseño de las vigas 2, 3 y 4 se sigue el procedimiento descrito anteriormente de la viga 1, los resultados se observan en la tabla 24.

Para las vigas en el sentido Y (viga tipo 1 y 2), se calculan que el área de acero se encuentre entre los límites de mínimo y máximo por lo que su predimensionamiento esta bien, mientras que en el sentido X (vigas 3 y 4), se redujo su peralte por motivo de que la sección era muy grande y el acero colocado era mayor que Asmín, por la economía del proyecto, se redujo la sección a 0.20 x 0.35 metros.

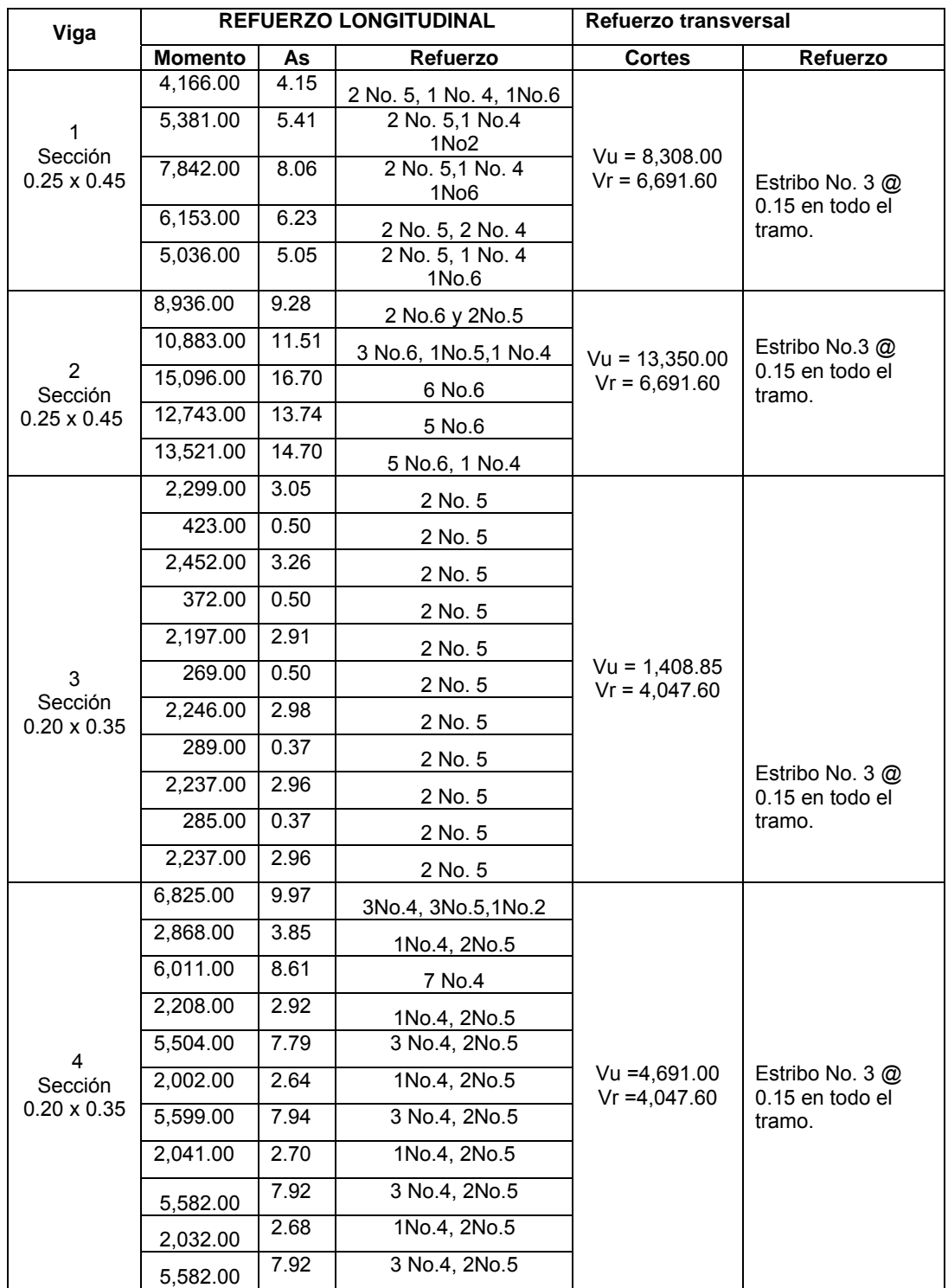

# **Tabla XXIV Cálculo de vigas, edificio de aulas**

## **3.3.3 Dimensionamiento de columnas**

Las columnas son elementos estructurales que están sometidos a carga axial y momentos flexionantes. Para el diseño, la carga axial es el valor de todas las cargas últimas verticales que soporta la columna, esta carga se determina por área tributaria. Los momentos flexionantes son tomados del análisis estructural. Para diseñar la columna, se toma el mayor de los dos momentos actuantes en extremos de ésta.

Para este caso, se diseñan por cada nivel únicamente las columnas críticas, es decir, las que están sometidas a mayores esfuerzos. El diseño resultante para cada columna es aplicado a todas las columnas del nivel respectivo. En esta sección se describe el procedimiento que se sigue para diseñar las columnas típicas del edificio de aulas, y se aplican en la columna del nivel dos.

#### **3.3.3.1. Columna típica nivel 2**

Dimensiones:

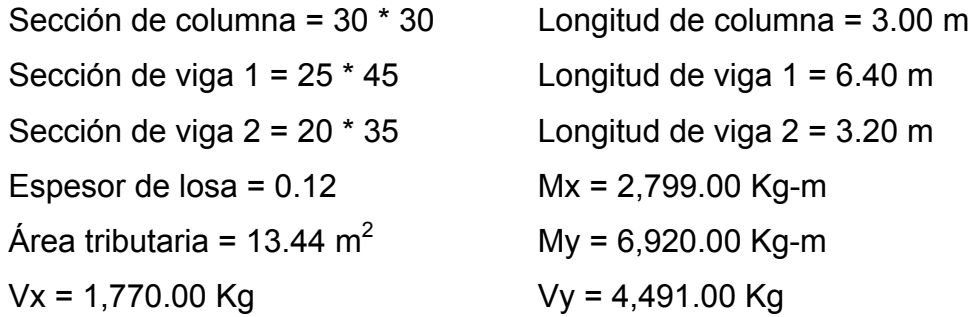

Determinación de carga axial: CU = 1.4 CM + 1.7 CV  $CU = 1.4 (438.00) + 1.7 (100.00) = 613.20 + 170.00 = 783.2$  Kg/m<sup>2</sup>

Cálculo del factor de carga última

 $=\frac{CU}{CM+CV}=\frac{783.20}{538.00}=$  $CM + CV$ Fcu =  $\frac{CU}{C} = \frac{783.20}{700.22} = 1.46$ 

Cálculo de la carga axial: Pu = (A losa \* CU) + (P vigas \* Fcu) = Pu = (13.44\*783.20)+ ((0.25\*0.45\*2,400\*4.50)+ (0.20\*0.30\*2,400\*3.00)) 1.46 Pu = 12,930.82 Kg.

**Clasificar las columnas por su esbeltez (E):** por su relación de esbeltez las columnas se clasifican en cortas (E < 22), intermedias (22 > E >100) y largas (E > 100). El objetivo de clasificar las columnas es ubicarlas en un rango; si son cortas se diseñan con los datos originales del diseño estructural, si son intermedias se deben de magnificar los momentos actuantes, y si son largas no se construyen.

La esbeltez de las columnas en el sentido X se calcula con:

• Cálculo de coeficiente que miden el grado de empotramiento a la rotación en las columnas  $(\varphi)$ :

Extremo superior:

$$
\varphi_{\mathsf{A}} = \frac{\frac{\sum \mathsf{E}_{\mathsf{M}}}{2}}{\frac{\sum \mathsf{E}_{\mathsf{M}}}{2}}
$$

 $E_M$  = Como todo el marco es del mismo material =1 I = La inercia se toma del análisis estructural

$$
\varphi_{\mathsf{A}} = \frac{0.33}{0.94 + 0.94} = 0.18
$$
\n
$$
\varphi_{\mathsf{B}} = \frac{0.33 + 0.25}{0.94 + 0.94} = 0.31
$$
\nPromedio

\n
$$
\varphi_{\mathsf{A}} = \frac{\varphi_{\mathsf{A}} + \varphi_{\mathsf{B}}}{0.18 + 0.3} = 0.18 + 0.3
$$

$$
Promedio \qquad \varphi_{\mathsf{P}} = \frac{\varphi_{\mathsf{A}} + \varphi_{\mathsf{B}}}{2} = \frac{0.18 + 0.31}{2} = 0.24
$$

• Cálculo del coeficiente K:  $K = \frac{P}{20} \sqrt{1 + \varphi_p}$ 20  $K = \frac{20 - \varphi_P}{20} \sqrt{1 + \varphi_P}$  Para  $\varphi_P < 2$ 

$$
K=0.90\sqrt{1+\phi_P}
$$
 Para  $\phi_P > 2$ 

Entonces se utiliza  $K = \frac{P}{28} (1 + \varphi_{R}) = \frac{28}{38} (1 + 0.24) = 1.10$ 20  $20 - 0.24$  $1 + \varphi_p$ 20  $K = \frac{20 - \varphi_{\text{P}}}{\rho \rho}$   $\sqrt{1 + \varphi_{\text{P}}}} = \frac{20 - 0.24}{\rho \rho \rho} \sqrt{1 + 0.24} =$ 

• Cálculo de la esbeltez de la columna

$$
E = \frac{KL_U}{\sigma}, \quad \text{donde} \quad \sigma = 0.30 \text{ (Lado menor para columnas rectangulares)}
$$
\n
$$
E = \frac{1.10 \times 3.00}{0.30 \times 0.30} = 37.00 > 22
$$

**El cálculo de la esbeltez de esta columna, en el sentido Y, se resume a continuación**:

$$
\varphi_{\mathbf{A}} = 0.18
$$
  
\n $\varphi_{\mathbf{B}} = 0.31$   
\n $\varphi_{\mathbf{B}} = 0.25$   
\n $\varphi_{\mathbf{B}} = 0.25$   
\n $\varphi_{\mathbf{B}} = 0.25$ 

Por los valores obtenidos de E, tanto en el sentido X como en el Y, la columna se clasifica dentro de las intermedias, por lo tanto se deben magnificar los momentos actuantes.

## **Magnificación de momentos:**

Cuando se hace un análisis estructural de segundo orden, en el cuál se toman en cuenta las rigideces reales, los efectos de las deflexiones, los efectos de la duración de la carga y cuyo factor principal a incluir es el momento debido a las deflexiones laterales de los miembros, se pueden diseñar las columnas utilizando directamente los momentos calculados. Por otro lado, si se hace un análisis estructural convencional de primer orden, como en este caso, en el cual se usan las rigideces relativas aproximadas y se ignora el efecto de desplazamientos laterales de los miembros, es necesario modificar los valores calculados con el objetivo de obtener valores que tomen en cuenta los efectos de desplazamiento. Para este caso, esa modificación se logra utilizando el método ACI de magnificación de momentos.

## **Sentido X**

Cálculo del factor de flujo plástico del concreto:

$$
\beta d = \frac{CMu}{CU} = \frac{613.20}{783.20} = 0.78
$$

613.20

• Cálculo del EI total del material

$$
Ec = 15,100 \sqrt{fc} \qquad \qquad Ig = \frac{1}{12} * bh^3
$$

$$
EI = \frac{Ec * lg}{2.50} = \frac{15,100\sqrt{210} * 30^4}{12 * 2.5 * (1 + 0.78)} = 3.32 * 10^9 \text{ Kg-cm}^2 = 332.00 \text{ T} - \text{m}^2
$$

• Cálculo de la carga crítica de pandeo de Euler:

$$
Per = \frac{\pi^2 EI}{(KLu)^2} = \frac{\pi^2 * 332}{(1.10 * 3.00)^2} = 301.00
$$
 Ton.

- Cálculo del magnificador de momentos
- $δ > 1$  y  $φ = 0.70$  si se usan estribos

$$
\delta = \frac{1}{1 - \frac{Pu}{\phi Per}} = \frac{1}{1 - \frac{12.93}{0.70 \times 301.00}} = 1.07
$$

• Cálculo de momentos de diseño:

Mdx =  $\delta$  \* Mu = 1.07 \* 2,799.00 = 2,994.93 Kg-m

## **Sentido Y**

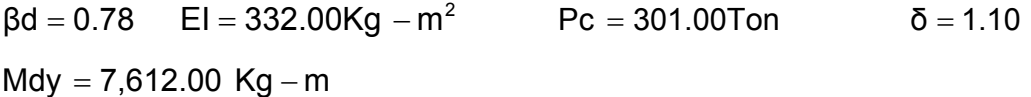

#### • Cálculo del acero longitudinal por el método de Bresler

Este método consiste en una aproximación del perfil de la superficie de la falla, además es uno de los métodos más utilizados, porque su procedimiento es tan sencillo y produce resultados satisfactorios.

La idea fundamental del método de Bresler es aproximar el valor 1/P'u. Este valor se aproxima por un punto del plano determinado por los tres valores: carga axial pura (P'o), la carga de falla para una excentricidad ex (P'x<sub>o</sub>) y la carga de falla para una excentricidad ey (P'yo). El procedimiento a seguir es el siguiente:

• Cálculo de límites de acero: según ACI, el área de acero en una columna debe estar dentro de los siguientes límites 1% Ag < As > 6% Ag Asmín =  $0.01$  (30\*30) =  $9 \text{ cm}^2$ Asmáx =  $0.06$  (30\*30) = 54 cm<sup>2</sup>

Se propone un armado, se aconseja iniciar con un valor cerca de Asmín. Armado propuesto 4 No.  $8 = 4 (5.07) = 20.28 \text{ cm}^2$  Para este método se usan los diagramas de interacción para diseño de columnas ver figura No.21. Los valores a utilizar en los diagramas son:

Valor de la gráfica  $Y = X = d/h = (30-2(3))/30 = 0.80$ Valores de la curva: Ptu =  $\frac{1}{2.355 \text{ m}} = \frac{20.20 \text{ m/s}}{3.35 \text{ m}} = 0.35$ 0.85 \* 210 \* 900 20.28 \* 2,810 0.85f' cAg Ptu =  $\frac{\text{Asfy}}{\text{SOSR}} = \frac{20.28 \times 2,810}{2.05 \times 0.01 \times 0.02}$ Excentricidades: ex = Mdx/Pu = 2,995/12,931 = 0.23 ey = Mdy/Pu = 7,612/12,931.12 = 0.59

Al conocer las excentricidades se calcula el valor de las diagonales  $ex/hx = 0.23/0.30 = 0.76$  ey/hy =  $0.59/0.30 = 1.97$ 

Con los valores obtenidos en los últimos cuatro pasos, se buscan los valores de los coeficientes Kx y Ky, entonces son: Kx =  $0.22$  y Ky =  $0.09$ 

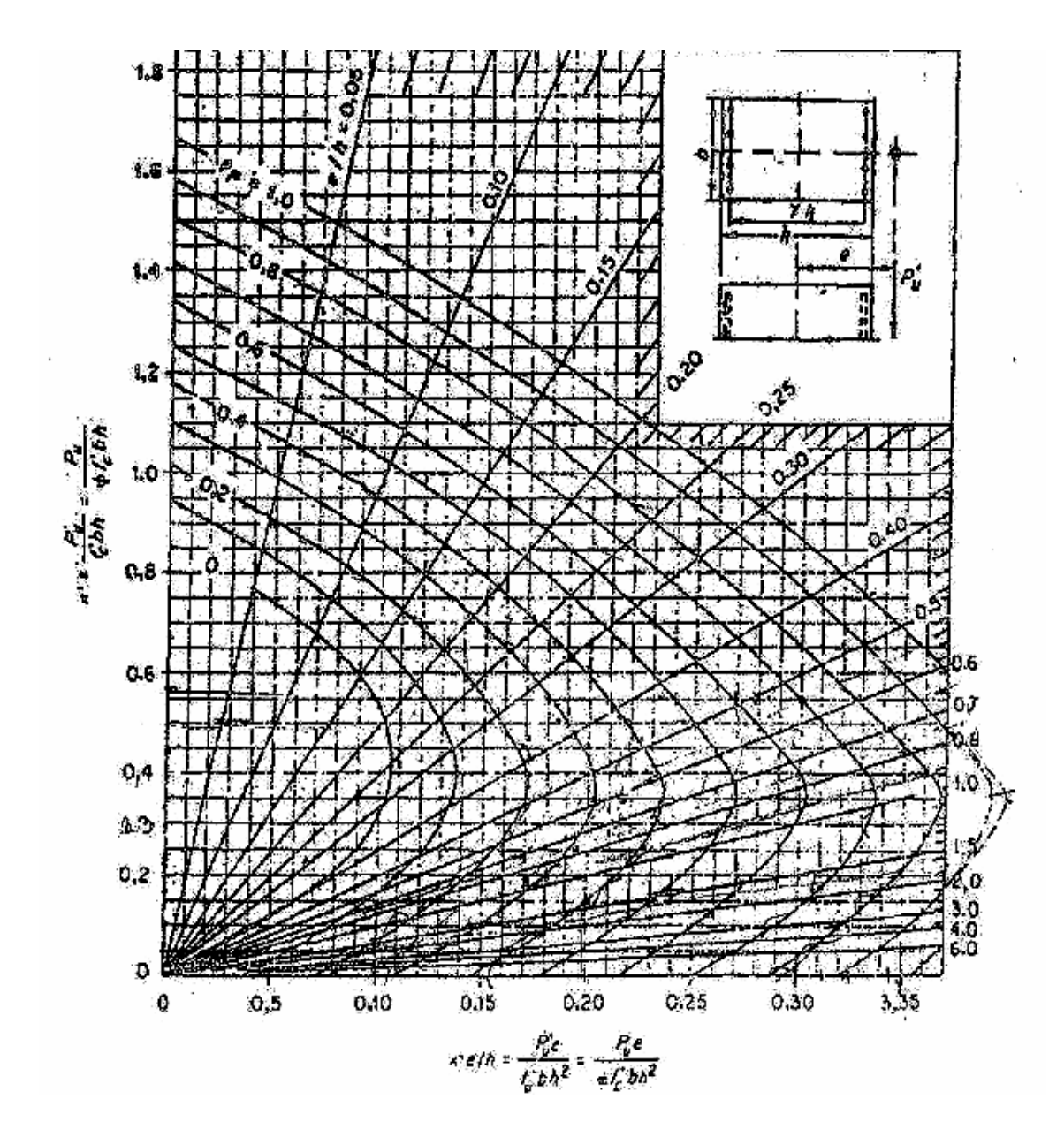

**Figura 21 Gráfica de interacción para columna rectangular** 

FUENTE: Ángel Roberto Sic García, Guía teórica y práctica del curso de concreto armado 2. (Guatemala; Editorial Universitaria, 1988) p.317

#### **Cálculo de cargas**

Carga de resistencia de la columna a una excentricidad ex:

 $P'ux = Kx*f'c*f + (0.22)*(210)*(30*30) = 41,580.00$  Kg.

Carga de resistencia de la columna a una excentricidad ey:  $P'uv = Ky*fc*bt = (0.09)*(210)*(30*30) = 17,010.00$  Kg.

Carga axial de resistencia de la columna  $P'$  o =  $\varphi$ (0.85  $*$  f'c(Ag – As) + As  $*$  Fy) = 0.70 (0.85  $*$  210(900 - 20.28) + 20.28  $*$  2,810)

P'o = 149,811.78 Kg.

Carga de la resistencia de la columna:

$$
P' u = \frac{1}{\frac{1}{P' u x} + \frac{1}{P' u y} - \frac{1}{P' o}} = \frac{1}{\frac{1}{41,580} + \frac{1}{17,010} - \frac{1}{149,811.78}} = 13,129.60 \text{ Kg.}
$$

Como P'u > Pu el armado propuesto si resiste las fuerzas aplicadas, si esto ni fuera así se debe aumentar el área de acero hasta que cumpla.

#### **Cálculo del acero transversal (estribos)**:

Además de diseñar las columnas para resistir flexo compresión, es necesario dotarlas con suficiente ductibilidad, con el objetivo de que absorban parte de la energía del sismo, esto se logra mediante un mayor confinamiento en los extremos. Se ha determinado que si las columnas se confinan su capacidad de carga es mucho mayor y mejora notablemente la ductilidad de la columna.

El procedimiento para proveer refuerzo transversal a las columnas se describe a continuación:

Se calcula el corte resistente

 $Vr = 0.85 * 0.53 \sqrt{fc} * b * d = 0.85 * 0.53 * \sqrt{210} * 30 * 27 = 5.287.98$  Kg Comparar Vr con Vu con los siguientes criterios: Si Vr > Vu se colocan estribos a S = d / 2 Si Vr = Vu se diseñan los estribos por corte

Para ambas opciones debe considerarse que la varilla mínima permitida es la No. 3, en este caso Vr > Vu, se colocan estribos a  $S = d / 2 = 30 / 2 = 15$  cm.

## **Refuerzo por confinamiento**:

La longitud de confinamiento se escoge entre la mayor de las siguientes opciones.

> Lu /  $6 = 3.00$  /  $6 = 0.50$  m Lo Lado mayor de la columna = 0.30 m 0.45 m

Luego se calcula la relación volumétrica:

 $ps = 0.45((Ag / Ach) - 1)(0.85 * fc / Fy) =$   $ps > 0.12(f' c/Fy)$  $ps = 0.45((30<sup>2</sup>/24<sup>2</sup>) - 1)(0.85 * 210/2,810) = 0.016$ 

Y por último el espaciamiento entre estribos en la zona confinada es:

$$
S_1 = \frac{2Av}{psln} = \frac{2 \cdot 0.71}{0.016 \cdot 24} = 3.70
$$
 cm.

Los resultados del diseño de la columna típica, ubicada en el nivel 2, se encuentra en la tabla 25. El procedimiento que se debe seguir es el descrito anteriormente, teniendo en cuenta que la carga axial utilizada se calcula de la siguiente manera.

Carga axial = (área tributaria)(CU) + (carga de la columna del nivel superior) + (peso de vigas)(FCU) + (peso propio de la columna del nivel superior)(FCU).

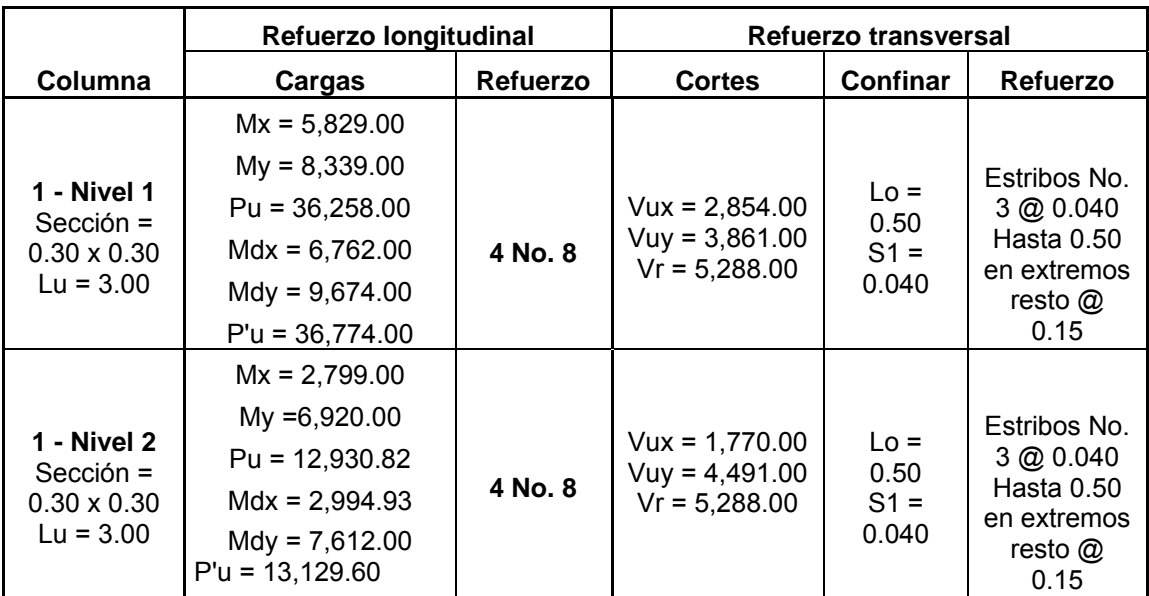

## **Tabla XXV Cálculo de columnas, edificio de aulas**

## **3.3.3.1 Dimensionamiento de cimentación**

Los cimientos son elementos estructurales destinados a recibir las cargas propias y las aplicaciones exteriores a la misma; estos a su vez transmiten la acción de las cargas sobre el suelo. Para elegir el tipo de cimentación a utilizar se deben considerar, principalmente, el tipo de estructura, la naturaleza de las cargas que se aplicarán, las condiciones del suelo y el costo de la misma. Para el presente proyecto se utilizarán dos tipos de zapatas y el cimiento corrido bajo los muros de mampostería.

## **3.3.3.2 Dimensionamiento de zapatas.**

## **Figura 22 Desplante de zapata**

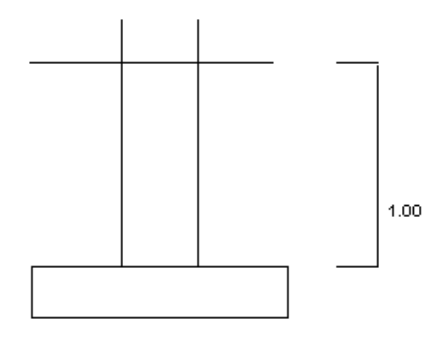

 $Mx = 5.83$  Ton-m  $My = 7.05$  Ton-m Pu = carga última =  $36.26$  Ton Vs = Valor soporte del suelo =  $20.00$  Ton/m<sup>2</sup> Psuelo =  $1.40$  Ton/m<sup>3</sup> Pconcreto =  $2.40$  Ton/m<sup>3</sup> Fcu = 1.48 f'c = 210 Kg/cm<sup>2</sup>  $Fy = 2,810$  Kg/cm<sup>2</sup>

El valor soporte que se utiliza en este proyecto fue adquirido como parámetro de un informe de estudio de suelo, solicitado por la municipalidad para diferentes proyectos realizados en esta zona.

Datos de Zapata: la losa de la zapata debe dimensionarse para soportar las cargas aplicadas y las reacciones inducidas. En este inciso se calcula el área de dicha losa; los cálculos a efectuar son:

Cálculo de las cargas de trabajo:

$$
P't = \frac{Pu}{Fcu} = \frac{26.26}{1.48} = 24.80 \text{ Ton}
$$
  

$$
Mtx = \frac{Mx}{Fcu} = \frac{5.83}{1.48} = 3.94 \text{ Ton-m}
$$
 
$$
Mty = \frac{My}{Fcu} = \frac{7.05}{1.48} = 4.76 \text{ Ton-m}
$$

Predimensionamiento del área de la zapata:

1.84 20.00 1.5 \* 24.50 Vs  $Az = \frac{1.5P}{1.6}t = \frac{1.5 * 24.50}{0.88} = 1.84 \text{ m}^2$ . Se propone usar dimensiones aproximadas Az = 1.80  $\text{*}$  1.80 = 3.24 m<sup>2</sup>.

Revisión de presión sobre el suelo: la zapata transmite verticalmente al suelo las cargas aplicadas a ella por medio de la superficie en contacto con éste, ejerce una presión cuyo valor se define por la fórmula:

$$
q = \frac{P}{Az} \pm \frac{Mtx}{Sx} \pm \frac{Mty}{Sy} \qquad S = \frac{bh^2}{6}
$$

Además se debe tomar en cuenta que "**q"** no debe ser negativo, ni mayor que el valor soporte (Vs), para la zapata se tiene:

$$
Sx = Sy = \frac{1.80 * 1.80^2}{6} = 0.97 \text{ m}^3
$$

P = P' + Pcolumna + Psuelo + Pcimiento  $P = 24.50 + (0.30*0.30*4*2.4) + (3.24*1*1.40) + (3.24*0.40*2.40) = 33.01$  Kg.

0.97 4.76 0.97 3.94 3.24  $q = \frac{33.01}{2.01} \pm \frac{3.94}{2.07} \pm \frac{4.76}{2.07}$ qmáx = 19.14 < 20Ton/m<sup>2</sup> cumple, no excede el Vs  $qmin = 1.24$  > 0 Ton/m<sup>2</sup> cumple, sólo compresiones

Presión última: como se observa en los cálculos anteriores, la presión está distribuida en forma variable, pero para efectos de diseño estructural se toma una presión última usando el criterio:

$$
qu = qm\acute{a}x * Fcu = 19.14 * 1.48 = 28.33
$$
 Ton/m<sup>2</sup>

Espesor de zapata: dimensionada el área se procede a dimensionar el espesor de la zapata, basados en que el recubrimiento del refuerzo no sea menor de 0.075 m, y que el peralte efectivo sea mayor de 0.15 m mas el recubrimiento y el diámetro de la varilla a utilizar. Dicho espesor debe ser tal que resista los esfuerzos de corte.

Chequeo por corte simple: la falla de las zapatas por esfuerzo cortante ocurre a una distancia igual a **"d "** (peralte efectivo) del borde de la columna por tal razón se debe comparar en ese límite si el corte resistente es mayor que el actuante, esto se hace de la forma indicada a continuación:

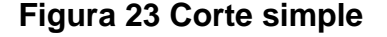

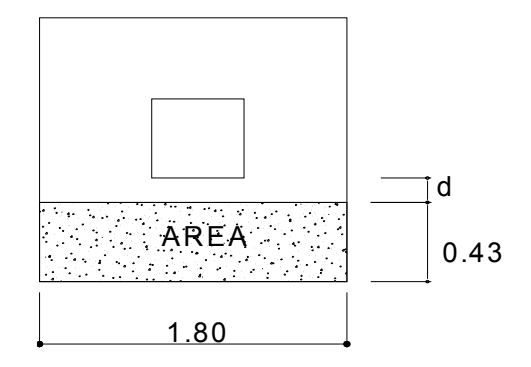

d = t – recubrimiento -φ / 2 = 40 – 7.5 -1.27 / 2 = 31.87 cm.

Vact = área \* qu = 0.77 \* 28.33 = 21.81 Ton.

 $Vr = 0.85 * 0.53 * \sqrt{fc} * b * d = (0.85 * 0.53 * \sqrt{210} * 180 * 43.13)/1000 = 50.68$  Ton Vact < Vr si cumple

**Revisión de corte punzonante:** la columna tiende a punzonar la zapata debido a los esfuerzos de corte que se producen en el perímetro de la columna; el límite donde ocurre la falla se encuentra a una distancia igual a d / 2 del perímetro de la columna. La revisión que se realiza es:

#### **Figura 24 Corte punzonante**

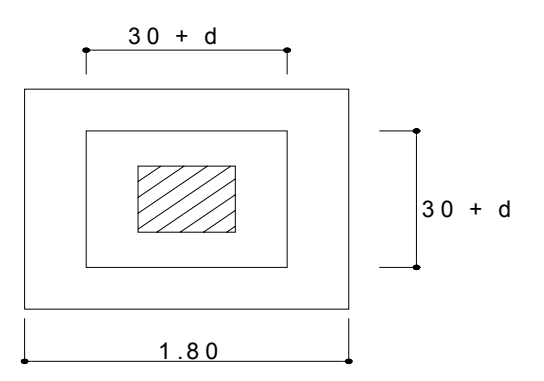

 $b_0$  = perímetro de adentro = d + 30 = 31.87 + 30.00 = 61.87 cm  $bo = 4 * 61.87 = 248.00$  cm Vact = A \* qu = ((1.80 \* 1.80) – 0.62 \* 0.62) \* 28.33 = 80.90 Ton. Vr = 0.85 \* 1.06 \*  $\sqrt{r}c$  \* bo \* d = (0.85 \* 1.06 \*  $\sqrt{210}$  \* 248 \* 31.87)/100 0 = Vr =103.00 Ton. Vact < Vr si chequea

**Diseño del refuerzo:** el empuje hacia arriba del suelo produce momento flector en la zapata, por tal razón, es necesario reforzarla con acero para soportar los esfuerzos inducidos.

Momento último: éste se define tomando la losa en voladizo con la fórmula:

7.97 2 28.33 \*(0.90 0.15) 2 Mu =  $\frac{qu * L^2}{2} = \frac{28.33 * (0.90 - 0.15)^2}{2} = 7.97$  Ton-m, donde L es la distancia medida del rostro de la columna al final de la zapata.

Área de acero: el área de acero se define por la fórmula:

As = 
$$
(b * d - \sqrt{(b * d)^2 - \frac{Mu * b}{0.003825 * 210}})
$$
  $\frac{0.85 * fc}{Fy}$   
As = 8.00 cm<sup>2</sup>  
Asmin =  $\frac{14.1}{Fy} * b * d = \frac{14.1}{2,810} * 180 * 31 = 28.90$  cm<sup>2</sup>

El espaciamiento entre varilla de refuerzo está definido por: S = Av / As; donde S < 0.45 m. Si se usa varilla No. 5 se tiene S = 1.98 / 28.90 = 0.07 m. Armado = 1 varilla No. 5 @ 0.10 m.

Para el diseño de la zapata 2 se aplicó el mismo procedimiento ver en planos los resultados.

**Zapatas Combinadas**: Datos: Las cargas y los momentos dados son últimos

Secciòn columna =  $0.3$  m  $*$  0.3 m Psuelo = 1.4 T/m $^3$  Vs = 20 T/m $^2$  $\text{fc} = 281 \text{ kg/cm}^2$  Fy = 2810 kg/cm $^2$  Fcu = 1.48

# **Figura 25 Diagrama de cargas últimas sobre el cimiento**

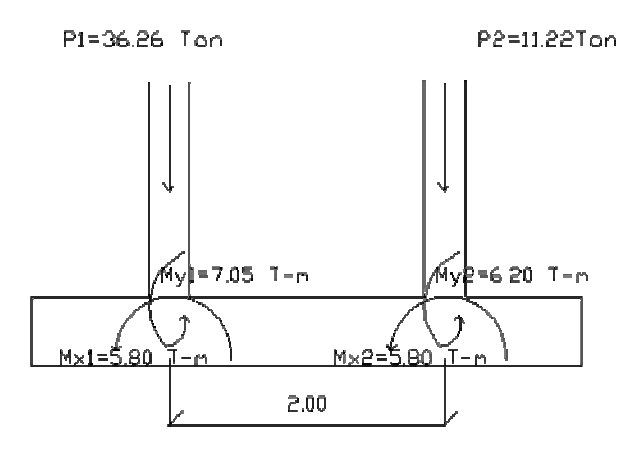

Para encontrar el área de la zapata se deben reducir las cargas últimas a cargas de trabajo. Reduciendo a cargas de trabajo.

7.58 Ton 1.48 11.22 Fcu  $\frac{Pu}{2}$  $\frac{26.28}{1.48}$  = 24.5 Ton P'<sub>2</sub> 36.26 Fcu  $\frac{Pu_1}{\Box}$  $P'_{1} = \frac{1}{F_{\text{Cl}}} = \frac{30.28}{1.48} = 24.5$  Ton  $P'_{2} = \frac{2}{F_{\text{Cl}}} = \frac{11.22}{1.48} =$ 

Reduciendo a momentos de trabajo

$$
M'_{1}x = \frac{Mux_{1}}{Fcu} = \frac{5.80}{1.48} = 3.92 T-m \qquad M'_{2}x = \frac{Mux_{2}}{Fcu} = \frac{5.80}{1.48} = 3.92 T-m
$$

$$
M'_{1}y = \frac{Muy_{1}}{Fcu} = \frac{7.05}{1.48} = 4.76 T-m \qquad M'_{2}y = \frac{Muy_{2}}{Fcu} = \frac{6.20}{1.48} = 4.18 T-m
$$

La longitud del cimiento se escoge de tal manera que el centro de carga coincida con el centro geométrico del cimiento. Se tiene que la formula L=2\*(m+n); donde: n =1.0 metro como no existe restricciones en el terreno se puede asumir que m=n=1.00 m; por lo tanto se obtiene que

$$
L = 2*(m+n) = 2*(1+1) = 4.00 \text{ m} \quad \text{Si A}z = b*L \quad y \quad L = 4.0 \text{ m}
$$
\n
$$
b = \frac{\sum P'}{L*Vs} = \frac{R}{q*L} = \frac{24.5 + 7.58}{4.0 \times 20.0} = 0.40 \text{ m}
$$

El àrea serà de :  $0.40$  m x 4.00 m = 1.60 m<sup>2</sup>, pero se utilizarà b = 1.00m

 $Psuelo + Pcim = 9.44$  Ton Pcim = Az \* t \* γ $c = 4.0$  x 0.4 x 2.4 = 3.84 Ton Psuelo = Az \* desplante \*  $y = 4.0 \times 1.0 \times 1.4 = 5.60$  Ton Pcolum. = secc. colum. \* altura \* γ $_c$  = 0.3 x 0.3 x 4.0 x 2.40 = 0.864 Ton  $Az = b * L = 1.00$  m x 4.00 m = 4.00 m<sup>2</sup>

Las cargas equivalentes en el centroide geométrico son

 $Pcg = P'_1 + P'_2 + 2*Pcol + Psuelo + cim = 24.5 + 7.58 + 2*0.864 + 9.44 = 43.25$  Ton

Haciendo  $\Sigma$ Mcg = 0

 $\mathsf{Mcg}_\mathsf{y} = \mathsf{M}'\, \mathsf{y}$ 1+ $\mathsf{M}'\, \mathsf{y}$ 2 = 0 = 4.76 – 4.18 = 0.58 T – m  $\textsf{Mcg}_\textsf{x} = -3.92 - (0.864 + 24.5)$  \* 1.0 + 3.92 + (0.864 + 7.58) \* 1.0 = 16.92 T – m

Chequeando las presiones sobre el terreno

$$
q = \frac{Pcg}{Az} \pm \frac{Mcg}{Sx} \pm \frac{Mcg}{Sy}
$$
  
\n
$$
S = \frac{1}{6} * b * h^{2}
$$
  
\n
$$
q = \frac{43.25}{4.00} \pm \frac{16.92}{2.67} \pm \frac{0.58}{0.67} =
$$
  
\n
$$
S = \frac{1}{6} * 1 * 4^{2} = 2.67
$$
  
\n
$$
S = \frac{1}{6} * 1 * 4^{2} = 2.67
$$
  
\n
$$
S = \frac{1}{6} * 4 * 1^{2} = 0.67
$$
  
\n
$$
q_{max} = 17.99 \text{ Ton/m2}
$$
  
\n
$$
q_{(++)} = 16.28 \text{ Ton} * m2
$$
  
\n
$$
q_{min} = 3.61 \text{ Ton} * m2
$$

 $q<sub>max</sub>$  no excede del valor soporte del suelo qmax < Vs y qmin > 0; lo que indica que no existe presiones negativas o de tensión bajo el área de la zapata.

Las presiones promedio en las esquinas son:

q promedio (-+ y --)=4.47  $T \text{on/m}^2$ 

q promedio  $(+ + y + -) = 17.14$  Ton/m<sup>2</sup>

Las presiones del suelo y cimiento son: qs = despl.\*  $y_s$ =1.0\*1.4=1.4 Ton/m<sup>2</sup> qcim =  $t^*$   $y_c = 0.40*2.4=0.96$  Ton/m<sup>2</sup> qs+cim=  $2.36$  Ton/m<sup>2</sup>

Las presiones sobre el cimiento quedan de la siguiente manera =4.47 Ton/m<sup>2</sup> -2.36 Ton/m<sup>2</sup>= 2.11 Ton/m<sup>2</sup> =17.14 Ton/m<sup>2</sup> -2.36 Ton/m<sup>2</sup>=14.78 Ton/m<sup>2</sup>

Las presiones últimas de diseño serán: q  $_{\text{disu}}$ =Fcu\*q y Las presiones ultimas por metro lineal se obtienen de:  $ω=b^*q$  disu . Para b= ancho cimiento=1.00 m

$$
q_{\text{disu}} = Fcu^*q
$$
  
Para q=2.11 Ton/m<sup>2</sup> → q<sub>dis=</sub>1.48\*2.11=3.12 Ton/m<sup>2</sup>  
q=14.78 Ton/m<sup>2</sup> → q<sub>dis=</sub>1.48\*14.78=21.87 Ton/m<sup>2</sup>

Se encuentra una expresión para cualquier distancia "x", una presión dada por la relación de triángulos

 $q_{\text{disu}} = 3.12 + 4.69$  X X  $q_{\text{disu}} - 3.12$ 4.0  $21.87 - 3.12$  $\frac{-3.12}{9} = \frac{q_{\text{disu}} - 3.12}{9} \Rightarrow q_{\text{disu}} = 3.12 +$ 

Para

$$
x = 1.00 \t qdisu = 3.12 + 4.69(1.0) = 7.81 \t \text{T} \cdot \text{cm}^2
$$
  

$$
x = 3.00 \t qdisu = 3.12 + 4.69(3.0) = 17.19 \t \text{T} \cdot \text{cm}^2
$$

Para

 $q_{\text{disu}} = 21.88$ Ton/m<sup>2</sup> tenemos ω = 1\* 21.88 = 21.88 Ton/m  $q_{\text{disu}} = 17.19$ Ton/m<sup>2</sup> tenemos ω = 1\*17.19 = 17.19 Ton/m  $q_{\text{disu}} = 7.81$ Ton/m<sup>2</sup> tenemos ω = 1\* 7.81 = 7.81Ton/m  $q_{\text{disu}} = 3.12 \text{ Ton/m}^2$  tenemos  $\omega = 1*3.12 = 3.12 \text{ Ton/m}$ 2 disu 2 disu 2 disu 2 disu

Se encuentra una expresión por relación de triángulos para cualquier distancia "x", una expresión ultima por metro lineal, se obtiene:

 $Xcg = 2.00 m$ . Se tiene ω = 3.12 + 4.69 (2) = 12.50 Ton/m  $\omega$  = 3.12 + 4.69 x = 3.12 Ton/m si se encuentra  $\omega$  para cuando

# **Diagrama de corte y momento**

Diagrama de corte

Vab = 
$$
\frac{(3.12 + 7.81)T/m * 1.0 m}{2} = 5.47
$$
 Ton  
Vb = Vab − 36.26 = −30.79 Ton  
Vbc = Vb + 7.81Y +  $\frac{4.69Y^2}{2}$  ⇒ cuando Vbc = 0 Y = ?

 $Vc = 11.22 - 19.53 = -8.32$  $Vcd = [(17.19 + 21.88) / 2] * 1.0 = 19.53$  Ton  $\omega = 3.12 + 4.69(3.32) = 18.69$  Ton/m  $\omega = 3.12 + 4.69x$   $X = 1.0 + 2.32 = 3.32$  m  $Vbc = 0$   $Y = 2.32$  es de El valor de presion ultima por metro lineal cuando

Diagrama de momentos

$$
\begin{aligned}\n\text{Mab} &= \frac{13.12 \cdot 1.0^2}{2} + \left(\frac{4.69 \cdot 1.0^2}{2}\right) \cdot \left(\frac{1}{3}\right) = 7.34 \text{ Ton-m} \\
\text{Mmax} &= (7.34 - 5.8) + \frac{7.81 \cdot 2.32^2}{2} + \left(\frac{18.69 - 7.81 \cdot 2.32^2}{2}\right) \cdot \frac{1}{3} - 30.79 \cdot 2.32 = \\
\text{Mmax} &= -39.11 \text{ T-m} \\
\text{Mcd} &= \frac{17.19 \cdot 1.0^2}{2} + \frac{4.69 \cdot 1.0^2}{2} \cdot \frac{2}{3} = 10.16 \text{ T-m}\n\end{aligned}
$$

# **Figura 26 Diagrama de corte y momento zapata combinada**

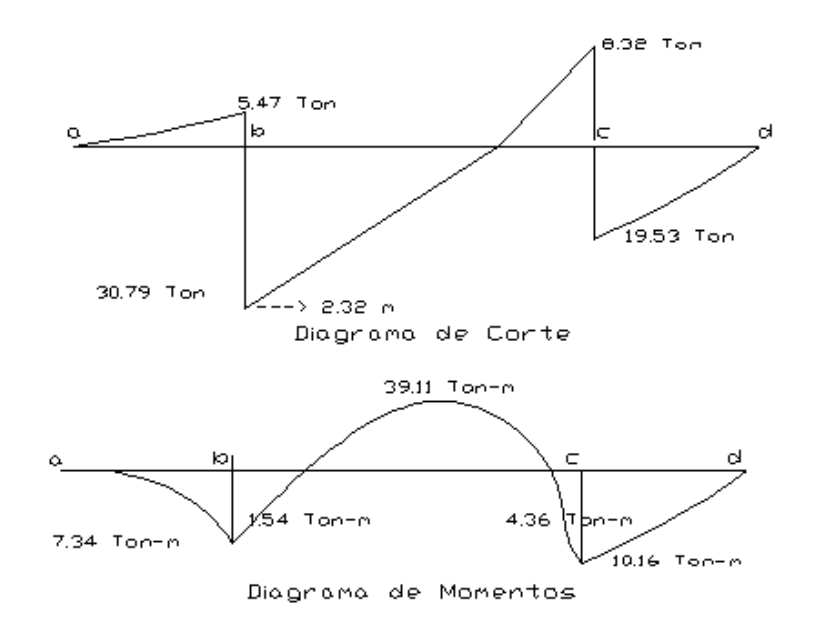

Diseño estructural del cimiento Chequeo por corte simple: Según t asumida=0.45 m= 45 cm. Donde: d=[45-7.5-1.59/2]cm=36.70 cm. Calculando Vresistente=V<sub>R</sub>=0.85\*0.53\* $\sqrt{281*100*36.70}$ =27.71 Ton  $V_R$ >V

Chequeo por corte punzonante: tomando como referencia el caso critico, en la columna la cual tiene  $Pu_1 = 36.26$  Ton Si d= 36.26 cm 30+d=30+36.70=66.70 cm V<sub>R</sub>=[0.85\*1.06\*√281\*4\*(66.70)\*36.70]/1000=147.88 Ton

 $Vpz = 27.42 < Vr$  Si resiste el punzonamiento  $V$ pz = Pu1- qc \* Apz = 36.26 - 17.19 \* (0.667)2 = 28.61 El cálculo del corte punzonante actuante es :
Chequeo por flexión. Flexión sentido X-X

 $m_{\text{min}} = \left(\frac{14.1}{20.342}\right)^* 100 * 36.7 = 18.42 \text{ cm}^2$ 2810  $\mathsf{As}_{\mathsf{min}} = (\frac{14.1}{28.18}) \times 100 \times 36.7 =$ ) \* b \* d fy Refuerzo mínimo =  $(\frac{14.1}{4})$ 

El refuerzo minimo en el ancho de 1.00 será

\nAs = 18.42 cm<sup>2</sup> \* 1.00 = 18.42 cm<sup>2</sup>

\nEl momento resistente con As = 18.42 cm<sup>2</sup> es

\nMr = 0.9 \* fy \* As \* (d - 
$$
\frac{Asfy}{1.7 * fc * b}
$$
) = 0.9 \* 2810 \* 18.42 \* (d -  $\frac{18.42 * 2810}{1.7 * 281 * 100}$ )

\nMr = 16.59 < M<sub>max</sub> = 39.11

 $\mathsf{MF} = \mathsf{M}_{\mathsf{max}}$  -  $\mathsf{M}_{\mathsf{R}} = 39.11$  -  $16.59 = 22.52$  T -  $\mathsf{m}$ Para el M<sub>max</sub> se encontrara el momento faltante Colocar  $#5 \quad @$  0.15 con As<sub>min</sub> resiste los momentos a rostro de columna.

Calculando el As para momento máximo con

$$
M_{max} = 22.52 T - m \tfc = 281 Kg/cm2 Fy = 2810 Kg/cm2
$$
  
b = 100 cm d = 36.7 cm  
Se obtiene As =  $[b * d - \sqrt{(bd)^2 - \frac{Mu * b}{0.003825 * fc}}] * \frac{0.85 * fc}{fy}$   
As = 25.30 cm<sup>2</sup> con # 4 @ 0.20m

Para el refuerzo transversal colocar As temp As  $_{temp}$  = 0.002\*100\*50 cm= 9 cm<sup>2</sup> Colocar # 4 @ 0.15 m Vigas transversales \* =0.75<sup>\*</sup>d

Asumiendo un ancho de viga de (c+1.5\*d) se chequearà bajo la columna critica y considerando que la viga será igual para las dos columnas

$$
d_{y-y} = d_{x-x} - \frac{\varphi_x}{2} - \frac{\varphi_y}{2} \Rightarrow \text{ si asumido } \varphi \text{ de } \# 6
$$
  

$$
d_{y-y} = 36.7 - \frac{2.54}{2} - \frac{1.91}{2} = 34.47 \text{ cm}
$$
  

$$
\Rightarrow c + 1.5d = [30 + 1.5 \times 39.95] \text{ cm} = 81.71 \text{ cm}
$$

por la carga puntual de la columna. La viga transversa l se diseñará con la presiòn uniforme, causado

$$
q_d = \frac{Pu_1}{b * (c + 1.5d)} = \frac{36.23}{1.0 * (0.8171)} = 44.38
$$
 T/m<sup>-2</sup>

Chequeo por Corte Simple

$$
\text{Vact} = q_{\text{d}} * b \cdot ^*(c + 1.5d) = 44.38 * 0.0553 * (0.8171) = 2.0 \text{ Ton}
$$
\n
$$
V_{\text{R}} = [0.85 * 0.53 * \sqrt{281} * 81.71 * 34.47] / 1000 = 21.27 \text{n Ton}
$$
\n
$$
\text{Vr} > \text{Vact}
$$
\n
$$
\text{si chequea por corte simple}
$$

$$
\text{Mact} = \frac{q_{d} * b'^{2}}{2} = \frac{44.38 * (0.4)^{2}}{2} = 3.55 \text{ T} \cdot \text{m}
$$

Tomar el momento "Mact"

 $\text{As}_{\text{min}} = 14.13$  cm Se tiene  $\int$  As = 4.11 cm  $Fy = 2810$  kg/cm f'c 281 kg/cm  $d = 34.47$  cm  $b = 81.71cm$ con  $\begin{array}{|c|c|c|c|c|c|c|c|}\n\hline\n\text{for} & \text{if } \text{c = 281 k} \text{a/cm}^2 & \text{Se tiene} & \text{As} & -14.13 \text{ cm}^2 \\
\hline\n\end{array}$ mìn 2 2  $\begin{bmatrix} 2 \\ 2 \end{bmatrix}$  Se tiene  $\begin{bmatrix} 2s-7.11 & 0.11 \\ 0.8 & -14.13 & cm^2 \end{bmatrix}$ ⎠ ⎞  $\parallel$ ⎝  $\big($ = = ⎥ ⎥ ⎥ ⎥ ⎥  $\overline{\phantom{a}}$ ⎤  $\mathsf{I}$  $\vert$  $\vert$  $\vert$  $\vert$ ⎣  $\vert$ = = =

**Figura 27 Zapata combinada**  Colocar  $# 6 @ 0.16 m$ Usar el As $_{\text{min}}$  = 14.13cm<sup>2</sup>  $_{min}$  =

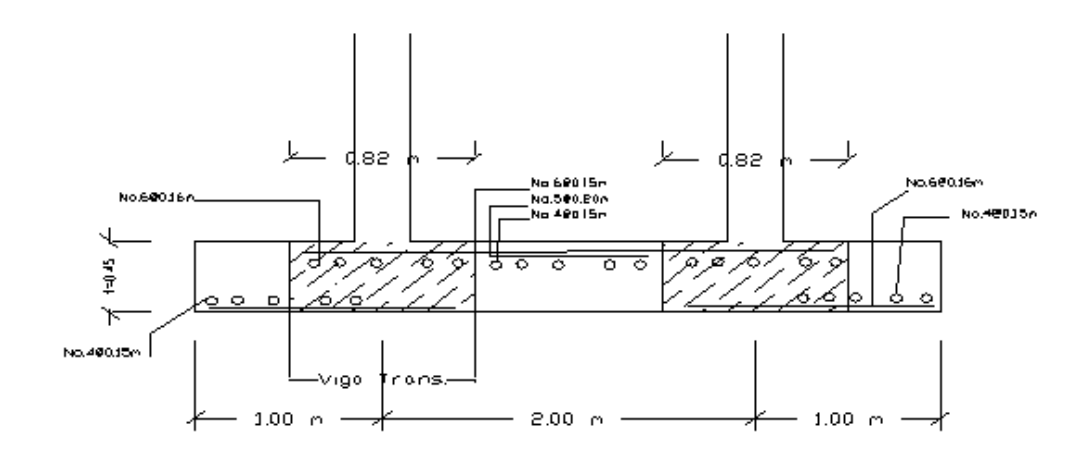

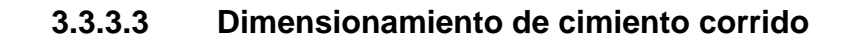

## **Figura 28 Desplante de cimiento**

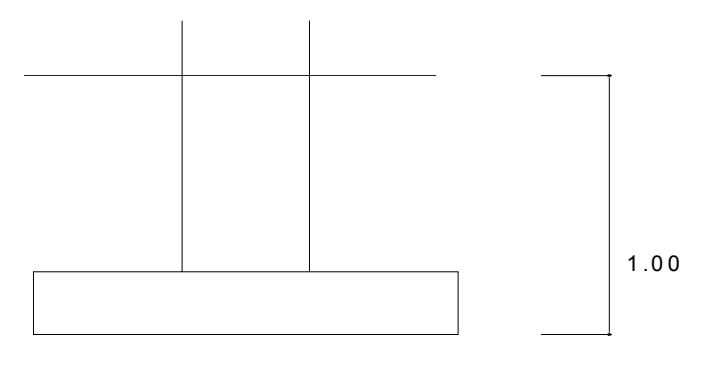

 $t = 0.20$  m Wadicional =  $2.00$  Ton/m Ancho =  $0.60$  m  $Vs = Value$  valor soporte del suelo =  $20.00$  Ton/m<sup>2</sup> Psuelo =  $1.40$  Ton/m<sup>3</sup> Pconcreto =  $2.40$  Ton/m<sup>3</sup> Fcu = 1.55 f'c = 210 Kg/cm<sup>2</sup>  $Fy = 2,810$  Kg/cm<sup>2</sup>

Se tomará como base para la revisión 1.00 m de cimiento corrido como longitud unitaria, para fines de evaluación, se tomará una carga de trabajo de 2.00 Ton/m = W' + carga última distribuida = 6,418.24 Kg/m (obtenida del área tributaria \*0.12\*2,400+peso de la viga+peso de muro)

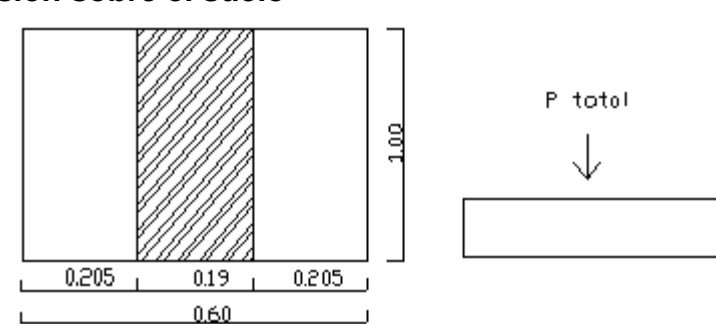

**Figura 29 Presión sobre el suelo** 

Área del cimiento = Az = 0.60  $*$  1.00 = 0.60 m<sup>2</sup> Revisión de la presión sobre el suelo: Integración de cargas

Ptot = Pmuro + Psuelo + Pcimiento + W'

Donde =

Pmuro = h \* t \* Au \* Pc = 4.00 \* 0.19 \* 1.00 \* 2.40 = 1.824 Ton Psuelo = Desplante \* Az \* Ps = 0.80 \* 0.60 \* 1.40 = 0.56 Ton Pcimiento =  $Az * t * pc = 0.60 * 0.20 * 2.40 = 0.24$  Ton. W' o Carga de trabajo = W' \* Au = 2 +6.42 \*1.00 = 8.42 Ton. Ptot =  $11.20$  Ton.

La presión sobre el suelo será: qmáx = 11.20 / 0.6= 18.67 Ton/m<sup>2</sup> qmáx < Vs = 20 Ton/m<sup>2</sup>

La distribución de presión es uniforme, no existen presiones de tensión en el suelo. Debido a que la presión es constante se hace que: qdis = qmáx y se obtiene un qdismáx.

Qdismáx = qdis \* Fcu = qmáx\* Fcu = 18.67 \* 1.55 = 28.93 Ton/m<sup>2</sup>

Revisión por corte simple

Datos: t = 20 cm Varilla No. 3 Recubrimiento = 7.5 cm d = t – recubrimiento - φ / 2 = 20 – 7.5 – 0.95 / 2 = 12.03 cm.

Al calcular Vact = corte actuante Vact = Área ashurada \* qdismáx = 0.08 \* 1.00 \* 28.93 = 2.31 Ton/m<sup>2</sup>

## **Figura 30 Distribución de presión**

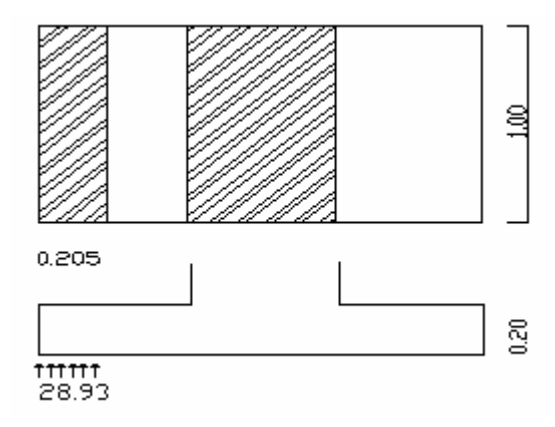

Calcular Vr = corte resistente

Vr = 0.85 \* 0.53 \* $\sqrt{\mathbf{f}\,\mathbf{c}}$  \* b \* d = 0.85 \* 0.53 \*  $\sqrt{210}$  \* 100 \* 12.03 = 7.85  $\,$  Ton/m $^2$ No hay zona punzonante por tanto no se chequea.

### Revisión por flexión

La sección típica por flexión para cimientos corridos en muros de concreto, se da como se muestra en los anexos que se encuentran los planos.

El momento último será:

Mu = qdismáx \* 
$$
\frac{L^2}{2}
$$
 = 28.93 \*  $\frac{0.08^2}{2}$  = 0.0926 Ton - m = 92.60 kg - m

Área de acero: el área de acero se define por la fórmula:

As = 
$$
(b * d - \sqrt{(b * d)^2 - \frac{Mu * b}{0.003825 * 210}) \frac{0.85 * fc}{Fy}}
$$
  
As = 0.30 cm<sup>2</sup>; Asmín = 0.002 \* 100 \* 12.03 = 2.41 cm<sup>2</sup>  
Colocar No. 3 @ 0.20 m.

Como no existe flexión en el sentido Y se coloca área de acero por temperatura, con la fórmula siguiente:

Astemp =  $0.002 * b * t = 0.002 * 60 * 12.03 = 1.44 cm<sup>2</sup>; colorar 2 No.3$ 

El espaciamiento entre varillas de refuerzo está definido: Al usar varilla No. 3 en un ancho de 0.50 m, se colocará a una distancia de S = 20 cm. Los resultados del diseño se presentan en planos.

## **3.4 Diseño de gradas**

Se diseñan las gradas para un futuro ya que la construcción se realizará por fases, donde está deberá ser cómoda y segura, dependiendo de la relación de los peldaños, es decir, la relación de huella y contrahuella.

 $c < 20$  cm  $H > c$   $2c + H < 64$  cm (valor cercano) c + H = 45 a 48 cm; c x H = 480 a 500 cm<sup>2</sup> Donde:  $c =$  contrahuella  $H =$  huella Cargas de diseño para una escalera  $CM = PP$  (escalera) + PP (acabados); PP (escalera) = Wc =  $(t + c / 2)$ 

Número de escalones mínimo h/cmax =  $3.06 / 0.17 = 18$  Escalones. Se tomaran 9 contrahuellas antes del descanso Número de huellas = 9 – 1 = 8 huellas.

Chequeo  $c = 18$  cm < 20 cm;  $H = 29$  cm  $2c + H = 2(17) + 29 = 63 < 64$  cm;  $c + H = 17 + 29 = 46$  cm c x H = 17  $*$  29 = 493 cm<sup>2</sup>

Por lo tanto se tiene 9 contrahuellas de 17 cm y 8 huellas de 29 cm.

Espesor de la losa t = perímetro / 180 =  $(3.10 * 2 + 1.25 * 2 + 2.32 * 4)$  / 180 = 0.10 m

## **Figura 31 Dimensiones de escalera**

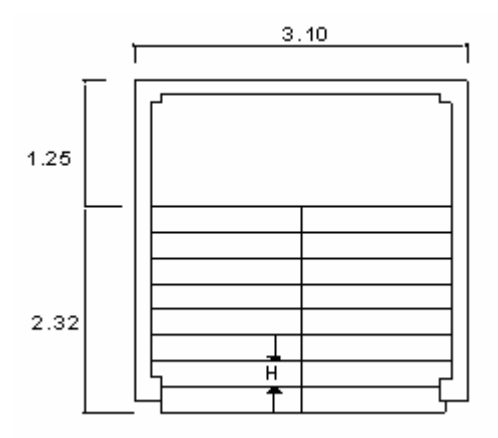

## **Integración de cargas**

Peso propio de la escalera =  $2,400 (0.10 + 0.18 / 2) =$ 456.00 Kg/m<sup>2</sup> Acabados  $=$  100.00 Kg/m<sup>2</sup> Total  $=$  556.00 Kg/m<sup>2</sup> Carga viva  $=$  500.00 Kg/m<sup>2</sup>

Cu = 1.4CM + 1.7CV = 1.40 (556.00) + 1.70 (500.00) = 1,628.4 Kg/m<sup>2</sup>

# **Figura 32Distribución de carga y momento**

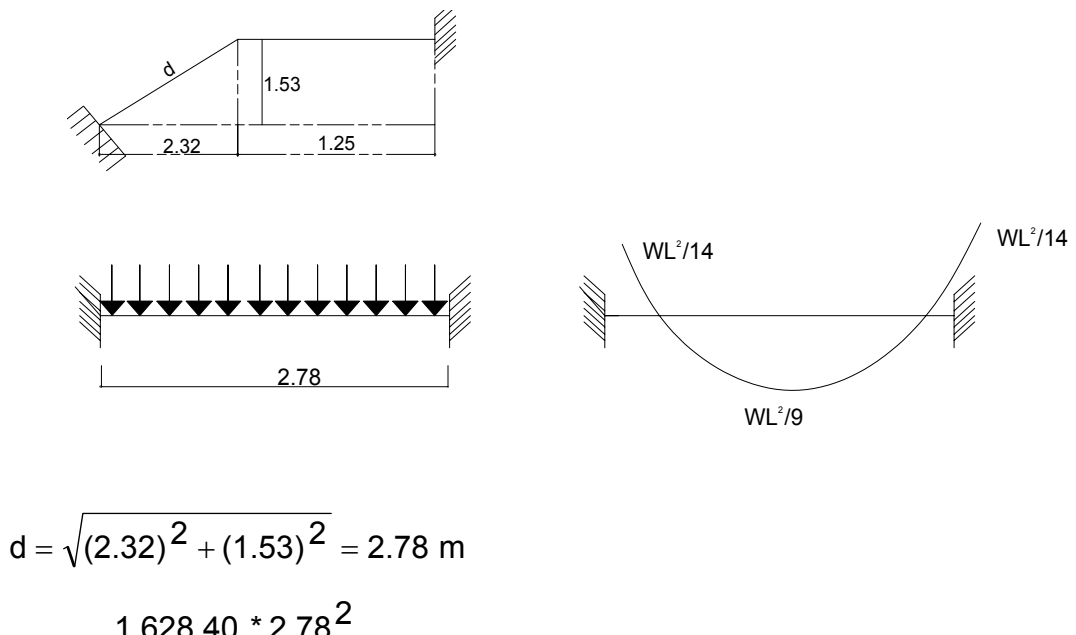

$$
M_{(+)} = \frac{1,628.40 \times 2.78^2}{9} = 1,398.33 \text{ kg-m}
$$
  
\n
$$
M_{(-)} = \frac{1,628.40 \times 2.78^2}{14} = 898.92 \text{ kg} - \text{m}
$$
  
\n
$$
A \text{smax} = 0.50 \text{ p} \times \text{bd} = 0.50 \times 0.03695 \times 100 \times 7.5 = 13.86 \text{ cm}^2
$$
  
\n
$$
As = (b \times d - \sqrt{(b \times d)^2 - \frac{Mu \times b}{0.003825 \times 210}}, \frac{0.85 \times \text{fc}}{\text{Fy}})
$$
  
\n
$$
M(+) = As = 8.05 \text{ cm}^2; \text{ variable No. 4 @ 0.15 m}
$$
  
\n
$$
M(-) = As = 5.00 \text{ cm}^2; \text{ variable No. 4 @ 0.24 m}
$$

Acero por temperatura = As = 0.002  $*$  b  $*$  t = 0.002 (100) $*(10)$  = 2.00 cm<sup>2</sup> Smáx = 2 \* t = 2 \* 10 = 20 cm; Varilla No. 3 @ 0.20 m.

# **3.5 Presupuesto**

El presupuesto se elaboró a base de precios unitarios, en los que se tomaron en cuenta los precios de materiales y salarios de mano de obra calificada y no calificada de la región.

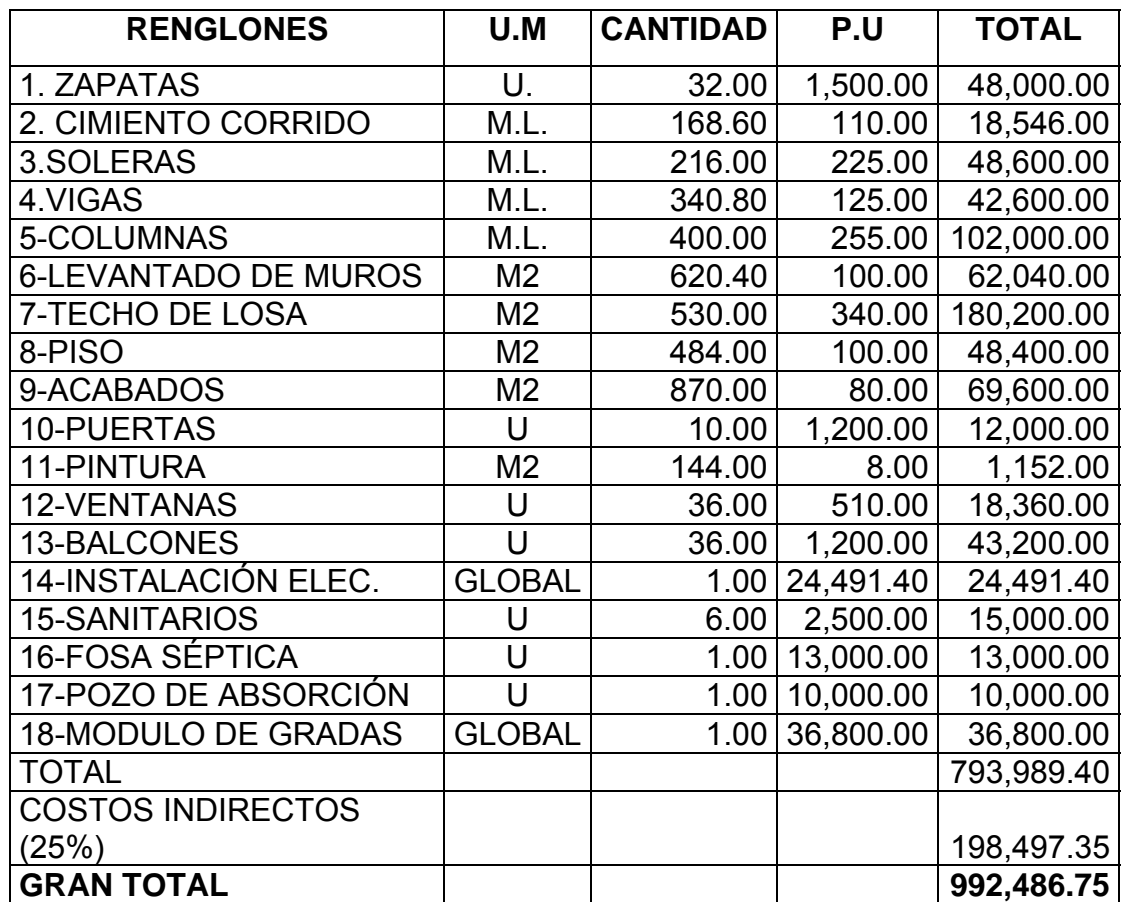

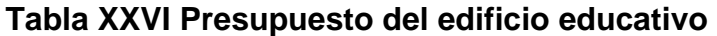

# **CONCLUSIONES**

- 1. Se diseñaron dos proyectos de infraestructura bajo el diagnóstico obtenido de las necesidades de servicio básico de cada comunidad. Logrando así presentar este informe de conocimientos teóricos y aplicaciones de criterios, para dar soluciones.
- 2. El conocimiento de las principales características físicas de los suelos es de fundamental importancia, pues mediante su interpretación se puede predecir el futuro comportamiento de un terreno bajo cargas.
- 3. Se diseñó un pavimento rígido que ofrece a la Aldea Fray Bartolomé de Las Casas del municipio de Barberena, un acceso de vía alterna, ya que se encuentra cerca de la carretera principal CA-1 Oriente. Entre las ventajas que presenta el pavimento rígido están, que es de mayor resistencia y requiere poco mantenimiento, se puede mencionar que es mucho más factible y económico para proyectos de poca o mediana envergadura, cuando éstos se encuentran en lugares poco accesibles, debido a que los componentes (agregados, cemento) son de fácil obtención; otra ventaja es que los pavimentos de concreto son muy resistentes a los elementos externos, tales como la oxidación, deterioro por derrame de combustible o aceites, desgaste debido a la fricción.
- 4. En el diseño estructural del edificio escolar, se aplicaron diferentes criterios tanto técnicos, como económicos, en lo particular se le dio importancia a lo que establece el reglamento del A.C.I., esto con el fin de garantizar una infraestructura segura. Las normas expuestas en este trabajo de graduación son una guía para la elaboración de cualquier proyecto de edificación con fines educativos. El edificio educativo para el Cantón de Utzumazate, se diseñó con base a estas normas, aun cuando su destino es para nivel pre-primario, se consideró un segundo nivel para un futuro crecimiento poblacional por razones de aprovechamiento de espacio.
- 5. Con el diseño de este edificio educativo, se están satisfaciendo las necesidades del Cantón Utzumazate del municipio de Barberena, en cuanto a proyectos de infraestructura.

# **RECOMENDACIONES**

- 1. Es preciso que en todo proyecto, se efectúen estudios de suelos, para determinar las capacidades de resistencia de las cargas impuestas, (para un pavimento, el tránsito, y para una construcción, el peso de la estructura), y si hay que darle algún tratamiento para mejorar su capacidad.
- 2. Conservar siempre los principios básicos de diseño para una infraestructura como: la seguridad, la economía, la durabilidad y la calidad.
- 3. En todo diseño de estructuras es recomendable la simetría en geometría y rigidez de las mismas, con el fin de hacer mínimos los efectos de torsión.
- 4. Realizar una supervisión estricta a la hora de elaborarse los proyectos, para avalar un buen funcionamiento. Renovar el presupuesto antes de las cotizaciones o contrataciones, ya que tanto los salarios como los materiales están sujetos a cambios ocasionados por variaciones en la economía.

# **BIBLIOGRAFÍA**

- 1. A.A.S.H.T.O Desing Procedures For New Pavementes. Curso de diseño de pavimentos método A.A.S.H.T.O- 93. Argentina, Universidad Nacional de San Juan Argentina. Agosto 2000.139 pp.
- 2. American Association of state Highways and Transportation officials (A.A.S.H.T.O). Standard specifications for highways and bridges. 16ª Edición. Estados Unidos 1996.
- 3. Cabrera Seis, Jadenon, Cimentaciones, Tesis: Facultad de Ingeniería USAC, Guatemala, 1994.
- 4. Chacón Valdez, Henry Ernesto. Diseño de pavimento rígido de la calzada principal de acceso al municipio de El Progreso y ampliación del sistema de agua potable de la Aldea El Ovejero del municipio de El Progreso. Tesis Ing. Civil. Guatemala, Universidad de San Carlos de Guatemala, Facultad de Ingeniería, 1995. 63 pp.
- 5. Comité ACI 318. Reglamento de las construcciones de concreto reforzado (ACI 318-99) y comentarios. México: Editorial Limusa. 999. 525 pp.
- 6. Crespo Villalaz, Carlos. Mecánica de suelos y cimentaciones. 4ª edición. México: Editorial Limusa. 1999. 640 pp.
- 7. Díaz Gómez, Juan José. Diseño de la línea de conducción de agua potable y escuela de nivel primario del Cantón Santabal I y pavimento rígido del sector central de la cabecera municipal de San Pedro Jocopilas, El Quiché. Tesis Ing. Civil. Guatemala, Universidad de San Carlos de Guatemala, Facultad de Ingeniería, 2003. 121pp.
- 8. Meli, Roberto. Diseño estructural. 2ª edición. México: editorial Limusa. 2000. 597 pp.
- 9. Paredes Ruiz, Paola Anaitee. Guía teórica y práctica del curso de diseño estructural. Tesis Ing. Civil. Guatemala, Universidad de San Carlos de Guatemala, Facultad de Ingeniería, 1996. 135 pp.
- 10. Sic García, Ángel Roberto. Guía teórica y práctica del curso de concreto armado 2. Tesis Ing. Civil. Guatemala, Universidad de San Carlos de Guatemala, Facultad de Ingeniería, 1988. 326 pp.

**ANEXOS** 

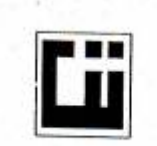

### **CENTRO DE INVESTIGACIONES DE INGENIERIA FACULTAD DE INGENIERIA 'UNIVERSIDAD DE SAN CARLOS DE GUATEMALA**

First Control of Architecture

 $19.$ 

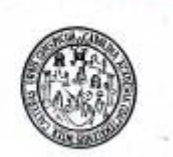

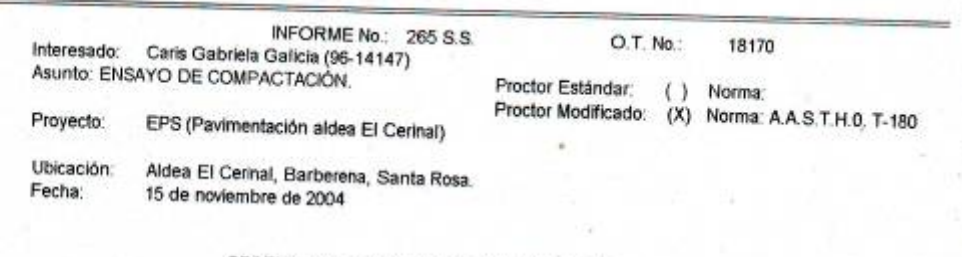

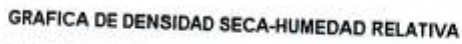

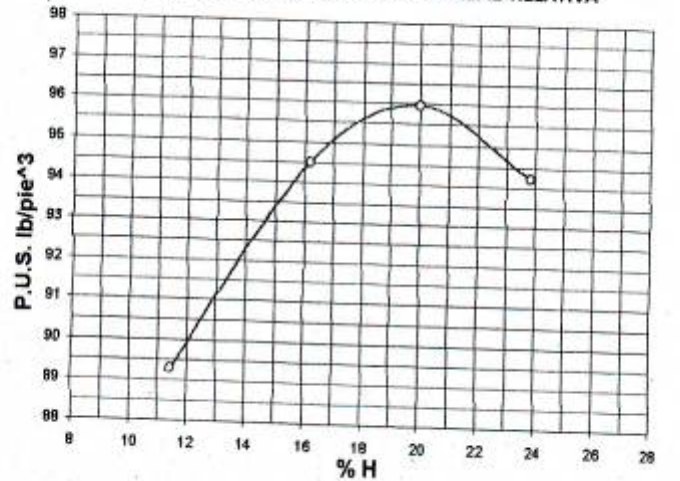

Muestra No.:  $\mathbf{f}$ Descripción del suelo: Arena limosa color café. Densidad seca máxima v<1: 1.536 Um<sup>4</sup>3 95.9 Ib/pie^3 Humedad óptima Hop.: 19.8% Observaciones: Muestra proporcionada por el interesado.

Atentamente.

**ETIGACIONES SECCION WIESTI ECANICA DE SUELOS** Vo. Bo.: DIRECCION Όι  $\star$ nga. Flor de Maria Gonza **INGEWER** Jefe Sección Mecánica Ing. Fran p Javier Quiñonez de la Cruz **DIRECTOR CII/USAC** FACULTAD DE INGENIERIA -USAC<br>Edificio T-5, Ciudad Universitaria zona 12<br>Teléfono directo 476-3992. Planta 443-9500 Ext. 1502. FAX: 476-3993<br>Página web: http://eikasac.edu.gt<br>Fax: FAX: 476-3993 Ŷ.

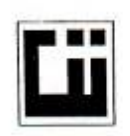

#### **CENTRO DE INVESTIGACIONES DE INGENIERIA FACULTAD DE INGENIERIA** UNIVERSIDAD DE SAN CARLOS DE GUATEMALA

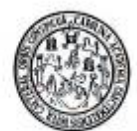

INFORME No.: 266 S.S. Caris Gabriela Galicia (96-14147) Interesado: Ensayo de Razón Soporte California (C.B.R.) Asunto: Proyecto: EPS (Pavimentación aldea El Cerinal)

O.T. No.: 18170

Ubicación: Aldea El Cerinal, Barberena, Santa Rosa.

Norma: A.A.S.H.T.O. T-193

Descripción del suelo: Arena limosa color café. Muestra No.:  $\ddot{\mathbf{1}}$ Fecha: 15 de noviembre de 2004

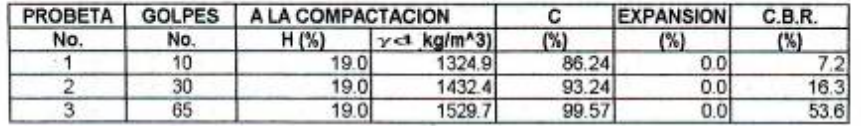

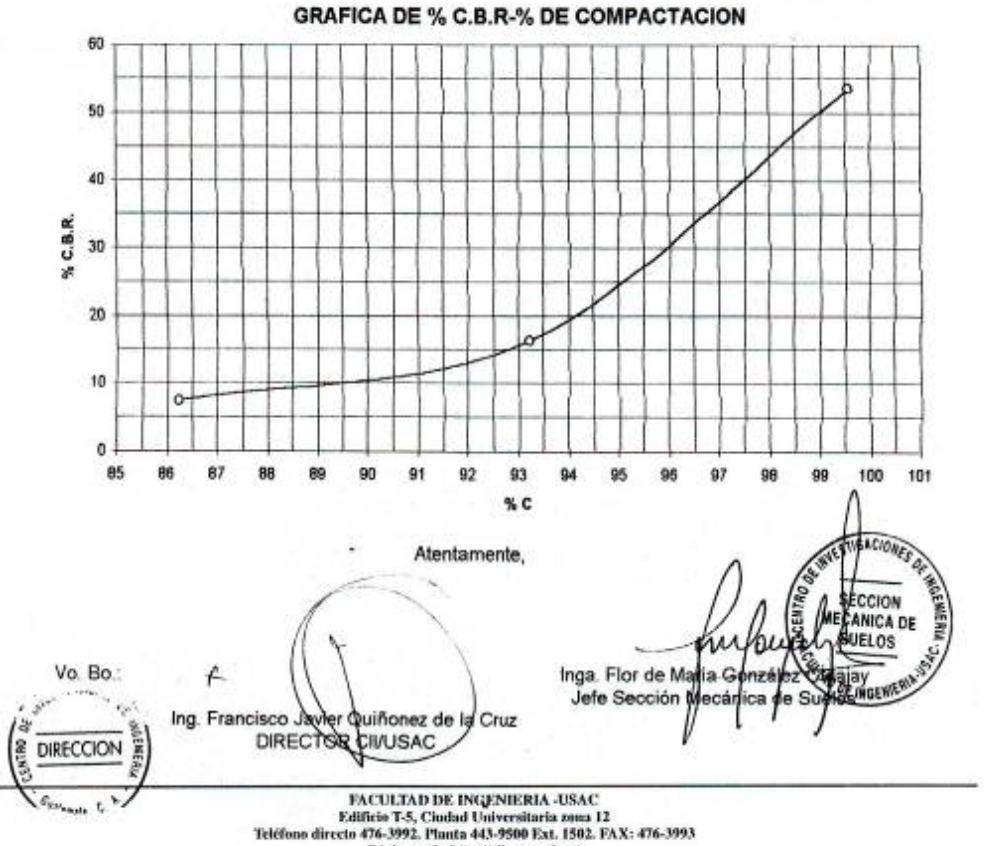

Página web: http://cii.usac.edu.gt

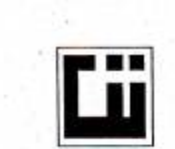

#### **CENTRO DE INVESTIGACIONES DE INGENIERIA FACULTAD DE INGENIERIA** UNIVERSIDAD DE SAN CARLOS DE GUATEMALA

 $1.1$ 

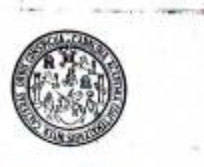

W

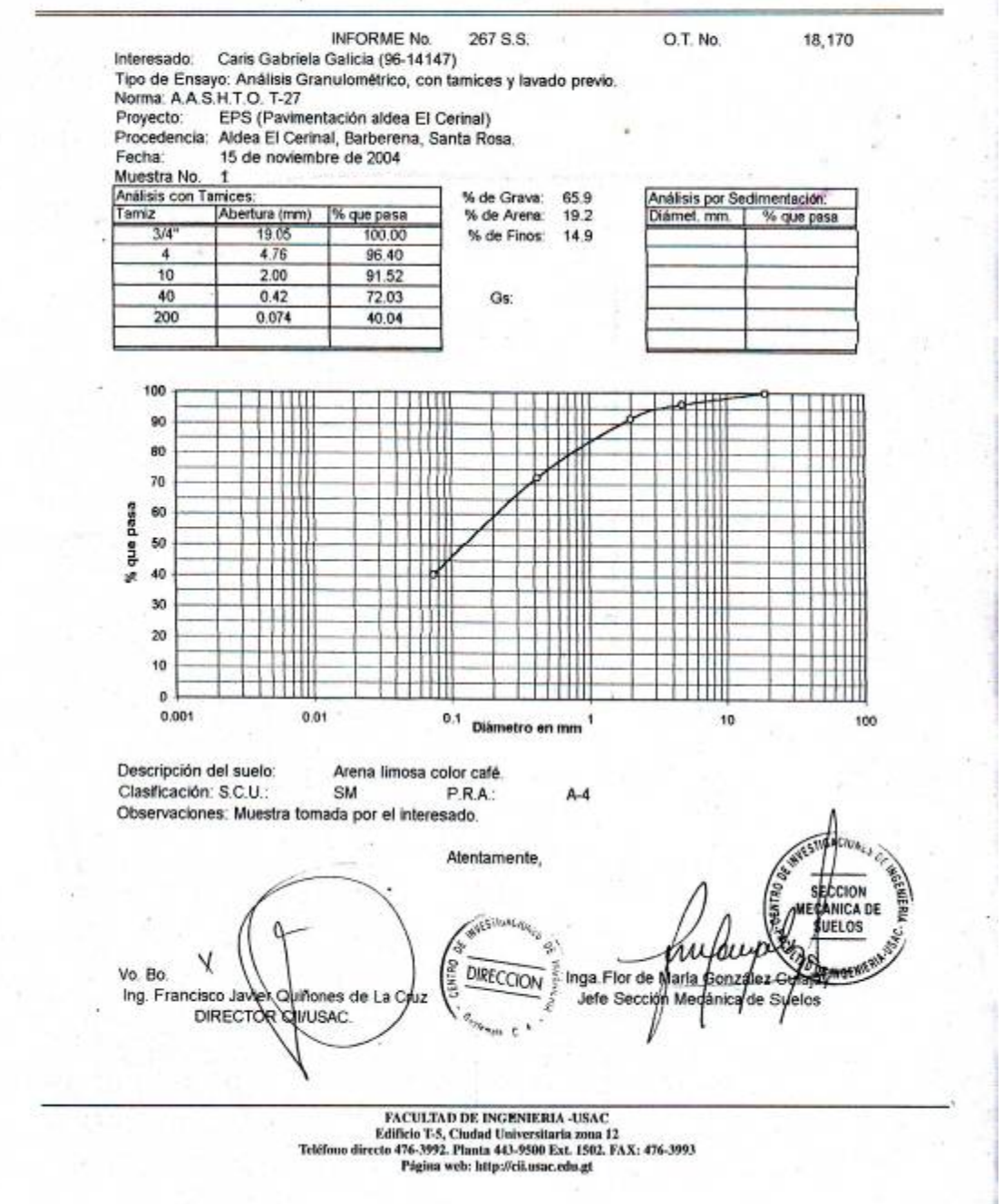

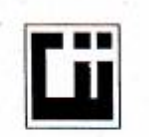

#### **CENTRO DE INVESTIGACIONES DE INGENIERIA FACULTAD DE INGENIERIA** UNIVERSIDAD DE SAN CARLOS DE GUATEMALA

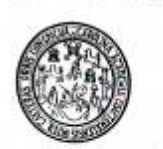

INFORME No. 268 S.S.

O.T. No. 18170

Interesado: Carls Gabriela Galicia (96-14147) Proyecto: EPS (Pavimentación de la aldea El Cerinal)<br>Asunto: ENSAYO DE LIMITES DE ATTERBERG Norma: AASHTO T-89 Y T-90

Ubicación: **FECHA:** 

15 de noviembre de 2004

**RESULTADOS:** 

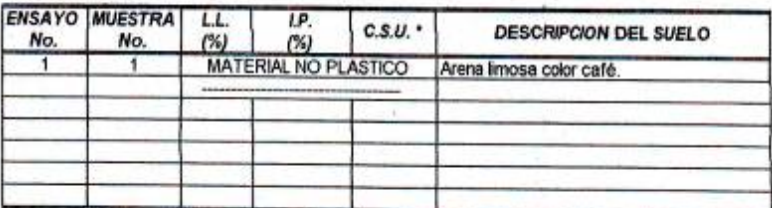

Aldea El Cerinal, Municilpio de Barberana, Santa Rosa.

(\*) C.S.U. = CLASIFICACION SISTEMA UNIFICADO

Observaciones: Muestra tomada por el interesado.

Atentamente, Inga. Flor de M ſía WYESTIGAC Vo. Bo. у, Jefe Sección Ing. Francisco Javer Quiñonez de la Cruz<br>DIRECTOR CIMSAC CHINE. DIRECCION  ${\small \begin{array}{c} \textbf{FACULTA} \textbf{D} \textbf{DE} \textbf{INGERMERIA-USAC} \\ \textbf{Ediflicio T-5, Ciodad Universityaria zona I2} \\ \textbf{Teiffeou directo 476-3992. Planata 443-9500 Ext. 1592, FAX: 476-3993.} \end{array} }$ Página web: http://cii.usac.edu.gt

INFORME DE ESTUDIO DE SUELO<br>Ubicación: Cantón Utzumazate<br>Municipio de Barberena, Santa Rosa.

Realizó: Ing. Henry Ernesto Chacòn Valdez<br>Colegiado 4029

#### **INTRODUCCION:**

En este informe se presenta la evaluación del suelo con fines de cimentación para la construcción. Ampliación de Escuela Municipal, ubicada en el Cantón Utzumazate, municipio de Barberena, departamento de Santa Rosa.

En general, esta evaluación comprende una visita al lugar de construcción y el análisis experimental de los suelos sometidos a esfuerzos, con el objetivo de obtener los parámetros necesarios para el diseño de la cimentación de la Escuela. Además, se incluye recomendaciones importantes para la construcción de la cimentación.

Este estudio fue solicitado por la Municipalidad de Barberena, Santa Rosa.

#### **OBJETIVOS:**

Los principales objetivos del estudio son:

- · Definición de las características y condiciones del sub-suelo del terreno a usarse en la construcción del edificio.
- · Determinación y evaluación de las características físicas y mecánicas de los suelos
- Establecer las recomendaciones necesarias para el diseño y construcción de la

. CL THE VIEW CHOON

#### **CONTENIDO:**

# CARACTERISTICAS DEL TERRENO

El terreno tiene una inclinación de 7% en las cuales se pueden observar tres tipos de

- La primera capa comprende una capa de 60 cms de espesor, la cual se puede clasificar como un material orgánico.
- La segunda capa es de aproximadamente 1.50 metros, la cual se puede clasificar como una arcilla interpenizada, color café.
- En la tercera capa encontramos una arena limosa. ۰

El objetivo del reconocimiento del sub-suelo es para definir la secuencia, espesor, extensión e identificación de los diferentes estratos, zona del sub-suelo y determinar donde se realizará la cimentación.

A través de la realización de un programa de reconocimiento del sub-suelo se podrá definir la estratigrafía del terreno y determinar las recomendaciones necesarias para la

En la parte donde existen construidas tres aulas, se deberán hacer algunos trabajos de conducción de aguas pluviales como construir canales en el techo de la Construcción.

### **TIPOS DE CIMENTACION**

Por el tipo de suelo de cimentación y por el tipo de edificación, el diseñador puede utilizar cimiento corrido.

Utilizar un valor soporte de 20 ton/m.

Para el cálculo del valor soporte se consideró un factor de seguridad de 3.

La profundidad deberá ser mínimo de 1.20 metros.

### **RECOMENDACIONES**

Tal y como se pudo observar en la visita realizada en la escuela, donde existen aulas construidas, se deberá construir un muro de contención el cual deberá ser cimentado sobre la arena limosa (estrato 3).

El relleno del muro deberá de hacerse con arenas limosas y tiene que ser compactado al 90% del Proctor Estándar y en capas de 20 cms.

Además, en la parte de las aulas ya construidas se deberá de construir un canal el cual tiene como objetivo conducir las aguas para que la estructura no sufra ningún daño, esto tienen que ser conducido aguas abajo para que cumpla con su objetivo.

La construcción de dos aulas con techo de losa de concreto no tiene ningún tipo de problema con humedad y deslizamiento.

Aproximadamente en la segunda etapa se deberá realizar la cimentación, aproximadamente a una altura de 1.20 metros.

No existe ningún tipo de riesgo de asentamiento ya que existe un cafetal el cual ayuda a la estabilización del suelo y reduce la velocidad de escorrentía del agua.

Se deberá de rellenar lo antes posible las excavaciones de la cimentación, una vez terminada la construcción de la misma.

Se deberá retirar de la construcción toda la capa de materia orgánica.

Ing. Henry Ernesto Chacón Valdez Colegiado 4029

0 esto Ci E INGENIERO CIVIL COLEGIADO

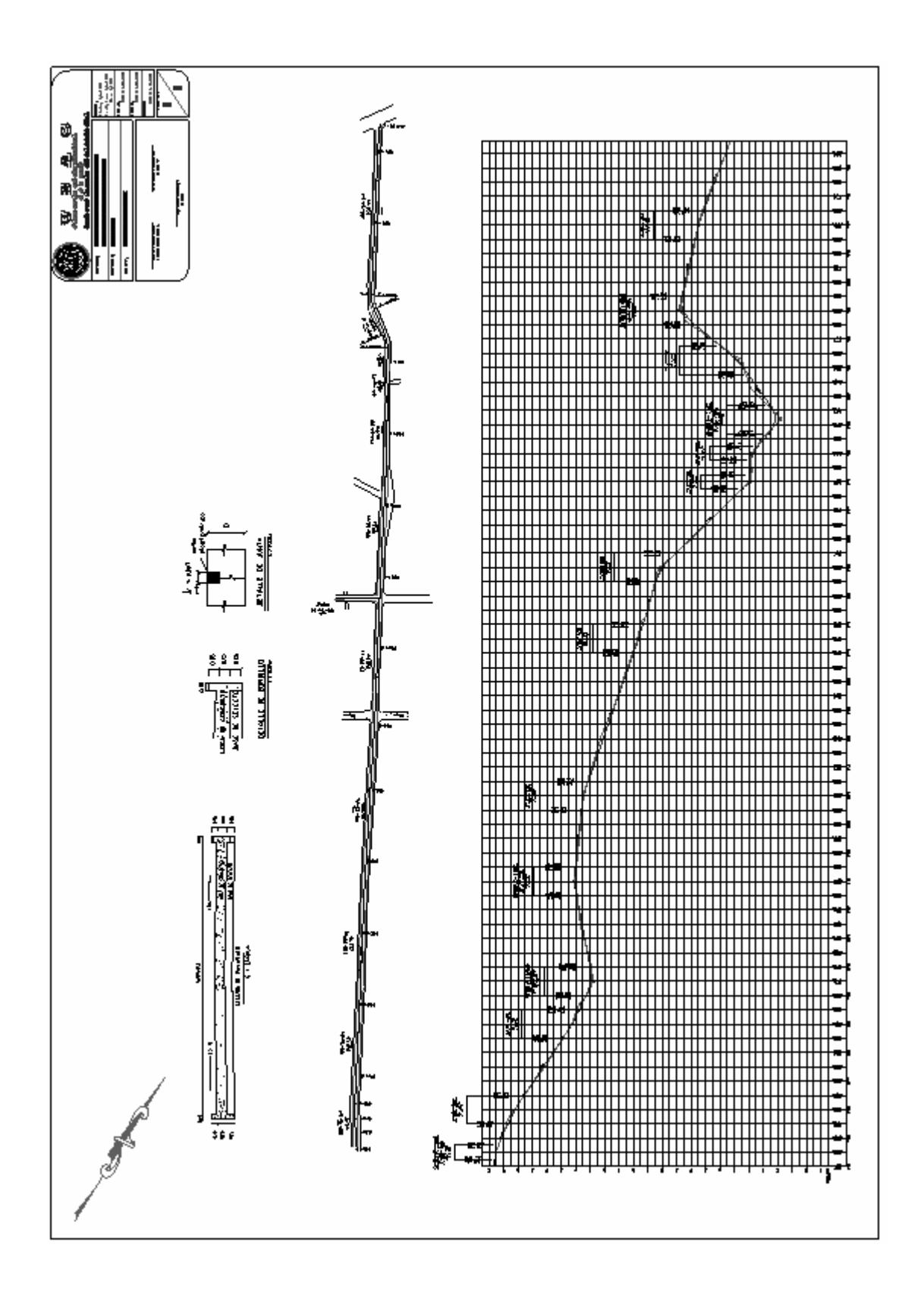

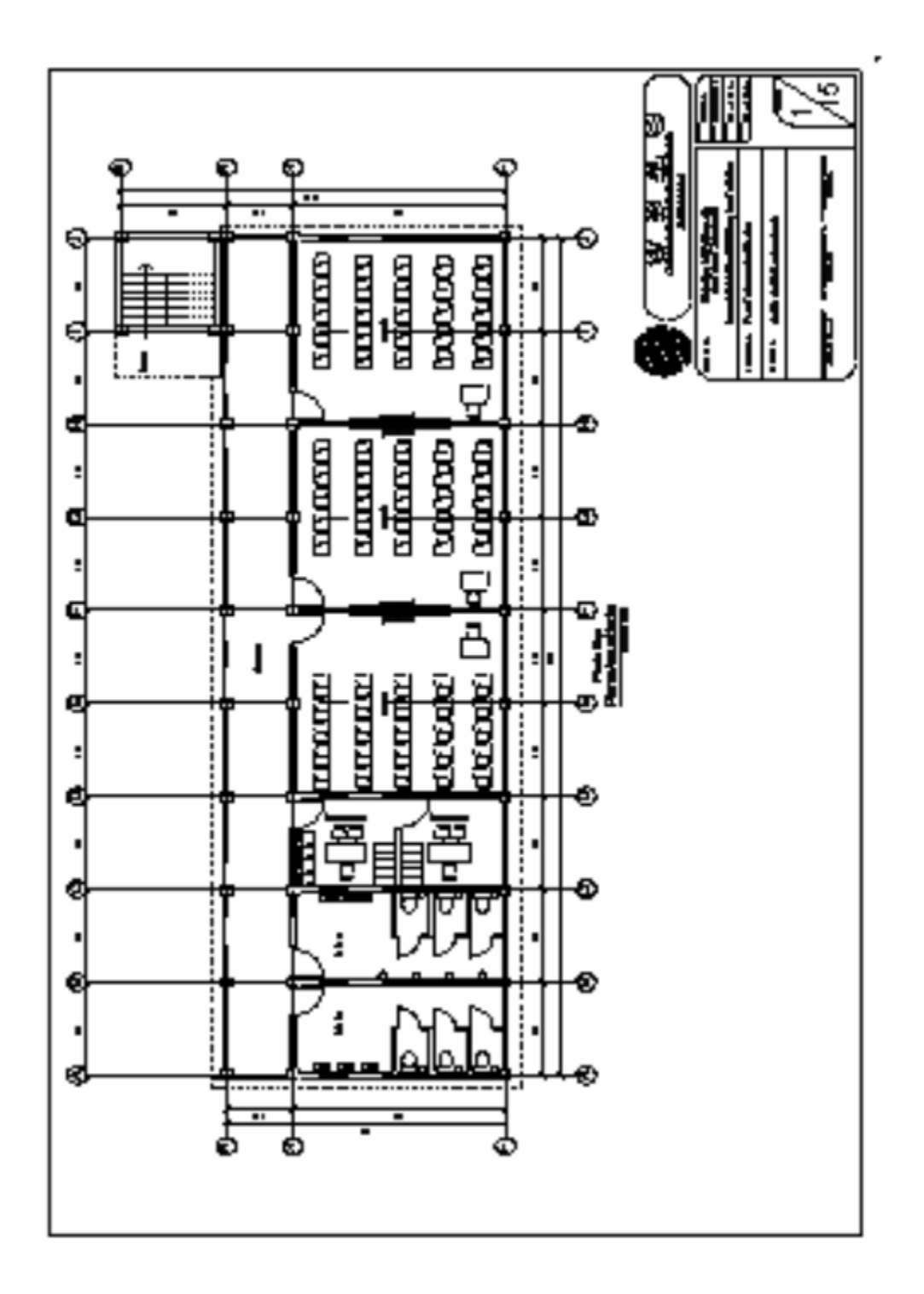

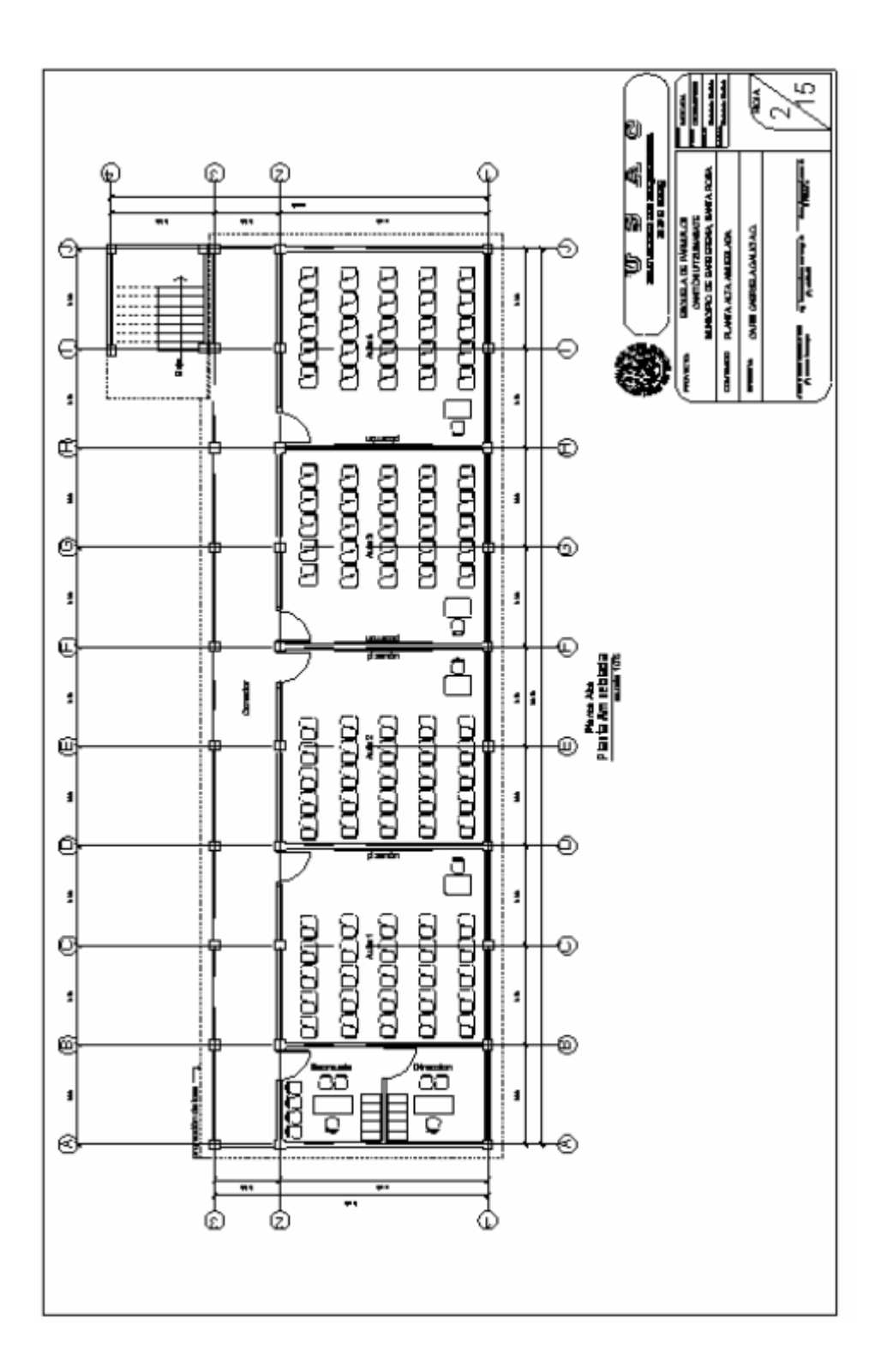

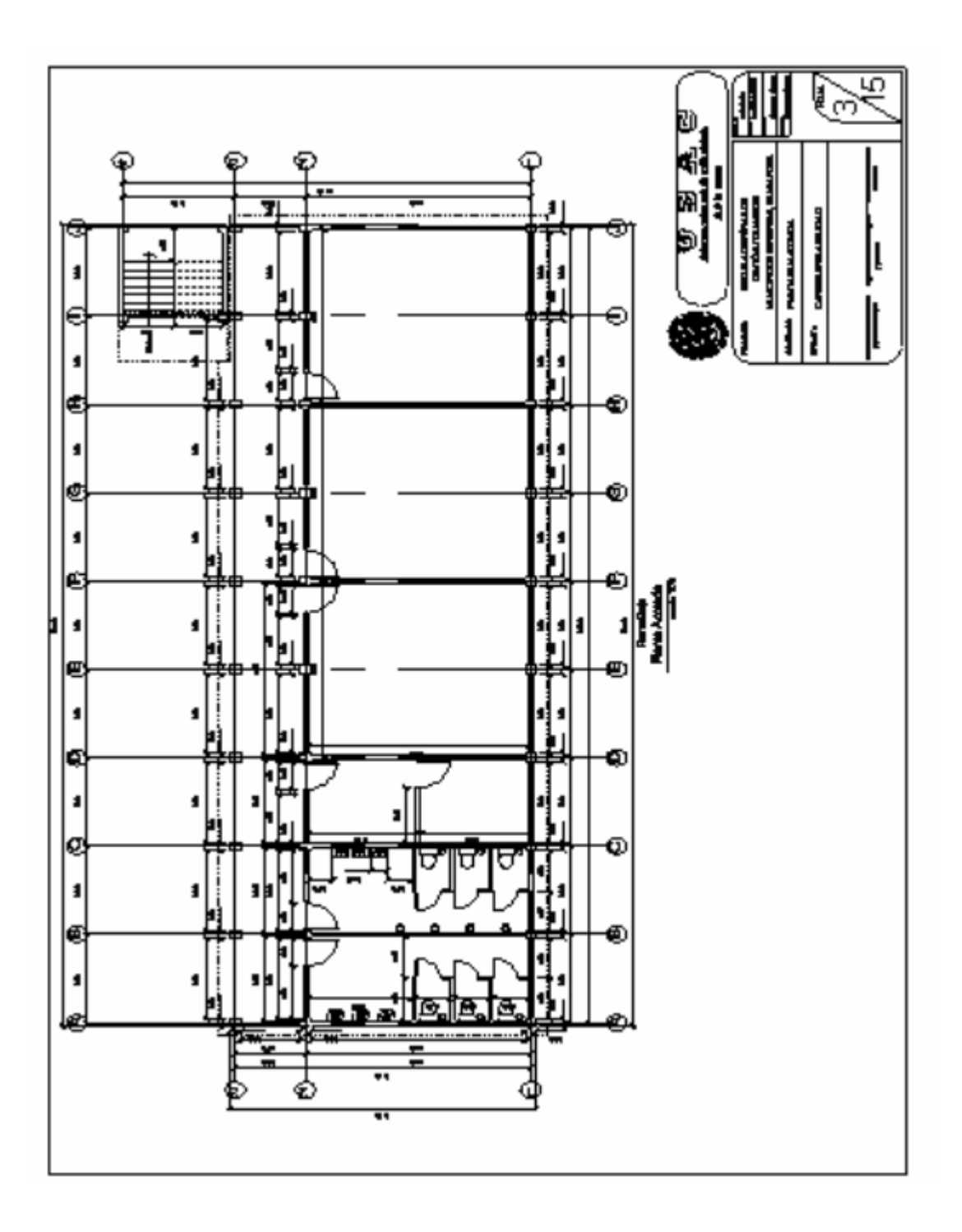

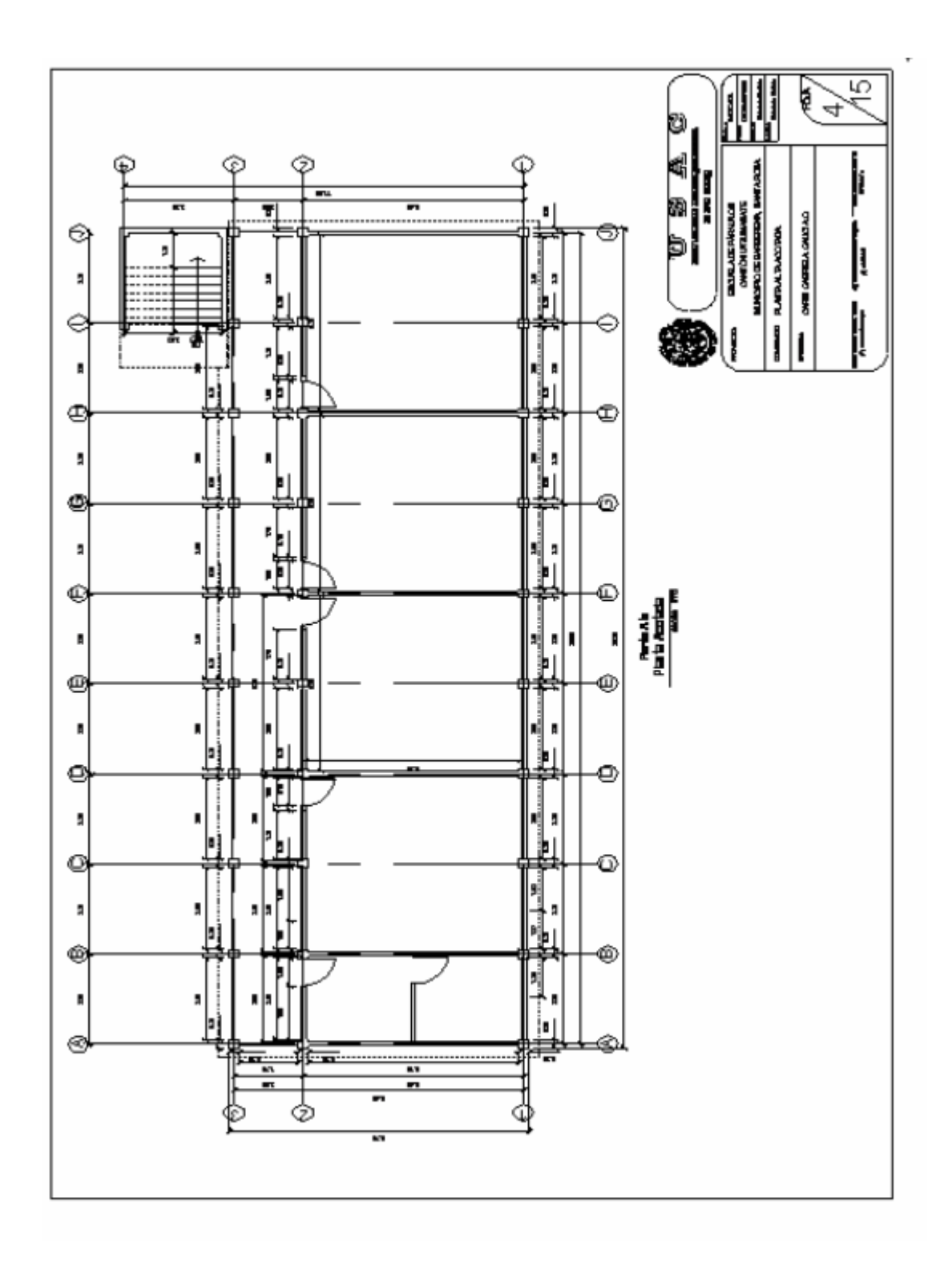

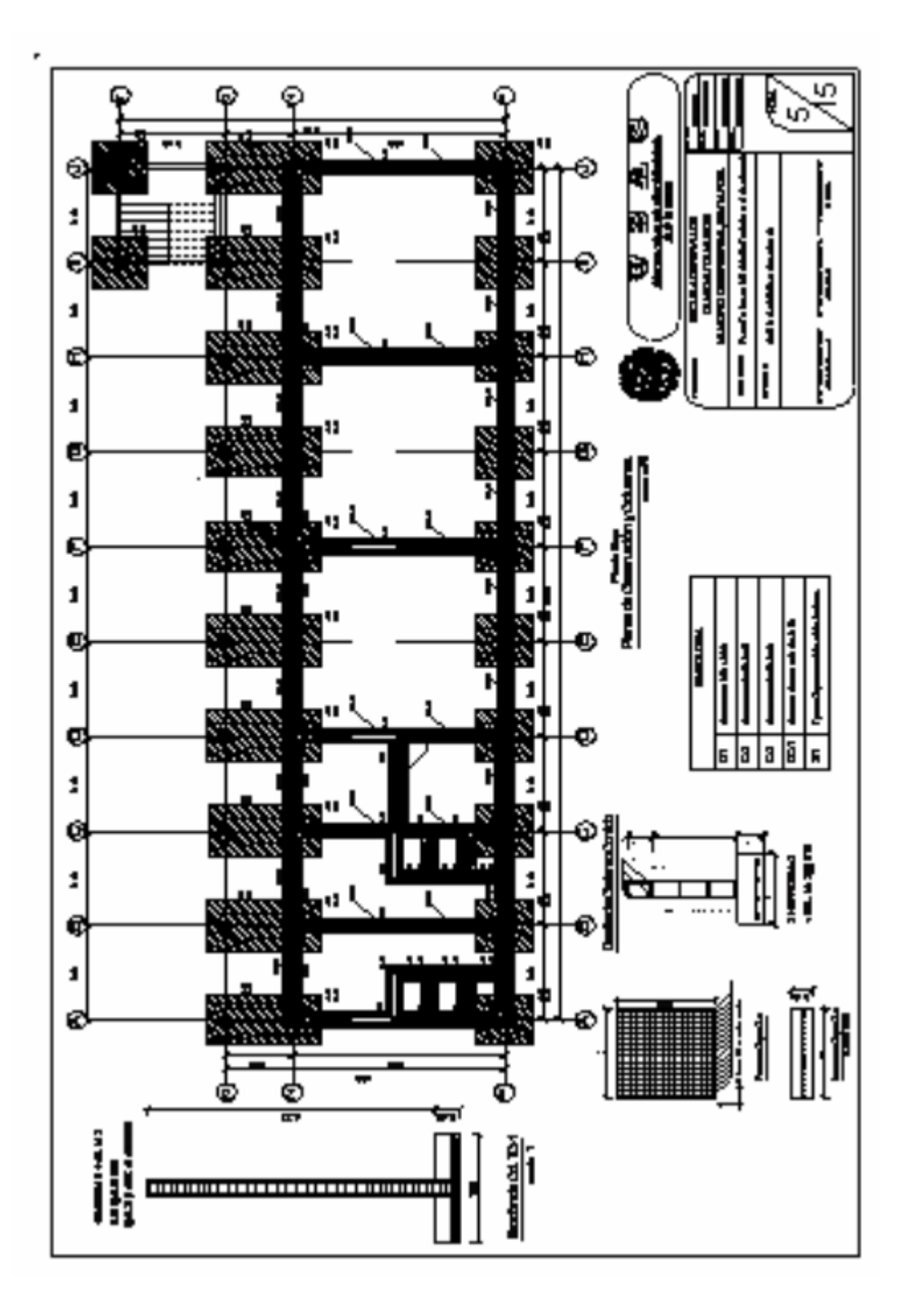

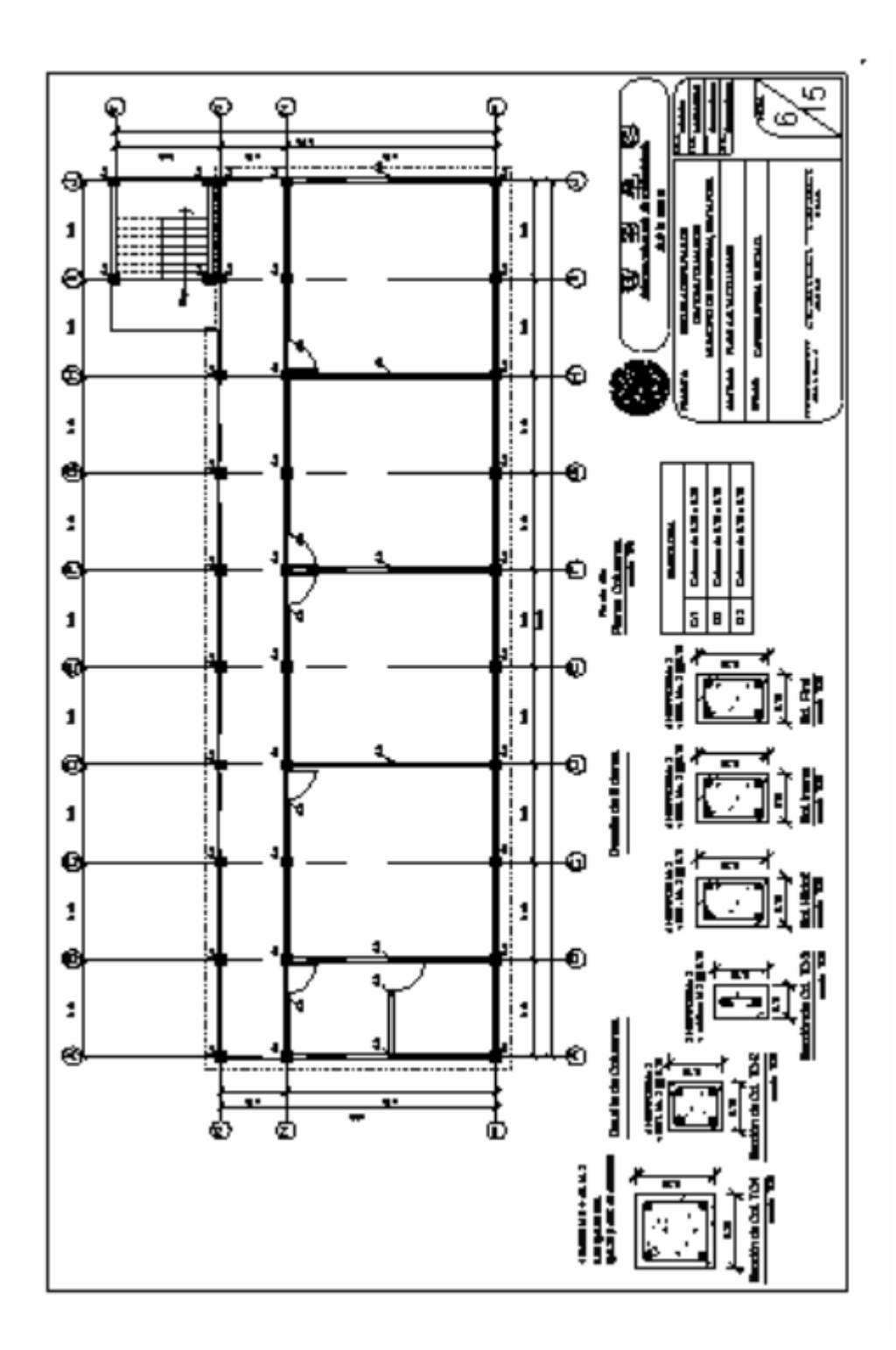

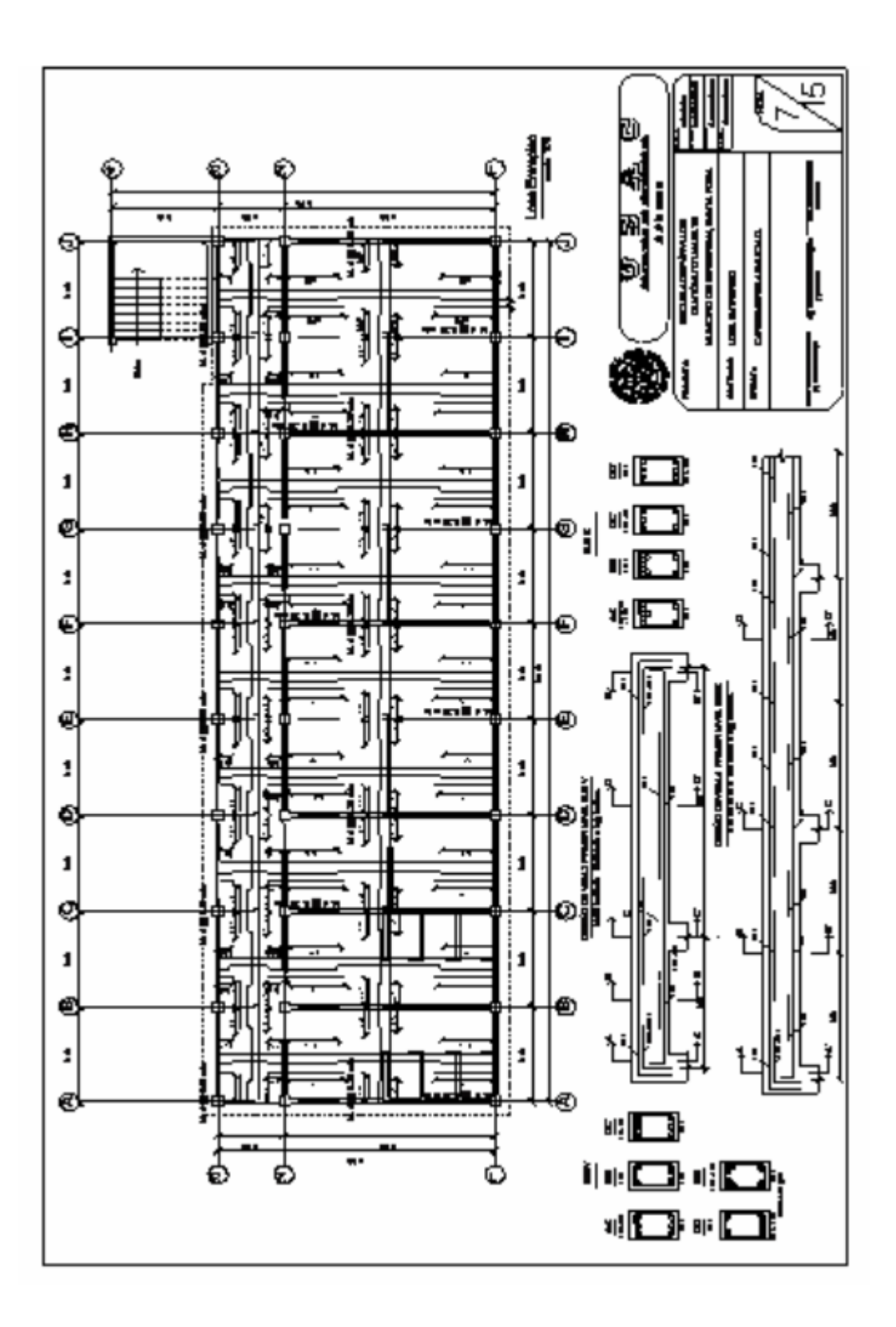

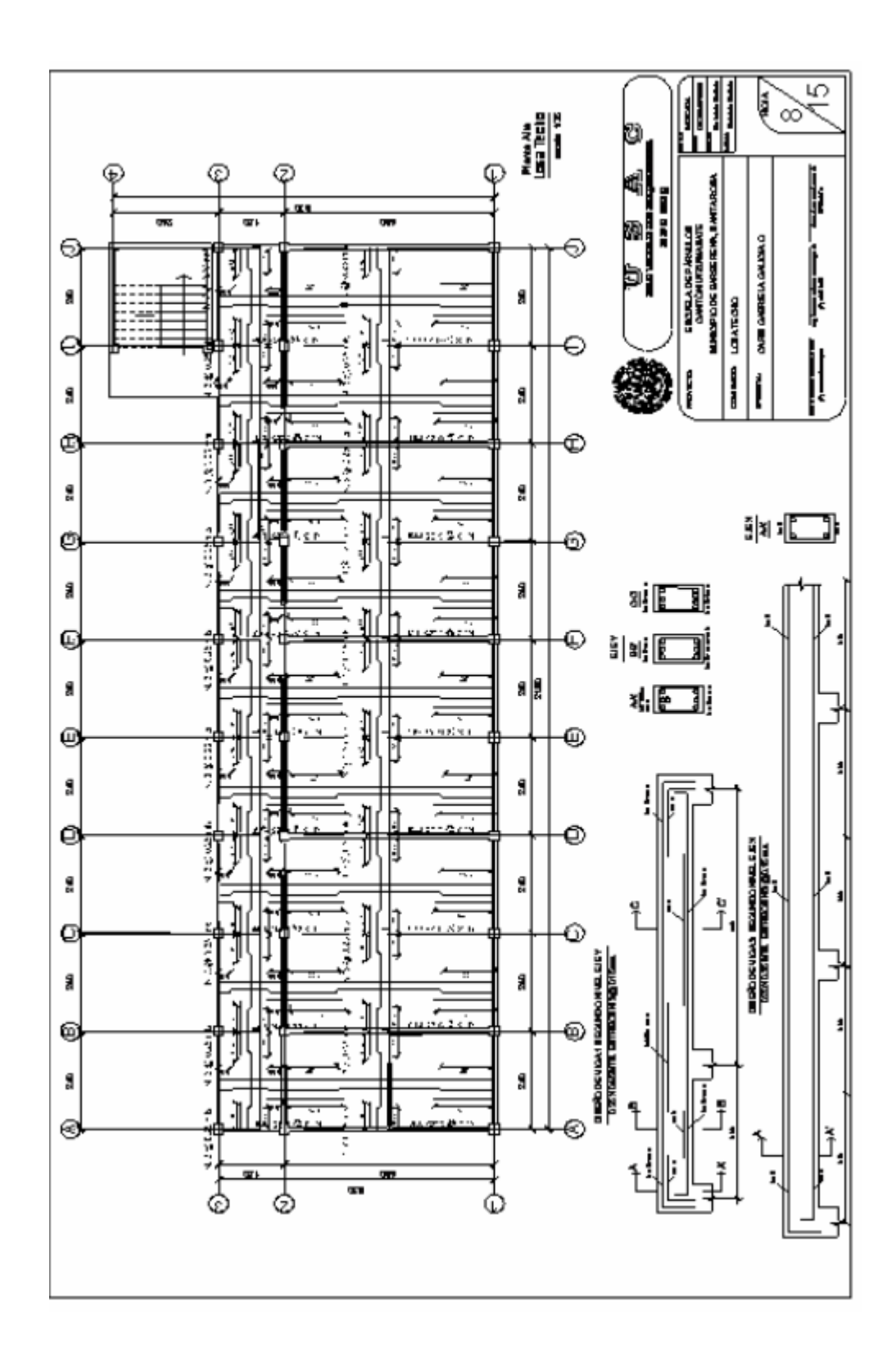

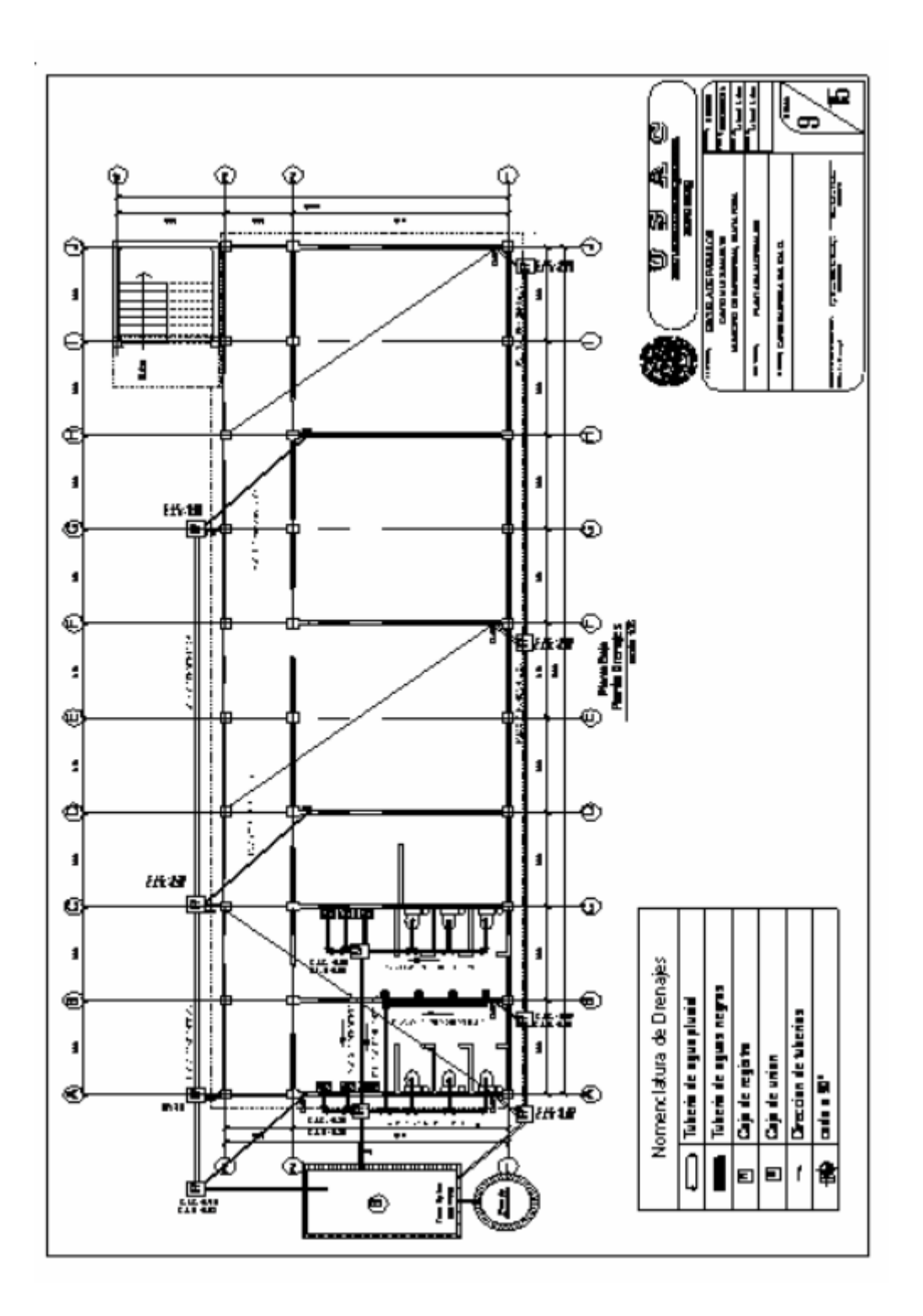
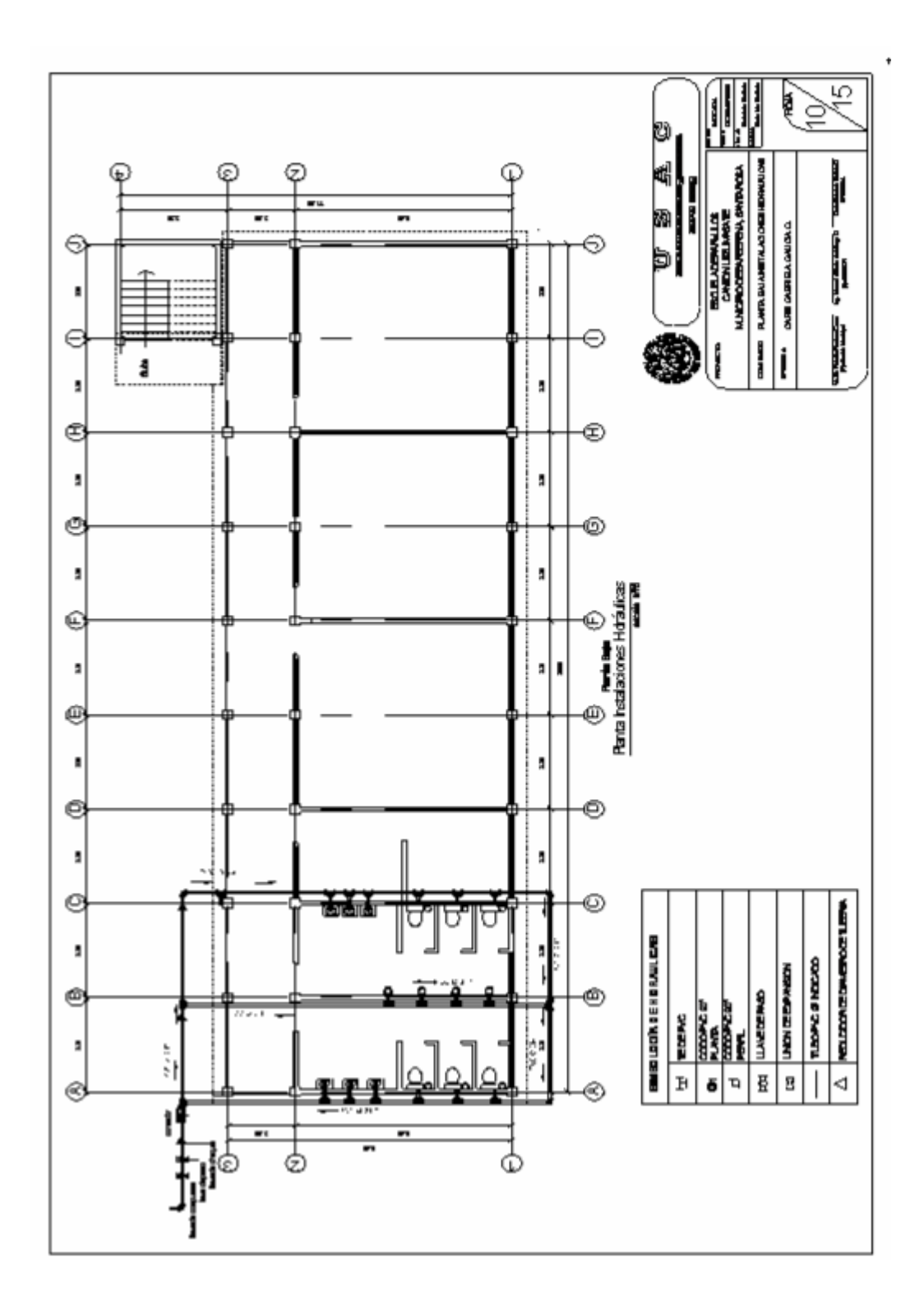

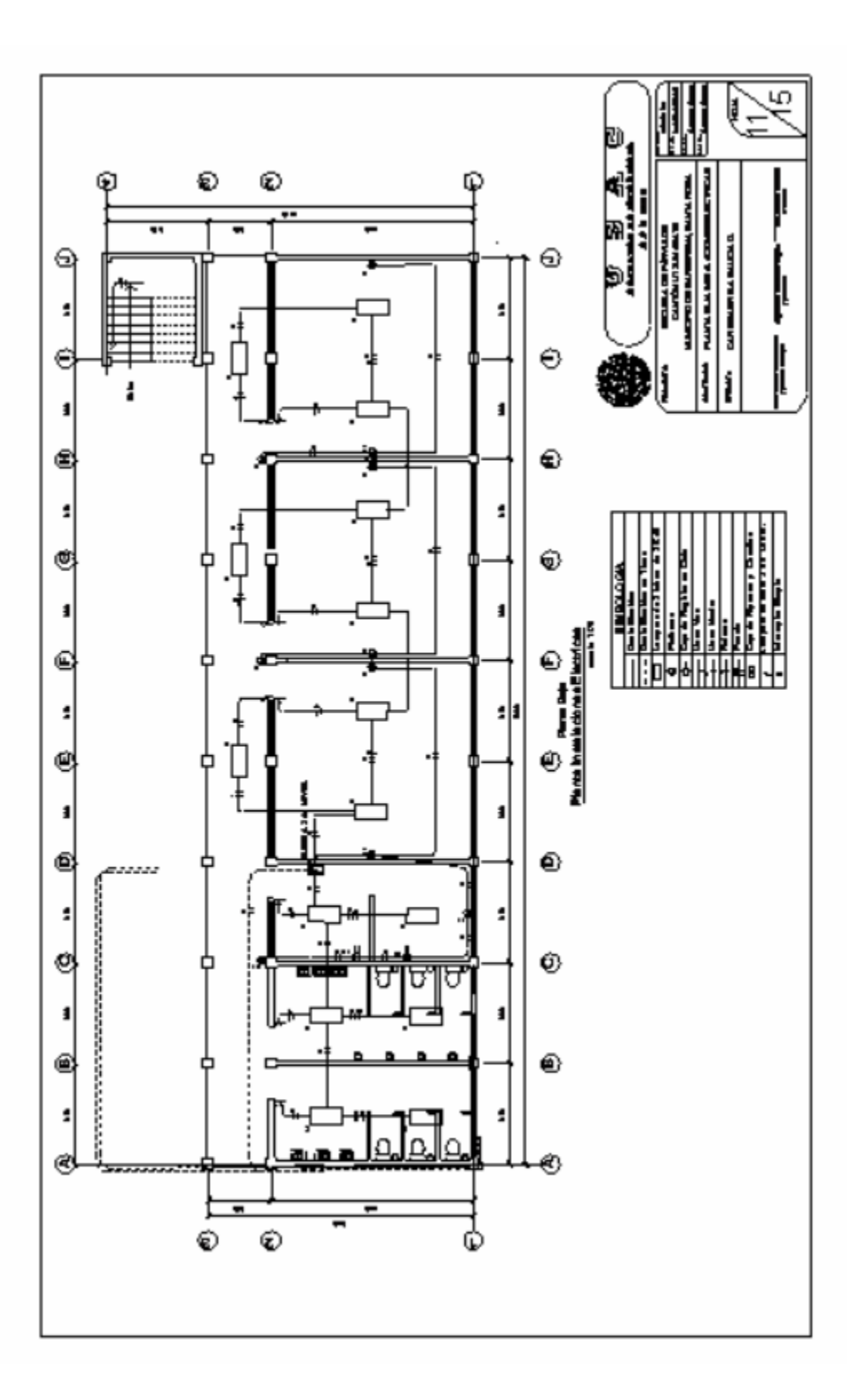

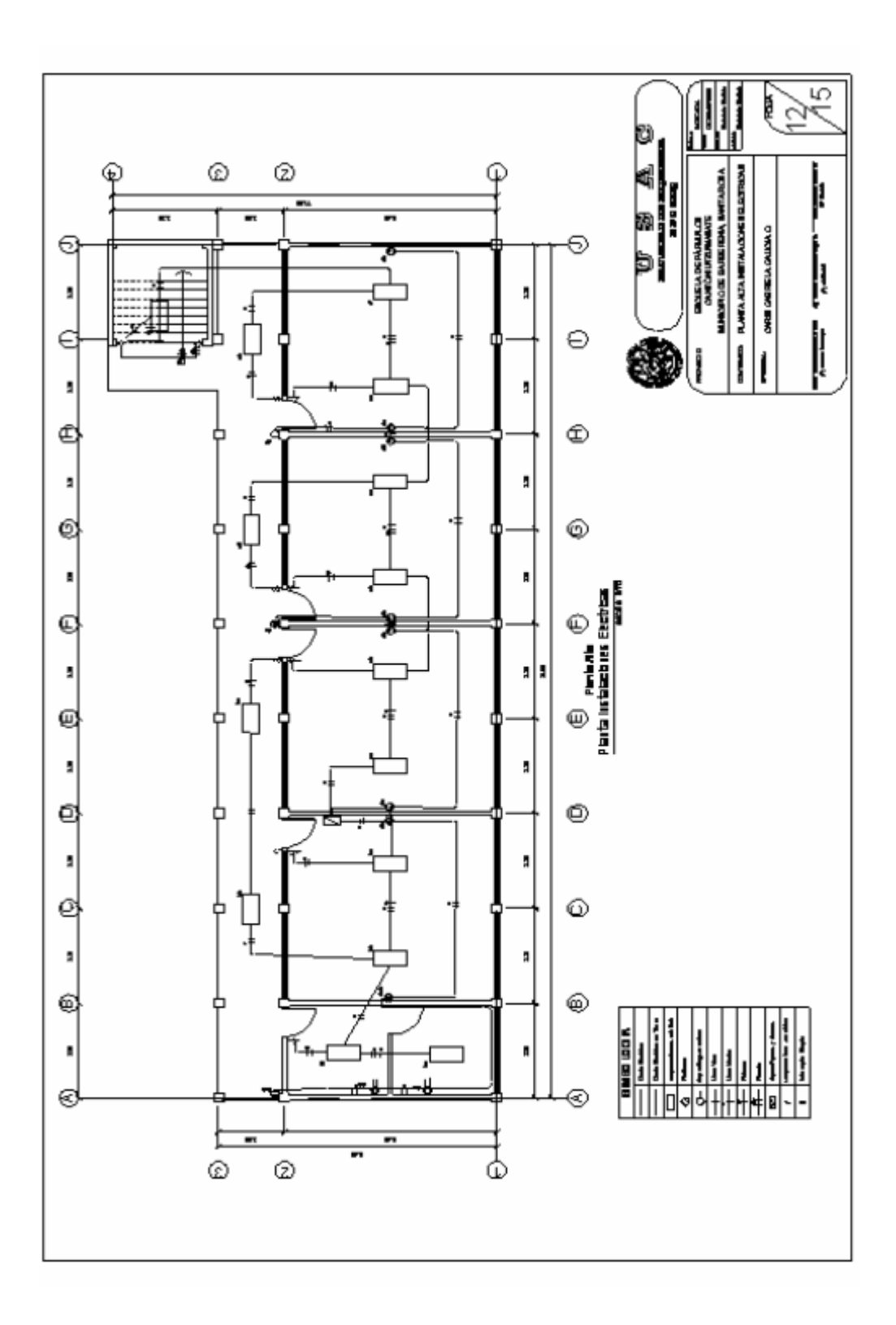

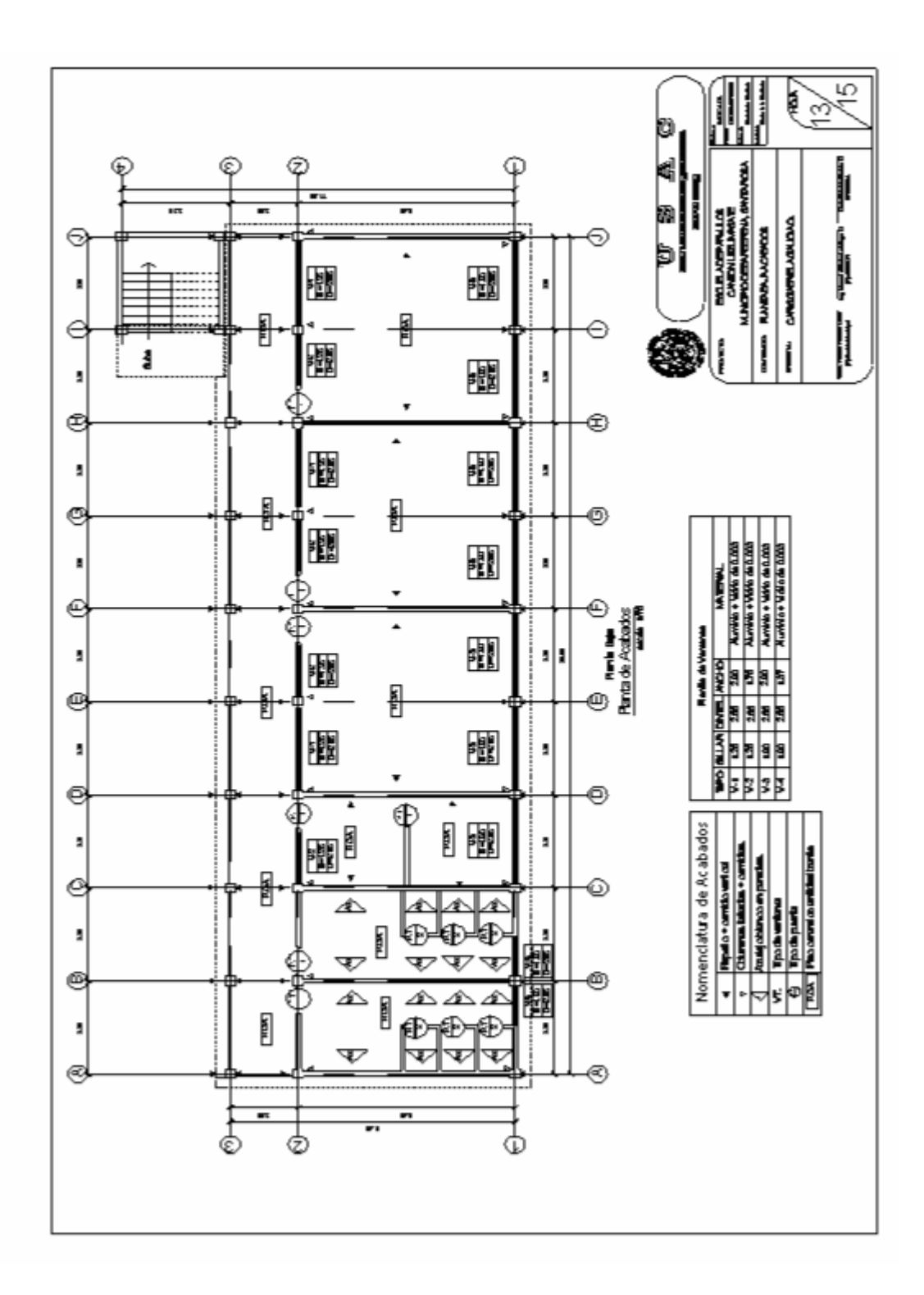

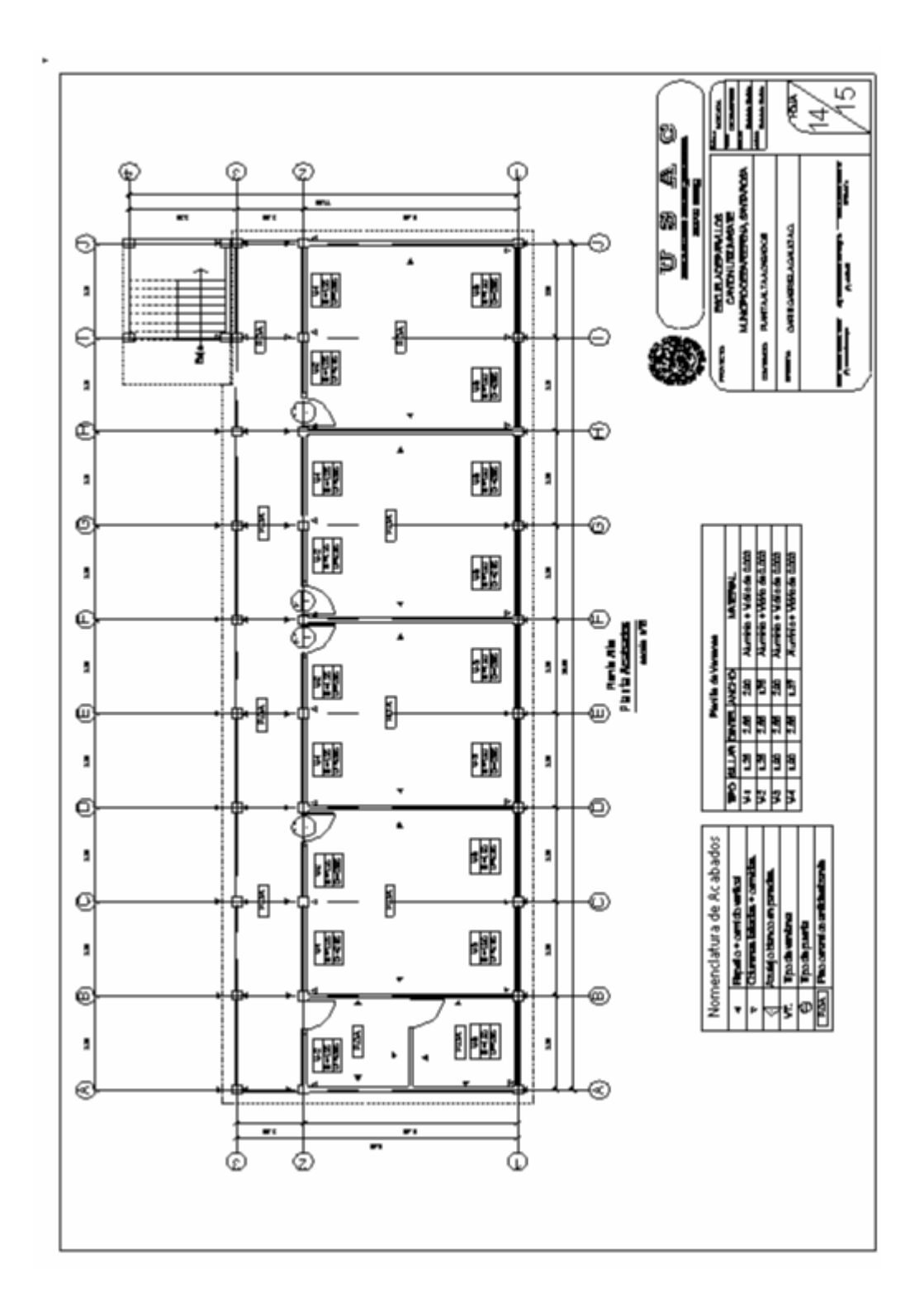

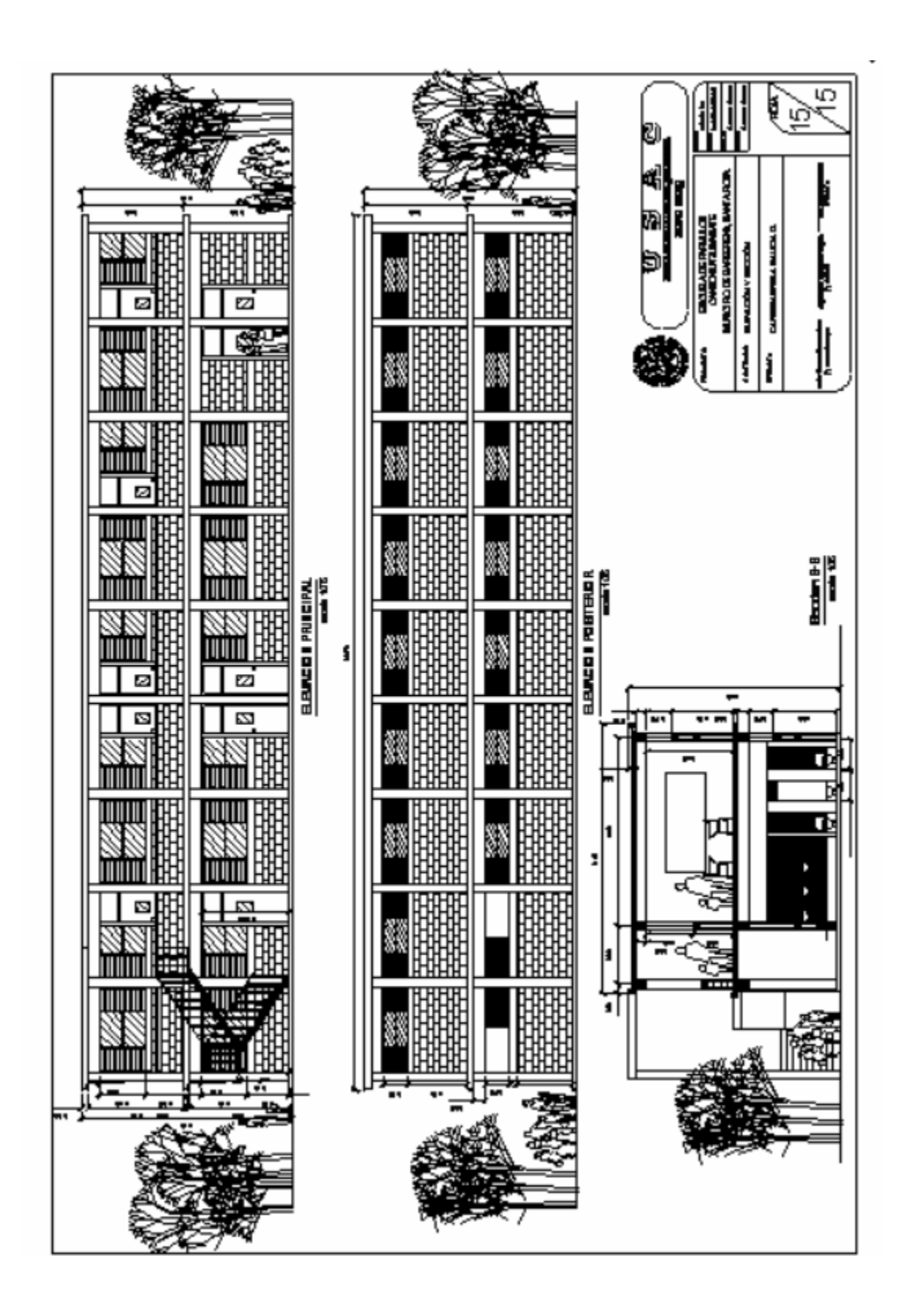